$\overline{\mathsf{B}}$   $\mathsf{B}$  $\mathbb{C}$ ା(ଜା $\mathbb{C}$ 

le 1<sup>er</sup> hebdomadaire des programmes informatiques

## **HEBDOCICOB**

A tout seigneur tout honneur! La présence d'HEBDOGICIEL au SI-COB est une des nouveautés de l'année. A signaler : HEBDOGI-CIEL récidive avec un stand à la MICRO-EXPO, au palais des congrès ce qui constitue avouons le une raison suffisante pour s'y rendre ! Trève de chauvinisme et parlons un peu des nouveautés de ce Sicob qui cherche son identité. On peut d'ailleurs lui pardonner, ce Sicob de Mai est la première édition du genre.

CANON ouvre le bal avec un produit très attendu par les fans de ce micro portable : une interface permettant l'utilisation d'un écran couleur (un vrai !!) Bien évidemment, l'aspect portable du CANON XO7 devient discutable !

Restons dans le portable pour signaler l'apparition de plusieurs produits à vocation différentes.

Chez EPSON (représentant Technicology Ressources), à part l'imprimante matricielle

LQ1500 d'une qualité et d'un design irréprochables, le HX20 tient le haut du pavé. 16K RAM (extensible jusqu'à 32K), clavier professionnel, écran LCD et imprimante graphique professionnel écran LCD et imprimante graphique intégrés, Basic Microsoft, interface RS232C, Microcassettes, tout çà pèse 1,7 kg.

Pour faire un peu plus le poids si nécessaire, l'interface TV (32 X 16), le lecteur de disque 5 pouces et le coupleur accoustique sont disponibles sur option EVA, un portable français, est directe-<br>ment connectable un réseau télématique VIDEOTEXT.

Beaucoup de mémoire (jusqu'à 264K RAM et 450 Ko d'EPROM). sortie Vidéo (PERITEL), interface série avec modem incorporé, interface micro disquette, imprimante, code à barre, lecteur enregistreur de cartes de crédits, même sur option, ça laisse réveur, non ! En ce qui concerne les langages outre les PASCAL, BASIC et FORTRAN classique, PROLOG, LISP et LOGO ne sont pas oubliés. C'est assez rare.

## **LES CONCOURS PERMANENTS:**

10 000 francs de prix au meilleur programme CHAQUE MOIS. 1 voyage en Californie pour le meilleur logiciel CHAQUE TRI-MESTRE (Règlement en page intérieure)

#### **SICOB**

Devant l'avalanche de demande de cartes d'invitation pour le SICOB, nous n'avons pas pu tous vous satisfaire. Sans rancune. **NDLR** 

EVA est un système basé sur BLAISE, sont petit frère. Allez jeter un œil chez computer concept, 21, rue de Tournefort, 75005 PARIS. Prix : 1000 F. sur le<br>microphone du combiné téléphonique, appuyez sur le bouton, la transmission est immédiate. Gadget ?, pas sur ! Vous pouvez raccorder le PX1000 à une imprimante ; en fait, il assure l'ensemble des fonctions d'un traitement de texte, avec en prime, la transmission des informations Text Tell, Distributeur exclusif CE21, 45, rue Croulebarbe 75018 PARIS.

Pierric GLAJEAN

#### **PAGE EDUCATION: EN RESUME**

OUNE RUBRIQUE CREEE **GNANTS** 

**• REMUNERATION DES AR-**TICLES (DROITS D'AUTEUR)

**O PRET DE MATERIEL AUX** ENSEIGNANTS DESIRANT MENTATION (OPERATION  $PO.E.$ ). page 12

## **EDITO**

Mon éditorial de la semaine dernière a reçu un accueil particulièrement "chaleureux" de la part de quelques revendeurs parisiens de logiciels : cela est allé de la menace à l'annulation de la publicité en passant sur les pressions sur nos fournisseurs. Il semble évident qu'il doit devenir difficile pour eux de continuer à vendre leurs produits aux prix qu'ils avaient l'habitude de pratiquer. Je tiens tout de même a préciser qu'il reste beaucoup de fournisseurs qui pratiquent des prix honnêtes, qui l'ont toujours fait et qui continueront à le faire et ils sont nombreux, heureusement ! Il en existe même qui "rame" dans le même sens que nous pour ramener les prix des logiciels à une plus juste valeur. Je ne peux malheureusement pas vous en donner une liste - publicité comparative oblige - mais il vous suffit de comparer leurs prix aux nôtres et de faire une soustraction ! Nous entrons cette semaine deux nouveaux logiciels pour Texas : Moonsweeper - un superbe jeu de l'espace en trois dimensions qui est un modèle du genre et une exclusivité Hebdogiciel - et Microsurgeon qui va vous transformer en chirurgien lilliputien. La semaine prochaine des nouveautés pour spectrum et peut-<br>être pour ORIC.

Vous avez été nombreux - comme d'habitude - à venir nous voir au Sicob malgré notre petit stand où vous étiez bien serré. Venez donc encore nous voir à Micro Expo, vous serez encore

plus serré et les prix seront encore plus spéciaux. Par exemple, pendant le salon les disquettes Mémorex seront à 150 francs la boîte, uniquement pour les abonnés bien entendu ! Gérard CECCALDI

M-1815-33-8F

## **MENU**

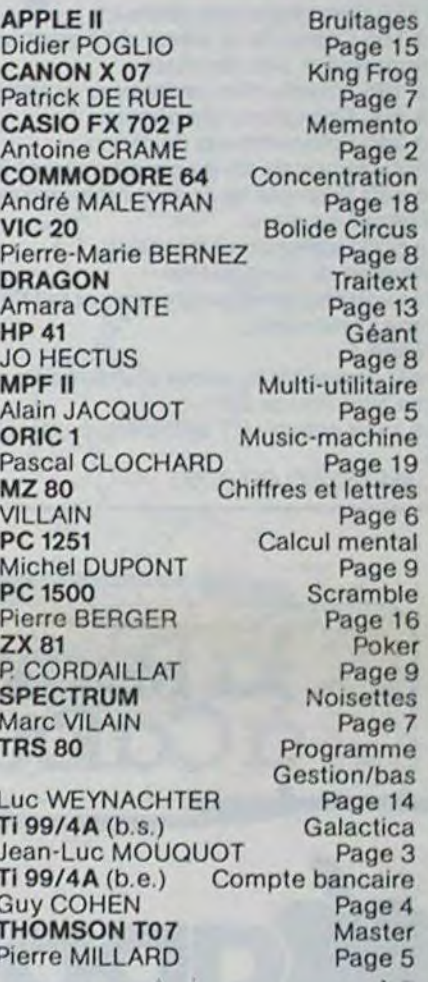

## **DES PROGRAMMES POUR VOTRE ORDINATEUR : APPLE II ET IIE** CANON X-O7 . CASIO FX 702-P. COMMODORE 64 ET VIC 20. DRAGON. HEWLETT PACKARD HP 41. MULTITECH MP - F II. ORIC 1. SHARP MZ, PC 1211, PC 1500. SINCLAIR ZX 81 ET SPECTRUM. TANDY TRS 80. TEXAS TI-99/4A. THOMSON TO7

HIPPOREBUS trouvez l'expression qui se cache dans la B.D. de l'hippocampe. Décomposé en trois syllabes dans les trois premières cases, le "tout" a évidemment un rapport avec l'informatique (solution en page intérieure)

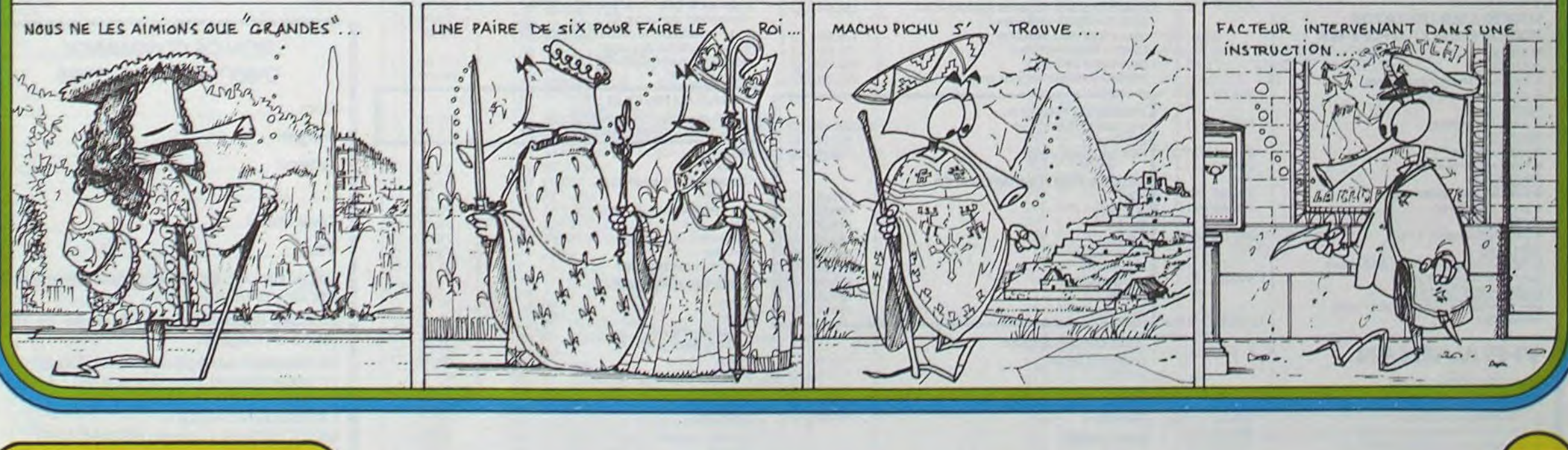

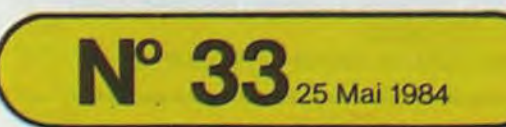

Allemagne 3,50 DM - Belgique 55 Frs - Canada 2,50 \$ - Luxembourg 57 Frs - Suisse 3 Frs -

## **MEMENTO ELECTRONIQUE** SIF B(iE6)C\$="

MENTO ELECTRONI

FX-702P": 60TO 2

COULEURS RESIS

QUE", "A. CRAME

20 IF 6=1; INP "VOS

80

MEMENTO ELECTRONIQUE a pour but d'aider les ama- On rentre les couleurs en mettant les 2 premières lettres de chaque teurs en électronique les résistances et les n'est-cepas arrivé de r de voir son œuvre ne qu'une résistance est par le montage.

Maintenant finit l'ange leurs, votre FX-702 pr donnera la valeur d'un polyester sans s'arrac n'avez qu'à faire ce qu seulement les couleur avale tout, et vous don plus la tolérance admi mesure à l'ohmètre la tolérance donnée, il ne re: c'est de la jeter car tours. Bon travail...

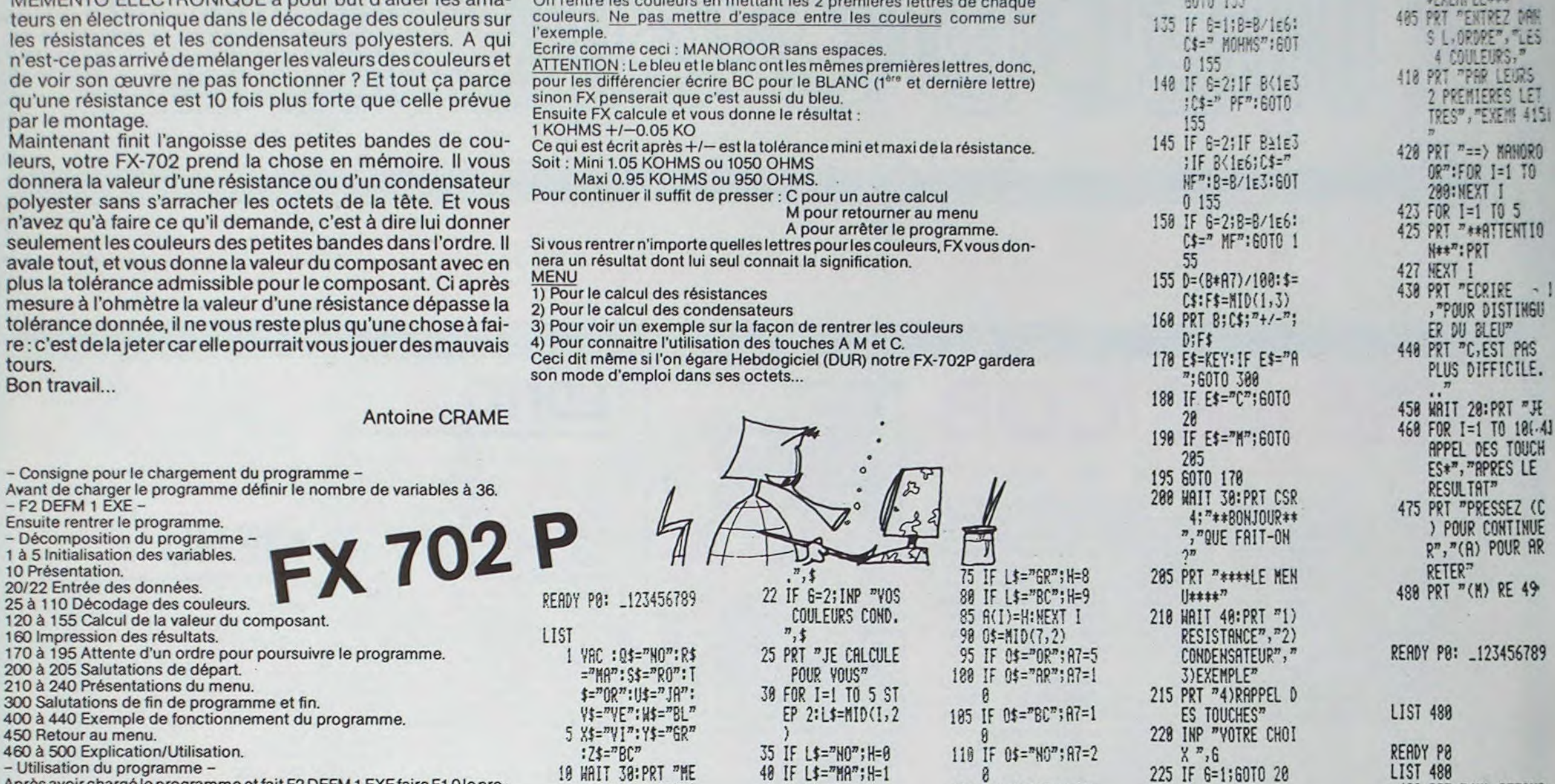

45 IF L\$="RO"; H=2

50 IF L\$="0R"; H=3

55 IF L\$="JA"; H=4<br>60 IF L\$="YE"; H=5

65 IF L\$="BL"; H=6

70 IF L\$="VI"; H=7

\*:PRT :ENG

488 WAIT 38:PRT "\*\*

**\*EXEMPLE\*\*\*** 

LEURS

RES LET

**YEMS 4151** 

MANORO

 $I=1$   $70$ 

 $\blacksquare$ 

TO 5

**RE 49** 

480 PRT "(M) RETOUR

AU MENU."<br>498 PRT "OK C.EST P

FRTI...."<br>588 FOR I=1 TO 200:

NEXT I:60TO 205

KOHNS":B=B/iE3:

6010 155

230 IF 6=2;60TO 20

235 IF 6=3;60TO 400

240 IF 6=4;60TO 470

300 VAC : WAIT 40: PR

T "BONNE JOURNE

E", "AU REVOIR..

128 A=1\*101A5:B=(A1

125 IF G=1; IF B<1E3

130 IF G=1; IF BA1E3

:C\$=" OHMS":60T

\*10+A3)\*A

0 155

- Utilisation du programme -Après avoir chargé le programme et fait F2 DEFM 1 EXE faire F1 0 le programme commence.  $-$  EXEMPLE  $\cdot$ 

On veut connaitre la valeur d'une résistance dont voici les couleurs : Marron Noir Rouge Or Après avoir pressé (1) après votre choix notre FX demande les couleurs

Soit: MA NO RO OR (EXE)

Avant de charger le prograi  $-$  F<sub>2</sub> DEFM 1 EXE  $-$ 

Ensuite rentrer le programm

- Décomposition du progra

1 à 5 Initialisation des varia

20/22 Entrée des données.

25 à 110 Décodage des co 120 à 155 Calcul de la vale 160 Impression des résulta

200 à 205 Salutations de de 210 à 240 Présentations du

450 Retour au menu.

10 Présentation.

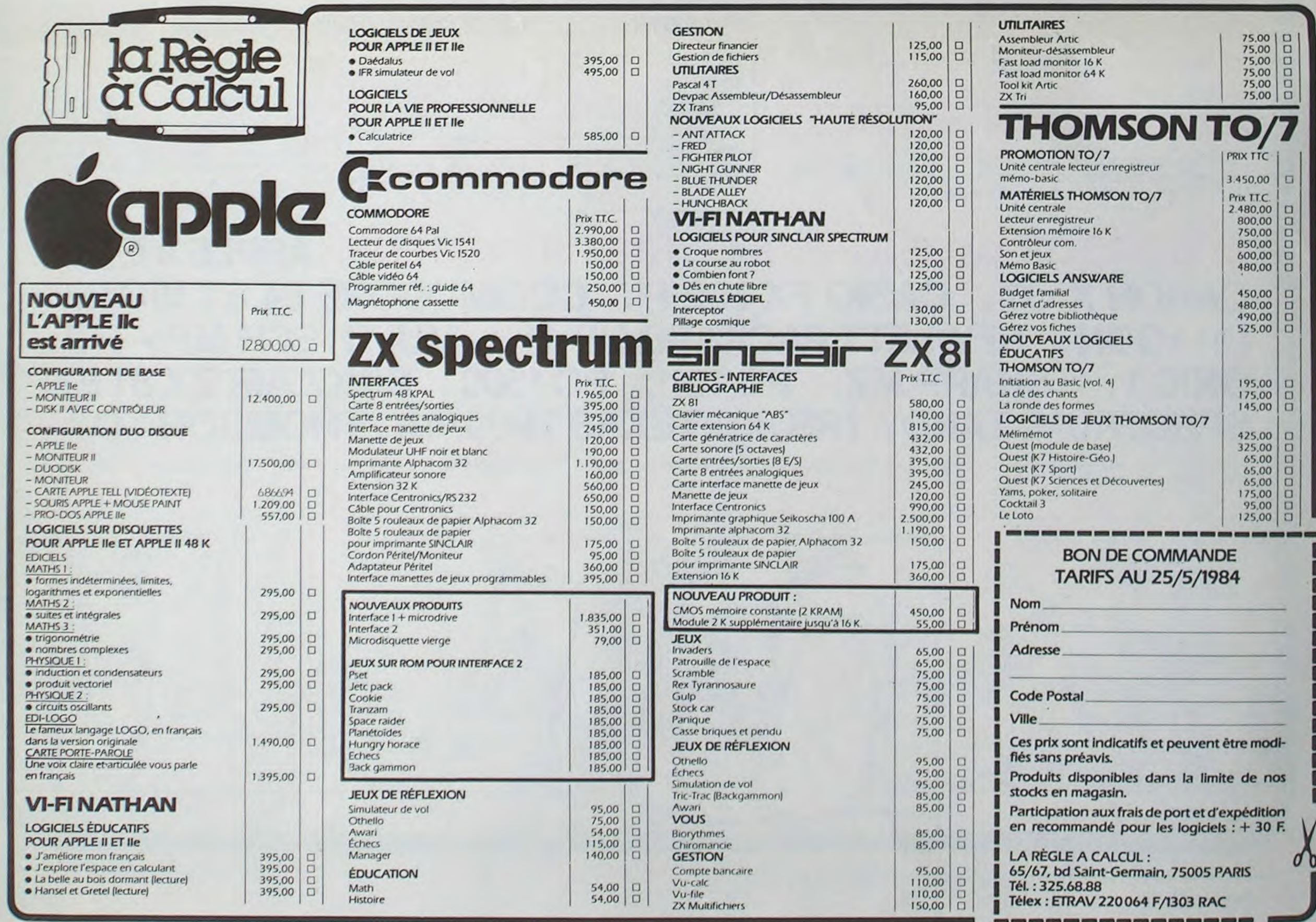

# **GALACTICA**

**BASIC SIMPLE** 

Vous êtes aux commandes du plus sophistiqué des croiseurs de bataille de la TERRE. Mais il est encore en expérimentation.

Brusquement les téléradars longue portée détectent que notre galaxie est envahie par nos ennemis jurés : les IMPE-**RATORS** 

Vous avez sous votre commandement le seul navire capable de leur résister avec succès, bien qu'il ne soit pas fiable  $\frac{\text{a}}{\text{00}}$ %

Votre mission sera donc de les mettre en fuite ou de mou $n$ r...

#### Jean-Luc MOUQUOT

55

62

64

66

67

68

70

81

83

Plusieurs couleurs d'écran indiquent différentes situations :

- VERTE, que vous êtes en sécurité dans un quadrant ne contenant aucun ennemi

- ROUGE, qu'un quadrant est infecté par les Impérators.

- JAUNE, que votre niveau d'énergie est dangereusement bas et qu'il est urgent et vital de vous ravitailler à une base.

- BLEU, que vous êtes amaré à une base. Elle persiste même si le quadrant contient des Impérators.

L'espace est divisé en 64 quadrants (8 x 8) numérotés de 1,1 à 8,8. Il n'y a que là que vous trouverez vos ennemis. Attention donc à ne pas vous perdre dans le quadrant -7,2 ou 10,34 qui existe bien mais qui est absolument vide.

Chaque quadrant est divisé en 64 secteurs (8 x 8). Votre vaisseau occupe un secteur complet. En appuyant sur n'importe qu'elle touche vous aurez la liste des commandes

(A) = liste des (A) varies. Un chiffre négatif indique une avarie. Si le chiffre est inférieur à -3, vous ne pouvez faire de réparation immédiate et il vous faut attendre 2 ou 3 tours pour que votre situation s'améliore... (R) = (R)éparations. Il vous suffit de donner de l'énergie au robot en lui désignant le numéro de l'appareil à réparer.

(B) = (B)oucliers. Il est vital pour vous de les maintenir à un niveau d'énergie suffisant pour pouvoir "encaisser" les tirs ennemis.

(C) = radar (C)ourte portée. Sert principalement à faire réapparaitre le quadrant où vous vous trouvez, surtout lorsque l'affichage des événements le fait disparaitre.

(D) = (D) éplacements. Vous donnez en premier la direction puis la distance

 $-DIRECTION DE 1 A 8: 1 = est$ 

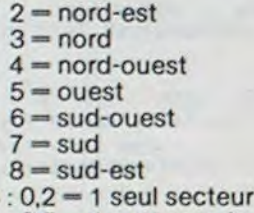

- DISTANCE DE 0,2 A 8  $0.5 = 4$  secteurs dans le quadrant

- $=$  1 quadrant
- $=$  4 quadrants  $\boldsymbol{A}$
- $4.4 = 4$  quadrants  $+3$  secteurs

(L) = radar (L) ongue portée. Vous permet de visualiser le contenu des quadrants voisins. Cela se traduit par un nombre qui s'interprète comme suit

- les centaines = nombre d'Impérators

- les dizaines = nombre de bases

- les unités = nombre d'étoiles dans le quadrant considéré. Vous vous trouvez bien entendu au centre.

(M) = lancement d'un (M)issile. Il vous suffit de lui indiquer la direction à prendre (voir à déplacement). Il ne peut détruite qu'un seul ennemi et il s'auto-détruit en sortie de quadrant.

(T) = (T)ir laser. Il est omnidirectionnel et peut, si vous lui donnez suffisamment d'énergie, détruire d'un seul coup, tous les Impérators du quadrant où vous vous trouvez.

Les bases que vous découvrirez ca et là vous permettrons de vous ravitailler en énergie et en missiles. N'oubliez pas qu'à chaque tir ou déplacement, les Impérators vous tirent dessus.

D'autre part, toutes les actions que vous entreprenez vous font consommer de l'énergie en plus ou moins grande quantité.

Il me reste à vous parler du tout dernier cri de la technique Terrienne : le rayon "X". Il consomme beaucoup d'énergie. Il peut être très utile ou très dangereux. Il peut modifier l'espace, suspendre le temps pour vous ou pour les Impérators, vous transporter dans un autre quadrant, détruire tous les Impérators ou encore vous détruire...

48 G(I, J)=K3\*100+B3\*10+53 49 2(1, J)=8<br>50 NEXT J NEXT K9=INT(K9/4) K7=K9<br>IF (B9(=0)+(K9(=0)THEN 34<br>CALL CLEAR  $\frac{53}{54}$ S6 PRINT "VOICI VOTRE MISSION..." ("ABATTRE")K9)<br>"IMPERATORS AVEC "/89/"BASE") 57 IF 8942 THEN 59<br>58 PRINT "5"; 59 PRINT 60  $K3 = 8$  $83=0$ <br> $53=0$ 61 63  $T5 = 0$  $V7 = 0$ R5=R5+2<br>IF (01<1)+(01>8)+(02<1)+(02>8)THEN 74<br>X=G(01,02)\*.01 65  $K3=IMT(X)$ B3=INT((X-K3)\*10)<br>S3=G(Q1,Q2)-INT(G(Q1,Q2)\*,1)\*10<br>IF (K3=0)+(S)200)THEN 74 69  $^{71}_{72}$ CALL SCREEN(9) 73 PRINT : TAB(7<br>74 FOR I=1 TO 8<br>75 K(1,3)=0<br>76 NEXT I PRINT TRB(7), "DEFENSE FRIBLE": : ""  $77$  $Q$ = 25$ A suivre: 78  $R$ = 2$$ S\$=SEG\$(2\$,1,36)<br>IF K3=0 THEN 91 79<br>80 En raison de la longueur inhabituelle du listing, FOR 1=1 TO K3 GOSUB 152 82 nous passerons ce pro- $A = "i]$ gramme en deux fois. 84 Z1=R1<br>85 Z2=R2 86 GOSUB 160 La Rédaction 87 K(1,1)=R1  $K(1,2)=R2$ 88 89 K(1,3)=89<br>90 NEXT I  $91$ IF B3=0 THEN 99 FOR 1=1 TO B3 92 93 GOSUB 152 94  $95 = "P9"$  $95 Z1 = R1$ 96 22=R2<br>97 GOSUB 160<br>98 NEXT I<br>99 IF 33=0 THEN 107 100 FOR I=1 TO S3 101 GOSUB 152 TI 99/4A 102 A\$="x" 104 Z2=R2 105 GOSUB 160 106 NEXT I 107 As="ab"  $108$   $21 = 51$ 109 Z2=32 110 GOSUB 160 111 GOSUB 407<br>112 PRINT "COMMANDE ", 008UB 186<br>TF (821)+(A)24)THEN 118 捐 116 PRINT 117 ON A GOTO 397.387.111.190.118.118.118.118.118.118.118.274.314.118.442.118.11 8, 458, 118, 290, 118, 118, 118, 472 118 CALL CLEAR 119 PRINT TELLO DERAPPORT DES CAPVARIES" ("CBD=CONTROLE DES CBDOUCLIERS" ("CD=RAD 120 PRINT "(D)=(D)EPLACEMENT" "(L)=RADAR (L)ONGUE PORTEE" "(M)=LANCEMENT D'UN (M **DISSILE** 121 PRINT "(R)=(R)EPRRATIONS" "(T)=(T)IR LASER": "(X)=RAYON E(X)PERIMENTAL" = = = "" 122 GOTO 112<br>123 PRINT "IMPERATOR DU SECTEUR", K(1,1), ", ",K(1,2), "DETRUIT !!!" 124 CALL SOUND(700,-7,0) 125 CALL SOUND(100,660,1)<br>126 CALL SOUND(100,550,1)<br>127 CALL SOUND(100,880,1) 128 K3=K3-1 129 K9=K9-1<br>130 A\$=" 131 Z1=K(I,1) 132 Z2=K(I,2) 133 GOSUB 160 134 K(I,1)=0<br>135 K(I,2)=0

193 INPUT "DISTRACE (0-0)" W1<br>194 IF (W1(0)+(W1)8)THEN 190<br>195 IF (D(1)>=0)+(W1(=,2)THEN 198 196 PRINT "MOTEURS ENDOMINGES...VITESSEMHATINHLE 0.2" 197 GOTO 198<br>198 IF K3(=8 THEN 203 199 GOSUB 138 200 IF K3(=0 THEN 203<br>201 IF S(0 THEN 509<br>202 GOTO 207 203 IF EXO THEN 207<br>204 IF SKI THEN 503<br>205 PRINT ("VOUS RVEZ")E, "GIGRJOULES" ("ET")S "SUR VOS BOUCLIERS" 206 GOTO 112 207 FOR 1=1 10 8 208 IF D(I)>=0 THEN 210<br>209 D(I)=D(I)+1<br>210 NEXT I 211 IF RND>.2 THEN 223 212 R1=RD 213 IF RND>= 5 THEN 219<br>214 D(R1)=D(R1)-INT(RND+5+1) 215 PRINT 216 GOSUB 169<br>217 PRINT " ENDOMMAGE" ("" 218 GOTO 223 219 DCR1 >=DCR1 >+1+INT(RND+5) 220 PRINT<br>221 GOSUB 169<br>222 PRINT " ETAT AMELIORE" "<br>223 NN=INT(WI#8) 224 As=" 225 Z1=S1 226 Z2=S2 227 GOSUB 160<br>228 X=S1<br>229 Y=S2 230 C2=INT(C1) 231 X1=C(C2,1)+(C(C2+1,1)-C(C2,1))\*(C1-C2)<br>232 X2=C(C2,2)+(C(C2+1,2)-C(C2,2))\*(C1-C2) 233 FOR T=1 TO NN 234 S1=S1+X1 235 S2=S2+X2<br>235 IF (S1(-5)+(S1)=8.5)+(S2(.5)+(S2)=8.5)THEN 259 236 21=51 240 GOSUB 171<br>241 IF Z3(>0 THEN 247<br>242 PRINT :"COLLISION !" 243 CALL SOUND(300,110,1) 244 S1=S1-X1 \* 245 S2=S2-X2<br>246 GOTO 248 247 NEXT I  $\circ$ 248 As="ab 248 H#="ab"<br>248 S1=INT(S1+.5)<br>258 S2=INT(S2+.5)<br>251 Z1=S1<br>252 Z2=S2<br>252 Z2=S2<br>253 GOSUB 160<br>254 E=E-NN<br>253 LE LAN(1 THEN 2<br>258 LE LAN(1 THEN 2<br>258 LE LAN(1 THEN 2<br>258 LE LAN(1 THEN 2 \* 兴 IF WIST THEN 257 × ₩  $\mathcal{H}$ X=01\*8+X+X1\*NN 259 260 Y=92\*8+Y+X2\*NN  $*$ 4 兴 261 01=INT(X/8)<br>262 02=INT(Y/8) 263 SI=INT(X-01\*8+.5) 264 S2=INT(Y-02\*8+.5)<br>265 IF SI()0 THEN 268  $266$   $01 = 01 - 1$ <br> $267$   $51 = 8$ 268 IF \$2()8 THEN 271 269 02=02-1  $270$  S2=8<br>271 T=T+1 272 E=E-NN

en fin de partie, le jeu recommence. Ce programme fait 16 Ko, aussi il peut arriver, très rarement, qu'un "MEMORY FULL" s'affiche. Je n'y peux rien et cela est vraiment exceptionnel. Bonne chance et pensez que la TERRE vous regarde...

5 RANDOMIZE 6 GOSUB 519 FOR 1=1 TO 24 8 25=25%" **9 NEXT I** 10 DIM G(8,8), C(9,2), K(8,3), N(8), Z(8,8) 11 T0=INT(RND#20)#100+2000  $T = T9$ 12 13 RESTORE<br>14 T9=30  $15T5=8$ 16 00=0<br>17 E0=3000  $18E=E8$  $19 PQ = 10$  $20 P = 10$ 21 89=200  $22 S = 0$ 23 H8=0<br>24 DEF RD=INT(8\*RND)+1<br>25 Q1=RD 26 Q2=RD  $27$  S<sub>1</sub>=R<sub>D</sub> 28 S2=RD<br>29 FOR 11=1 TO 9 30 READ C(11,1), C(11,2) 31 NEXT 11 32 DATA 0.1.-1.1.-1.0.-1.-1.0.-1.1.-1.1.0.1.1.0.1<br>33 DS="MOTEURS RADAR CP RADAR LP LASER MI<br>CONTROLE BOUCLIERS ORDINATEUR" MISSILES 34 89=0<br>35 K9=0 36 FOR I=1 TO 8<br>37 FOR J=1 TO 8<br>38 R1=RND 38 K1=KH,<br>39 K3=-(R1),44)-(R1),58)-(R1),7)-(R1),82)-(R1),9)-(R1),935)-(R1),98)-(R1),995)<br>19 K9=K9+K3<br>40 K9=K9+K3<br>42 H=RNO,95 THEN 45 43 83=8<br>44 GOTO 47<br>45 83=1<br>46 89=89+1 47 83=RD

139 IF B3=0 THEN 141<br>140 PRINT "LA BASE PROTEGE LE VAISSEAU" 141 RETURN 142 IF (K3(=0)+(T5=1)THEN 151<br>143 FOR I=1 TO 8<br>144 IF K(1,3)(=0 THEN 150 145 H=(K(1,3)/SQR((K(1,1)-S1)^2+(K(1,2)-S2)^2))\*2\*RND 146 S=S-H 147 H=INT(H\*100)/100<br>148 PRINT "VRISSERU TOUCHE" INT(S);"GIGAJOULES RESTENT"<br>149 IF S<0 THEN 509 150 NEXT I<br>151 RETURN<br>152 R1=RD<br>153 R2=RD  $154$   $A$   $A$   $B$  =  $R$ <br>  $155$   $Z$   $1 = R$ <br>  $156$   $Z$   $Z = R$ <br>  $157$   $G$   $G$   $S$   $U$   $B$ <br>  $171$ 158 IF Z3=0 THEN 152 159 RETURN 160 S8=Z1#16+Z2#2-17<br>161 IF S8>47 THEN 164 162 0\$=SEG\$(0\$,1,S8-1)&R\$&SEG\$(0\$,S8+2,47-38) 163 RETURN<br>164 IF 88995 THEN 167<br>165 R#=SEG\$(R\$,1,88-49)&A\$&SEG\$(R\$,88-46,95-58) 166 RETURN 167 SS=SEGS(SS, 1, S8-97)&AS&SEGS(SS, S8-94, 127-S8) 168 RETURN<br>169 PRINT SEGS(DS, R1#10-9, 10); 170 RETURN<br>171 21=INT(21+.5) 172 ZZ=INT(Z2+.5) 173 88=21\*16+22\*2-17<br>174 23=0 175 IF SB>47 THEN 179 176 IF SEGS(08, S8, 2)()AS THEN 185<br>177 23=1 178 RETURN 179 IF S8>95 THEN 183 180 IF SEG#(R\$, S8-48, 2)<)A\$ THEN 185 181 Z3=1<br>182 RETURN 183 IF SEG#(S#, S8-96, 2)<)A\* THEN 185<br>184 Z3=1 185 RETURN<br>186 CALL KEY(3,A,ET)<br>187 IF ET=0 THEN 186 188 PRINT CHRS(A); 189 RETURN<br>198 INPUT "DIRECTION (1-9):" C1<br>191 IF C1=0 THEN 112 192 IF (C1(1)+(C1)=9)THEN 190

136 G(01,02)=G(01,02)-100

138 IF CS="" THEN 142

137 RETURN

274 IF D(3)>=0 THEN 277<br>275 PRINT "RADAR LONGUE PORTEE H.S." 276 GOTO 112<br>277 PRINT | "VALSSEAU AU QUADRANT"; 01; ", "; 02; SEPS 278 FOR 1=01-1 TO 01+1<br>279 FOR J=02-1 TO 02+1<br>280 IF (1)=1)\*(1<=8)\*(J)=1)\*(J<=8)THEN 283 281 N(J-02+2)=0 282 GOTO 286 283 N(J-02+2)=G(1,J)<br>284 IF D(7)(0 THEN 286<br>285 Z(1,J)=G(1,J) **286 NEXT J** 287 PRINT (N(1))TAB(10))N(2))TAB(20))N(3)(SEPS **288 NEXT I** 289 GOTO 112<br>290 IF K3<=0 THEN 405<br>291 IF D(4)>=0 THEN 294 291 IF D(4))=0 THEN 294<br>293 GOTO 112<br>294 IF D(7))=0 THEN 296<br>295 PRINT "ORDINATEUR H.S." "CALCULS FAUSSES"<br>296 PRINT "LASERS PRETS" "ENERGIE DISPONIBLE "/E<br>297 INPUT "COMBIEN POUR LE TIR ?" X<br>298 IF X(\*0 THEN 112<br>299 IF X( 300 E=E-X 301 GOSUB 138 302 IF D(7) =0 THEN 304<br>303 X=X\*RND 304 FOR I=1 TO 8 305 IF K(1,3)<=0 THEN 312<br>305 H=(X/K3/(RND+.1))\*2\*RND<br>307 K(1,3)=K(1,3)-H<br>308 PRINT +"IMPERATOR DU SECTEUR";K(1,1);";";K(1,2); "TOUCHE" K(1,3); "UNITES RESTENT" 309 IF K(1,3))0 THEN 312 310 GOSUB 123 311 IF K9<=0 THEN 515<br>312 NEXT I<br>313 IF E<0 THEN 509 ELSE 112 314 IF D(5) >=0 THEN 317 315 PRINT "LANCE-MISSILES H.S." 316 GOTO 112<br>317 IF V7<>1 THEN 320<br>318 PRINT "LES IMPERATORS SONT " TAB(17),"INVISIBLES !" 319 GOTO 112 320 IF PSO THEN 323<br>321 PRINT "IL N'Y A PLUS DE MISSILES !" 322 GOTO 112 323 INPUT "DIRECTION DU TIR (1-9)!" : C1 324 IF C1=0 THEN 112<br>325 IF (C1(1)+(C1)=9)THEN 323

273 IF T>T0+T9 THEN 507 ELSE 60

326 C2=INT(C1)

# GESTION DE COMPTE BANCAIRE

Un super programme de gestion de compte spécial course ! Il vous facilitera vos problèmes de gestion mais ne vous permettra pas, malheureusement, de dépenser plus que ce que vous possédez!

#### Guy COHEN

 $\delta$ <sup>o</sup>

رطة

L'accent a été mis sur la sécurité d'utilisation et quelques astuces évitent la frappe répétitive de certains renseignements.

Le fichier est actuellement limité à 160 écritures, pour la version de base du T199 (sans extension) Ala première utilisation du programme. il faut remplacer la ligne 200 par :

200 N = 0::SOLDS="3895.25" si votre solde est 3895.25

et répondre OUI à la question "le fichier est-il en mémoire (0/N)?". Faites figurer le libellé d'un chèque (ex : C.3885281/PAINVIN) c'est à dire le numéro du chèque et un commentaire, vous gagnerez du temps par la suite. Le programme est prévu pour un numéro de chèque à 7 chiffres. Adaptez-le si nécessaire.

Il est possible de vérifier le solde du relevé en fonction du solde indiqué par l'ordinateur. Ne pas oublier. en fin d'utilisation, de sauvegarder le fichier (optionnel).

170 CALL CLEAR :: CALL SCREEN(2):: CALL COLOR(1,3,3):: FOR I=2 TO 8 :: CALL COLO R!I,2,7):: NET I :: ON WARNING NEXT

180 DIM E\$(160):: NMAX=160 190 **!\*\*\*\*\*\*\*\*\*\*\*\*\*\*\*\*\*\*\*\*\*** 

210 **!\*\*\*\*\*\*\*\*\*\*\*\*\*\*\*\*\*\*\*\*\*\*** 

- 
- 220 DEF DATS(AS)=SEGS(AS,1,2)&"/"&SEGS(AS,3,2)&"/"&SEGS(AS,5,2)<br>230 DEF DOTS(AS)=SEGS(AS,1,2)&SEGS(AS,4,2)&SEGS(A\$,7,2) 210 Martin 1982 - 220 DEF DATS (AS) - 220 DEF DATS (AS) - 220 DEF DATS (AS) - 228 "/"&SEGS (AS, 3, 2) &"/"&SEGS (AS, 7, 2)<br>230 DEF DOTS (AS) = SEGS (AS, 1, 2) &SEGS (AS, 4, 2) &SEGS (AS, 7, 2)<br>240 MS= "CORRECT (O/N) ? O" :
- 

- 260 ACCEPT AT(10,19)SIZE(-8)VALIDATE(DIGIT,"/"):J\$<br>270 DISPLAY AT(13,4)BEEP:M\$
- 280 ACCEPT AT(13,20) VALIDATE("ON") SIZE(-1):R\$
- 290 IF R\$="N" THEN 260
- 300 **'\*\*\*\*\*\*\*\*\*\*\*\*\*\*\*\*\*\*\*\*\*\*** 310 !\* MENU PRINCIPAL
- :r':' '1~r l00frlw a0w0 rr wr. rrr•
- 330 DISPLAY AT(1,1)ERASE ALL BEEP:"1.LIRE LE FICHIER"
- 340 DISPLAY AT(3,1): "2. SAUVER LE FICHIER"
- 
- 350 DISPLAY AT(5,1):"3.AFFICHER LE FICHIER"<br>360 DISPLAY AT(7,1):"4.ENTRER DES ECRITURES"
- 370 DISPLAY AT(9,1):"S.RECHERCHER DES ECRITURES"<br>380 DISPLAY AT(11,1):"6.VERIFIER LE SOLDE"
- 
- 390 DISPLAY AT(13,1):"7. TERMINER"
- 
- 680 **'\*SAUVEGARDE DU FICHIER\***<br>690 '\*\*\*\*\*\*\*\*\*\*\*\*\*\*\*\*\*\*\*\*\*\*
- 700 DISPLAY AT(18,1) ERASE ALL BEEP: "SAUVEGARDE DU FICHIER"
- 710 OFEN #1:"CS1",OUTFUT,SEQUENTIAL,INTERNAL,FIXED 37<br>720 FOR 1=0 TO N :: PRINT #1:E\$(I):: NEXT I :: CLOSE #1
- 
- 730 DISFLAY AT(13,10)ERASE ALL:M31 :: RETURN
- 740 | .........................
- 750 + ENTREE DES ECRITIBES.
- 760 . .......................
- 770 GOSUB 1590 :: I=N :: SOLDE=VAL(SOLD\$):: CALL CLEAR :: D\$="JJ/MM"&SEG\$(J\$,6,3)
- ):: LB="
- 780 FOR K=1 TO 24 STEP 4<br>790 IF I+1>NMAX THEN INPUT "PLUS DE PLACE.FAITES 'ENTER'":A\$ :: GOTO 960
- BOO DISFLAY AT (K, I) : "DATE: "&D\$ :: E=10
- 810 DISPLAY AT(K+1,1): "MONTANT: (MOINS POUR DEBIT)"
- 
- 820 DISPLAY AT(K+2,1):"LIBELLE:"<br>830 ACCEPT AT(K,7)SIZE(-8)BEEP VALIDATE(DIGIT,"/"):D\$
- 840 ACCEPT AT(k+1,10) SIZE(E) BEEP VALIDATE(DIGIT, ".-+"):M :: DISPLAY AT(k+1,20):"

850 IF SEG\$(L\$,1,2)="C." AND SEG\$(L\$,10,1)="/" THEN L\$=SEG\${L\$,1,3)&STR\${VAL(SEG<br>\${L\$,4,6))+1)&"/" :: DISPLAY AT{K+2,9):L\$<br>860 ACCEPT AT{K+2,9)SIZE{-20)BEEP:L\$<br>870 DISPLAY AT{K+3,1):M\$

- 
- BBO ACCEPT AT(K+3,17)VALIDATE("ON")SIZE(-1)BEEP:R\$
- 

880 ACCEPT AT(K+3,17)VALIDATE("ON")SIZE(-1)BEEP:R\$<br>890 IF R\$="N" THEN E=∸10 :: GOTO 830<br>900 I=I+1 :: E\$(I)=DOT\$(D\$)&SEG\$(STR\$(M)&RPT\$(" ",11),1,11)&SEG\$(L\$&RPT\$(" ",20)  $,1.20$ ):: SOLDE=SOLDE+M

En supprimant les commentaires vous pourrez stocker 190 écritures environ. Modifiez alors la ligne 180 :

180 DIMES (190)::MAX=190 Remarques sur la recherche d'écriture : Il est possible d'effectuer une recherche par date, montant ou libellé, avec l'option "recherche par libellé, on peut indiquer le nombre de caractères utiles à la recherche (oubli du libellé complet, etc...).

Lorsqu'une écriture est trouvée, il est possible d'effacer, de continuer, de modifier le montant". Le message "conflit du montant" indique une erreur due à la banque ou à vous-même.

## TI-99 4/A BASIC ETENDU

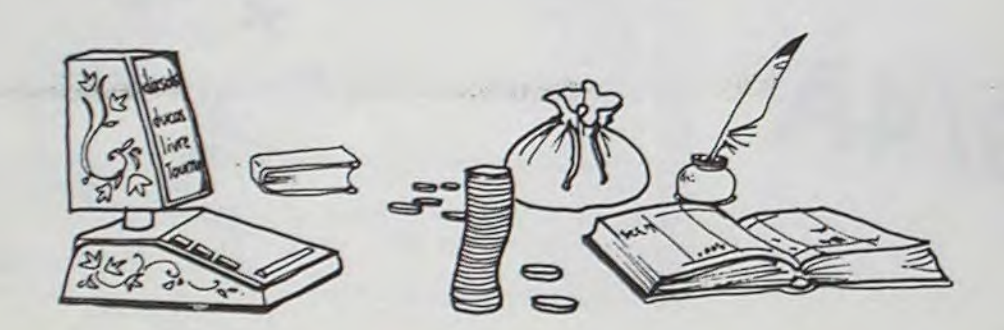

- 910 DISPLAY AT (K+3, 1): "ENCORE UNE ? (O/N) 0"
- 920 ACCEPT AT (K+3, 20) SIZE(-1) VALIDATE ("ON") BEEP: R\$
- 
- 930 IF R\$="N" THEN 960<br>940 DISPLAY AT(K+3,1):" " 1: NEXT K
- 
- 950 CALL CLEAR :: GOTO 780
- 74':' SOLDS=STRS(SOLDE):: N-I :: EI(0)'SEGs(STRS(N)RPTS(" -,3).1,3)2,SEGS(SOLDt!.RP
- T\$(" ",10),1,10)&DOT\$(J\$)&RPT\$(" ",18) 970 DISPLAY AT(13,7)ERASE ALL BEEF:"SOLDE:" :: DISPLAY AT(13,14):USING "#######.<br>##":SOLDE :: GOSUB 1580 :: RETURN<br>980 !\*\*\*\*\*\*\*\*\*\*\*\*\*\*\*\*\*\*\*\*\*\*
- 
- 
- 990 !\*RECHERCHE D'ECRITURES\* 1000 '\*\*\*\*\*\*\*\*\*\*\*\*\*\*\*\*\*\*\*\*\*\*\*
- 
- 1010 GOSUB 1590 :: R=2 :: A-20

- 
- 1100 NEXT L :: 6070 1230<br>1110 DISPLAY AT(1,1)ERASE ALL: "MONTANT ?"
- 
- 1100 NEXT L = 10 N = : 1 DB=SEG\$(E\$(L),1,6)THEN 1280<br>1100 NEXT L :: 60T0 1230<br>1110 DISPLAY AT(1,1)ERASE ALL:"MONTANT ?"<br>1120 ACCEPT AT(1,11)BEEP SIZE(-10)VALIDATE(DIGIT,".+-"):MT\$ :: GOSUB 1420
- 
- 1130 IF Rs="N" THEN 1120 ELSE DISPLAY AT(2,1):" " 1140 MTS=SEG\$(MT\$&RPT\$(" ",10),1,10):: FOR L=C TO N :: IF MT\$=SEG\$(E\$(L),7,10)TH
- 
- EN 1280
- 1150 NEXT L :: GOTO 1230
- 1160 DISPLAY AT(9,17):"\_SUR COMBIEN" :: DISPLAY AT(10,8):"DE CARACTERES ?" :: DI<br>SPLAY AT(10,23)1A

1020 J-0 :: C=1 :: DISPLAY AT(1.1)ERASE ALL:"RECHEPCHE DES ECRITDRES D'APRES 1030 DISPLAY AT(5,8):"!.DATE" :: DISPLAY AT(7.8):"2.MONTANT" :: DISPLAY AT(9,8)

3.LIBELLE" 1040 DISPLAY AT(15,8):M2s :: DISPLAY AT(15,20):R :: ACCEPT A7(15,\_1)BEEP VALIDAT

E("123") SIZE (-1):R

- 1050 ON R GOTO 1060,1110,1160
- 1060 DISPLAY AT(1,1)ERASE ALL: "DATE ? JJ/MM"&SEG\$(J\$,6,3)
- 1070 ACCEPT AT(1.8)BEEP SIZE(-8)VALIDATE(DIGIT,"/"):D5 :: GOSUP 1420
- 
- 
- 1080 IF R\$="N" THEN 1070 ELSE DISPLAY AT(2,1):" " :: D\$=DOT\$(D\$)
- 1090 FOR L=C TO N :: IF D\$=SEGS(ES(L).1.6ITHEN 1280
- 

- 1170 ACCEPT AT(10.24)SIZE(-2)VALIDATE(DIGIT," ")BEEP:A
- 1180 IF A>20 THEN 1170 ELSE DISPLAY AT(1,1)ERASE ALL:"LIBELLE" 1190 ACCEPT AT(1,9)BEEP SIZE(-A+:LS :: GOSUB 1420

1210 FOR L=C TO N :: IF L\$=SEG\$(E\$(L),18,A)THEN 1280

- 
- 
- 
- 
- 1200 IF RS-"N" THEN 1190 ELSE DISPLAY AT(2.1):" "
- 
- 

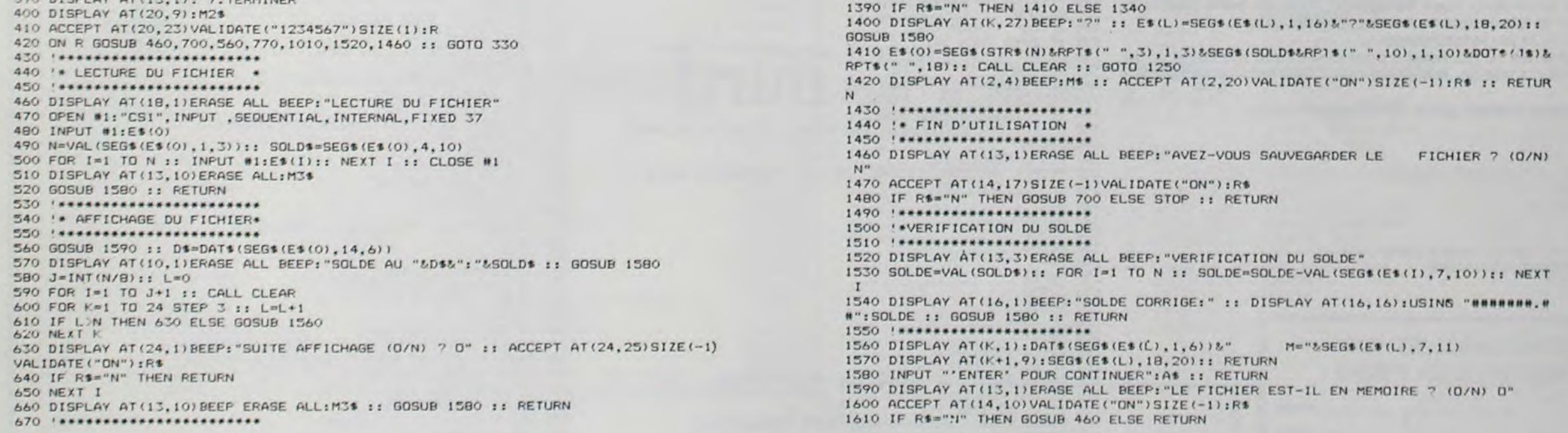

1220 NEXT L

127.0 FOR I-20 TO 24 :: DISPLAY AT(I,1):" " :: NEXT I

1280 K=(J-INT(J/6)\*6)\*3+1 :: J=J+1 :: GOSUB 1560

1240 DISPLAY AT(20.1):"FICHIER TERMINE"

1270 IF S=1 THEN 1020 ELSE RETURN

1330 ON B GOTO 1340,1350,1360,1400

1390 IF R\$="N" THEN 1410 ELSE 1340

1250 DISPLAY AT(19,1)BEEP:RPT\$('\* ",-8):: DISPLAY AT(22,1):").AUTRE RECHERCHE" DISPLAY AT(23,I):"2.RETOUR AU MENU" 1260 DISPLAY AT(24,9):M25 :: DISPLAY AT(24,22):1 : ACCEPT AT(24,23)VALIDATE("12

")SIZE(-1):S

1290 DISPLAY AT(19,1):RPT\$("\_",28):: DISPLAY AT(20.1):"l.OK,EFFACER"

1300 DISPLAY AT(21,1):"2.CONTINUER LA RECHERCHE" :: DISPLAY AT(22,1):"3.MODIFIER

LE MONTANT"

1310 DISPLAY AT(23,I):"4.CONFLIT SUR LE MONTANT" :: DISPLAY ATt24,1):M25 :: DISP

LAY AT(24,14):1

1320 ACCEPT AT(24,15)VALIDATE("1234")SIZE(-1)BEEP:B

1340 N-N-1 :: FOR I-L TO N :: ES(I)-ES(I+1):: NEXT I :: GOTO 1410

1350 CRL+l :: ON R GOTO 1090,1140.210

1360 ACCEPT AT(K,17)SIZE(-10)VALIDATE(DIGIT,".+-")BEEP:M :: SOLD\$-STR\$(VAL(SOLD\$

)+M-VAL(SEGS(Et(L),7,1CI)))

1370 Es(L)-SEGS(ES(L),1,61LSEGS(STR\$(M1;.RPTs(" ,1I),l.11)SSEGS(E\$(L1,18,20) 1380 DISPLAY AT(Y+2,1):"EFFACER "' (O/N) O" :: ACCEPT AT(K+2.17)SIZE(-))VALIDATE(

"ON')BEEP:R\$

R

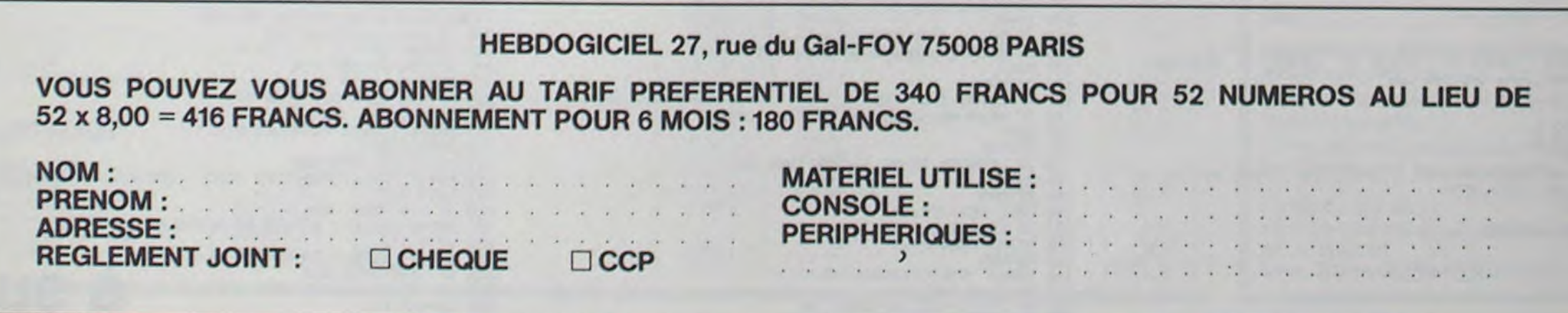

# **MASTER**

5 CLS

 $12$ 

50 FOR I=1 TO B

5030 READ A\$ NEXT I

5040

5050

PEEK (57) = 144)) THEN  $42 = 1$ PEEK (36869) = 144)) THEN  $AZ = 1$ 499 **500 REM** MENU ET BRANCHEMENTS  $519$ HOME UTAB 1: HTAB 17: PRINT "\* MENU \*" 520 UTAB 2: HTAB 17: PRINT "--------" 530 **540 UTAB 6** 550 PRINT : PRINT TABO 113:"13 BASIC FRANCAIS\* PRINT TABO 11): "2) CLAVIE 578 PRINT R AZERTY" PRINT TAB( 11); "3) CLAVIE 590 PRINT R SONORISE\* PRINT TABE 11): "4) MINUSC **688 PRINT**  $H.FS$   $(3M)$ " 620 PRINT | PRINT TAB( 11):"5) QUIT" UTAB 22: HTAB 12: PRINT "- UOTRE CH 799  $01X$  ? -

 $235$  AZ = 0:SN = 0 240 IF (< PEEK (56) = 0) AND ( PEEK (57  $= 144$ ) THEN SN = 1 250 IF (( PEEK (36881) = 0) AND ( PEEK (36882) = 144)) THEN SH = 1 260 IF (< PEEK (56) = 16) AND ( 270 IF (< PEEK (36868) = 16) AND (

230 REM VERIFICATION ETAT DU CLAVIER

210 CALL 803 220

160 POKE 62.255 POKE 63.255  $179$ POKE 66.0: FOKE 67.64 188 CALL 768 185 C100-FFFF DEUIENT FAM. REM 190 PUIS 4000-7EFF -> C100-FFFF 195 REM

130 READ A: POKE I, A: NEXT I 142 143 REM BASIC: C100-FFFF -> 4000-7EFF 159 POKE 60.0 POKE 61,193

110 RESTORE 120 FOR I = 768 TO 836

100 REM INIT. INTERPRETEUR EN RAM

M

tout le reste est inchangé.

Mode d'emploi :

 $\Omega$ 

W  $\frac{A}{Z}$ 

Cela permet, dans vos programmes, d'alterner les 2 modes d'affichage. Si vous avez choisi le clavier AZERTY, voici les différences : **CLAVIER QWERTY CLAVIER AZERTY** 

vous êtes en majuscule, l'exécution de vous fera basculer en minuscule et réciproquement.

A

Z

 $\Omega$ 

W

M

 $\circ$ 

 $\Omega$ 

68

AZERTY!

Une fois le menu à l'écran, tapez sur la touche correspondant à votre choix. Si vous avez choisi les minuscules vous disposerez alors d'une commande très intéressante : (mode direct ou dans un programme). Si

Après l'APPLE II et le COMMODORE 64, c'est maintenant 718 GET REI FOR 1 = 1 TO 5 22 = au tour du MPFII de parler français. Avec ce seul programme vous aurez la possibilité, non seulement de "franciser" votre banc mais aussi de sonoriser le clavier, d'obtenir une version AZERTY de se disposer de minuscule au clavier!

**MULTI UTILITAIRE** PEEK ( - 16336) NEXT 5070 FOKE 62, 255 / POKE 63, 243 720  $R = \text{VAL}(R4)$ 5989 730 IF R < 1 OR R > 6 THEN 710 740 UTAB 22 HTAB 12 PRINT SPC 23<br>750 HTAB 7 UTAB 5 + 2 \* R PRINT "- - "<br>760 ON R GOTO 1000.0000.7000.5000.800 800 HOME END REM Alain JACQUOT 1000 REM CREATION BASIC FRANCAIS \*\*\*\*\*\*\*\*\*\*\*\*\*\*\*\*\*\*\*\*\*\*\*\* 1010 RESTORE 1020 FOR I = 1 TO 69 1030

READ A NEXT I 1940 INC = 0 ADR = 32768 1050  $FOR I = 1 T0 129$ READ ASIL = LEN (AS) 1060 IF L > 1 THEN 1200 1070 1080 A = ASC (A\$) + 128 1090 POKE ADR + INC.A 1100 INC = INC + 1 1120 GOTO 1280 1200 FOR  $J = 1$  TO  $L - 1$ 1210 A =  $ASC ( MIDE (A5, J, 1))$ 1220 POKE ADR + INC.A 1230 INC = INC + 1 1240 NEXT J 1250 A = "ASC ( RIGHT\$ (A\$,1)) + 128 1260 POKE ADR + INC.A 1270 INC = INC + 1 1280 NEXT I 1290 REM MOTS CLES : 8000 -> C392 1300 1320 POKE 60,000: POKE 61,128 POKE 62, 140: POKE 63, 130 1330 POKE 66,146: POKE 67,195 1340 1350 CALL 768 1390 1400 REM POUR ERROR ET BREAK 1410 POKE 50480,00: POKE 50719.58 POKE 50720, 32 POKE 50721, 69 1420 POKE 50722, 02: POKE 50723.02 1430 POKE 50724,69: 1440 **POKE 50725,85** POKE 50726, 82: POKE 50730, 69 1450 1460 POKE 50735,65: POKE 50736,02 1470 POKE 50737, 82: POKE 50738, 69 1480 POKE 50739, 84: POKE 50973, 31 2000  $2010$ REM PATCHS MESSAGES D'ERREUR 2959 REM IDEM 2055 POKE 53910,13 2060 **POKE 52529,20** POKE 52957, 35: POKE 54588, 35 2070 **POKE 54585,46** 2080 **POKE 56734,60** 2090 POKE 50942.71 2095 2199 POKE 52532,85 2110 POKE 54582,99 2120 POKE 54614, 113 POKE 57206, 126 2130 POKE 54974, 142  $2149$ POKE 53523, 156 2150 POKE 55769, 173 2160 2170 POKE 55237, 190 POKE 51827,210 2180 2190 POKE 54977, 223 GOTO 500 REM 2200 MINUSCULES AU CLAVIER 5000 REM ---------------------5010 RESTORE  $FOR I = 1 T0 198$ 5929

**POKE 66.0 POKE 67.146** CALL 768 5999 5190 5110 REM MODIFICATION DE L'ALPHABET 5140 FOR I = 37364 TO 37590<br>5150 READ A: POKE I.A: NEXT I POKE 61469.146 5180 5190 REM INITIALISATION DE UM 5209 5210 FOR I = 1 TO 48 READ AS NEXT 5220 FOR I = 36928 TO 36958 5230 READ A: POKE I.A: NEXT 5240 POKE 1013,76: POKE 1014.64 5250 POKE 1015, 144 5260 GOTO 500 : REM 7000 REM SONORISATION CLAVIER 7015 ON SH GOTO 7100 7020 POKE 36864, 173 POKE 36865, 48 7030 POKE 36866, 192 POKE 36867, 76 7040 Z = PEEK (56): POKE 36868, Z 7050 Z = PEEK (57): POKE 36869.2 7060 7065 REM DETOURNER LA ROUTINE STANDARD 7878 POKE 56.0: POKE 57.144 7080 SH = 1: GOTO 500 7090 7100 HOME UTAB 10: PRINT "ATTENTION, CLAUIER 7110 DEJA SONORISE !\* 7120 FOR I = 1 TO 3  $7130$  FOR  $J = 1$  TO 30 7140 A = PEEK ( - 16336) NEXT J 7160 GOTO 500 REM 8000 REM CLAVIER AZERTY **\*\*\*\*\*\*\*\*\*\*\*\*\*\*\*** 8915 ON AZ GOTO 8120 8020 RESTORE 8025 FOR I = 1 TO 406 8030 READ AS: NEXT I FOR I = 36880 TO 36926 8050 8060 READ A: POKE I.A. NEXT I 8080 Z = PEEK (56): POKE 36881.2 8090 Z = PEEK (57): POKE 36882,2  $$100$ POKE 56.16: POKE 57.144 8105 AZ = 1: GOTO 500 8110  $8120$ HOME UTAB 10: PRINT "ATTENTION, CLAUIER  $8130$ DEJA AZERTY !" 8140 FOR I = 1 TO 3  $$150$  FOR  $J = 1$  TO 30 8160 A = PEEK ( - 16336) NEXT J 8178 FOR J = 1 TO 60 NEXT J.I 8180 GOTO 500 REM 9010 REM ROUTINE LANGAGE MACHINE FOUR MOVE ET ROM -> RAM 19000 DATA 169.0.168.177.60.145.66.32.1 3, 3, 144, 247, 96, 230, 66, 208, 2, 230, 67, 165, 6 0.197.62.165.61.229.63.230.60.200.2.230.  $61,96$ 19500 DATA 255, 44, 91, 192, 169.0, 133, 60.1 69.64.133.61.169.255.133.62.169.126.133. 63.169.0.133.66.169.193.133.67.169.0-169

MP-FII 5060 POKE 60.0 POKE 61.242

19800 DATA FIN.FOUR AUTRE INFO.DETAILE<br>19810 DATA OFE.DIM.LIT.GR.FE.TE.W.P22 DATA HOR HODUL , HFOINT, DESEINE 19830 19840 19850 DATA ECH#. CHF. PISTE. NONPST 19869 DATA NORMAL, INVERSE. B. CO.R. POP 19870 DATA UTAB, MAXIM=, MINM=, SIERR 19880 DATA REPREND, RCL, STR, UIT+, SOIT 19890 DATA VA-EN, EXEC, SI, DEBINFO, N 19900 DATA VA-SP, RETOUR, REM. STOP, SELD 19910 DATA ATTD, CHARGE, SAUVE, DEF. HHE" 19920 DATA ECRET.CONT.LISTE.RAZ.CAPTE DATA NPG, TABC . JUSQUE . FN. ESP 19930 19940 DATA ALORS, EN, NON, PAS. +. -. 1 DATA ET, OU, S. . . . . SGN. ENT. ABS. ISO 19950 DATA LIB.ECRC. #.POS.PAC.HAS.COM 19960 19970 DATA LON, CHNS, UAL, ASC. CARS 19980 19990 DATA GAUCHES, DROITES, MILA, HO, ITF 20000 DATA NIMP, MP, MA 20010 20020 REM MESSAGES D'ERREUR 20050 DATA IAUTRE SS POUR 20055 DATA SYNTAXE 20060 DATA RETOUR SS VA-SP 20070 DATA PLUS D'INFO 20080 DATA VALEUR ERRONEE 20090 DATA DEBORDEMENT 20095 DATA MEMOIRE PLEINE 20100 DATA LIGNE INCONNUE 20110 DATA MAUVAIS INDICE 20120 DATA TABLEAU REDIM 20130 DATA DIVISION P. ZERO 20140 DATA DIRECT ILLEGAL 20150 DATA DESACCORD DE TYPE 20160 DATA CHAINE TR. LONGUE DATA FORMULE TR. COMPLEXE 20170 20180 DATA NE PEUT CONT. DATA FONCT. INCONNUE 20190 20195 20200 REM DATAS MINUSCULES 30000 DATA 0.0.0.26.32.60.34.60.0.2.2.7 0.34.34.34.30.0.0.0.60.2.2.2.60.0.32.32. 60.34.34.34.60.0.0.0.28.34.62.2.60.0.24 36.4.30.4.4.4.00.00.28.34.34.60.32.26.00 30010 DATA 2.2.30.34.34.34.34.0.8.0.12 8.8.8.28.0.16.0.24.16.16.18.12.0.2.2.34 18, 14, 18, 34, 0, 12, 8, 8, 8, 8, 8, 28, 0, 0, 9, 54, 4  $2,42,34,34,0,0,0,30,34,34,34,34,0,0,0,20$  $, 34$ 30050 DATA 34, 34, 28.0.0.30.34.34.30.2.2  $0.0.60.54.34.60.32.32.0.0.0.38.6.2.2.2.$ <br>0.0.0.60.2.20.32.30.0.4.4.30.4.4.36.24.0 .0.0.34.34.34.50.44.0.0.0.34.34.34.20.0.  $\mathbf{0}$ 30060 DATA 0.0.34.34.42.42.54.0.0.0.34 20.8.20.34.0.0.34.34.34.60.32.28.0.0.0.6  $2,16,8,4,62$ 39070 30080 REM ROUTINE LM -> CLAUIER AZERTY 40000 DATA 32.15.253.201.193.200.3.169 209.96.201.209.208.3.169.193.96.201.218. 208, 3, 169, 215, 96, 201, 215, 208, 3, 169, 219, 9 6/201.205.208.3.169.106.96.201.106.200.2  $, 169, 205, 96, 32, 0$ 45000 45010 REM ROUTINE LM -> MM 50000 DATA 201.77.208.24.173.29.240.201 242, 240, 8, 169, 242, 141, 29, 240, 76, 88, 144 169, 146, 141, 29, 240, 32, 177, 0, 96, 76, 149, 21  $\theta$ REM CARACT: F200-F400 -> 9200-9400 19520 REM MOTS CLES DU BASIC FRANCAIS

Un super mastermind au graphisme évolué et utilisant le crayon optique. Idéal pour les forts en thème ! Les règles du jeu sont dans le programme.

**Pierre MILLARD** 

1500, 1600, 1700

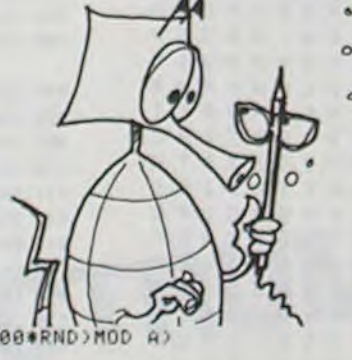

4 CLEAR, , 2 75 CLS 6 DEFGR\$(0)=0,126,126,126,126,126,126,0 DEFGR\$(1)=0,0,0,0,24,0,0,0 10 SCREEN 0,7,  $83.14$ PRESENTATION DU JEU  $788888888888888888888888888888888888$ 15 CLS 20 LOCATE 9, 8, 8: ATTRB 1, I: PRINT" MASTERMI ND":ATTRB0,0 ND-:ATTRB0,0<br>30 LOCATE 6,14,0:PRINT"POUR COMMENCER:AP<br>PUYEZ SUR UNE TOUCHE.."<br>40 Y=RND:IF INKEY\$<>"THEN 41 ELSE 40<br>41 CLS :LOCATE 0,14,0:PRINT"YOULEZ VOUS<br>LES REGLES DU JEU ?(0 ou N)":A\$=INPUT\$(1<br>>:IF A\$<>"0" AND A\$<>"N" T AS="0" THEN 2000 42 CLS:LOCATE 2, 3, 8: PRINT"VOUS POUVEZ CH<br>OISIR LA DIFFICULTE DU JEU"<br>43 LOCATE 2, 5, 8: PRINT"VOUS AVEZ LE CHOIX ENTRE 2, 3, 4, 5 ou 6 COULEURS REPARTIES<br>,5,6 ou 7 CASES<br>44 LOCATE 2,10,0:PRINT"QUELS SONT VOS CH 178 OIX...."<br>45 LOCATE 8,13,0:INPUT "NOMBRE DE COULEU<br>RS ";A:IF A(2 OR A)6 OR A()INT(A) THEN L<br>OCATE 0,12,0:PRINT"Un entier compris ent<br>OCATE 0,12,0:PRINT"Un entier compris ent ocalle b, 12, 8: PRINT "Un entier compris ent<br>
e 2 et 6...": PRINTSPC(48): GOTO 45<br>
46 LOCATE 8, 15, 8: INPUT "NOMBRE DE CASES<br>
"BEIF B(2 OR B)7 OR B() INT(B) THEN LOCA<br>
TE 0, 14, 8: PRINT "Un entier compris entre<br>
2 et 7. 180 LOCATE 6, 18, 8: PRINT"POUR CONTINUER IA PPUYEZ SUR UNE TOUCHE..."<br>48 Y=RND : IF INKEY\$<>"" THEN 50 ELSE 48<br>49 '\*\*\*\*RECHERCHE D'UNE COMBINAISON\*\*\*\*

60 W(I)=(INT(1000\*RND)MOD A) 78 NEXT I *'\*DEFINITION ET ECRITURE DES ZONES* . .................................... 98 FOR I=8 TOA-1<br>100 PEN I;(C,168)-(C+39,191) 110 BOXF(C, 168)-(C+39, 191), I:BOXF(C+8, 17  $1) - (C + 31, 188)$ , 7<br>120 C=C+48 130 NEXT 131 PEN 6; (280, 72)-(319, 95): PEN 7; (280, 1  $04) - (319, 127)$ 132 BOXF (280, 72) - (319, 95), 4: BOXF (288, 75)  $-(311, 92), 7$ BOXF(280,104)-(319,127),4:BOXF(288,1  $97) - (311, 124)$ , 7 134 LOCATE 36, 10, 0: PRINT "EFF": LOCATE 36, 140 LOCATE 0, 1, 0: PRINT" propositions": LOC<br>ATE 16, 1, 0: PRINT" reponses"<br>145 K=0 150 K=K+1:COLOR 0 170 LOCATE 0, K+2, 0: PRINT CHR\$(129)  $I = \theta$ 181 I=I+1:FOR J=1 TO 488:NEXT J<br>182 LOCATE 9,19,8:PRINT"DONNEZ VOTRE PRO<br>POSITION...":PRINT SPC(48)<br>183 IF 1>B THEN LOCATE 0,19,8:PRINT"Prop osition terminee... "IPRINT"<br>Appuyez sur FIN ou EFF ...<br>190 ONPEN GOTO 1000,1100,1200,1300,1400,

210 GOTO181<br>215 FOR 1=2\*B\_TO15:LOCATE I, K+2, 0: PRINTC 251 '\* RECHERCHE DE LA REPONSE PAR 300 G=0:H=0:FOR I=1 TO B:F(I)=0:G(I)=0:N 310 FOR 1=1 TO B<br>320 IF E(I)=W(I) THEN G=G+1:F(I)=1:G(I)= 330 NEXT 1 340 FOR I=1 TO B<br>350 IF F(I)=1 THEN 400<br>360 FOR J=1 TO B<br>370 IF G(J)=1 THEN 390<br>380 IF E(I)=H(J)THEN H=H+1:G(J)=1:J=B 390 NEXT J<br>400 NEXT I 450 / WEBSTERLINE DE LA REPONSE PAR 453 / \*\*\*\*\*\*\*\*\*\*\*\*\*\*\*\*\*\*\*\*\*\*\*\*\*\*\*\*\*\*\*\*\*\* 500 LOCATE 16, K+2, 0: BEEP<br>518 FOR I=1 TO G<br>520 COLOR 1: PRINT CHR\$(128); SPC(1); 530 NEXT I 548 FOR 1=1 TO H<br>558 COLOR 2:PRINT CHR\$(128); SPC(1); 560 NEXT I<br>570 IF G=B THEN LOCATE 0,18,8:PLAY\*DOMIS<br>0":COLOR 0:PRINT"C'EST GAGNE...!":PRINT SPC(40):GOTOS85<br>580 IF K\*14 THEN LOCATE 0,18,0:PLAY"SOMI<br>DO":COLOR 0:PRINT"VOICI LA SOLUTION :"J!<br>FOR I=ITO B:COLOR W(I):PRINTCHR\$(128)):W EXTI:PRINT SPC(40):G0T0585 584 GOTO 158<br>585 LOCATE 8,19,8:COLOR 8:PRINT"POUR UNE<br>AUTRE PARTIE APPUYEZ":PRINT"<br>SUR UNE TOUCHE":1F INKEYS="" THE N 585 586 CLS:LOCATE 0,14,0:PRINT"GARDEZ VOUS<br>LA MEME DIFFICULTE (0 ou N)" :A1=INPUT1(<br>1):IF A1="0" THEN CLS:GOTO 47 ELSE IF A1<br>="N"THEN 42 ELSE 586 981 '\* ANALYSE DES PROPOSITIONS<br>982 '\* FAITES PAR L'INTERMEDIAIRE<br>983 '\* DU CRAYON OPTIQUE ET ECRITURE<br>984 '\* DU TEXTE CORRESPONDANT 905 / \*\*\*\*\*\*\*\*\*\*\*\*\*\*\*\*\*\*\*\*\*\*\*\*\*\*\*\*\*\*\*\*\*

1000 IF I>B THEN 190 ELSE E(I)=0:LOCATE

 $32, 0.3, 96$ 

19510

200 GOT0190

2#I-1, K+2, 0: COLOR 0: PRIMT CHR\$(128): COL OR 0,7:GOTO 210<br>1100 IF 1>8 THEN 190 ELSE E(1)=1:LOCATE 1100 IF 1>8 THEN 190 ELSE E(1)=1:LOCATE<br>
2\*1-1,K+2,0:COLOR 1:PRINT CHR\$(128): COL<br>
0R 0,7:GOTO 210<br>
1200 IF 1>8 THEN 190 ELSE E(1)=2:LOCATE<br>
2\*1-1,K+2,0:COLOR 2:PRINT CHR\$(128): COL<br>
OR 0,7:GOTO 210<br>
1300 IF 1>8 THEN 190 E 2000 CLS 2010 PRINT VOUS AVEZ A DECOUVRIR UNE COM **BINAISON'** 2020 PRINT 'D' UN CERTAIN NOMBRE DE COULEU 2030 PRINT\*REPARTIES SUR PLUSIEURS CASES **2040 PRINT** 2050 PRINT\*VOUS PROPOSEZ UNE COMBINAISON 2060 PRINT"DE COULEURS A L'ORDINATEUR "<br>2070 PRINT"A L'AIDE DU CRAYON OPTIQUE"<br>2090 PRINT<br>2090 PRINT"L'ORDINATEUR VOUS REPOND"<br>2000 COLOR 2:PRINTGR\$(0);:COLOR 0:PRINT"<br>POUR UNE BONNE COULEUR MAL PLACEE"<br>2110 COLOR 1:PRINTG POUR UNE BONNE COULEUR BIEN PLACEE 2130 PRINT POUR EFFACER LA DERNIERE COUL EURI"<br>2140 PRINT"POINTEZ <EFF>" 2158 PRINT<br>2168 PRINT POUR DEMANDER LA REPONSE!"<br>2178 PRINT POINTEZ (FIN)"<br>2180 PRINT 2190 PRINT\*AU BOUT DE 14 ESSAIS LA REPON SE 2200 PRINT "EST DONNEE AUTOMATIQUEMENT" 2238 PRINT:PRINT<br>
2218 COLOR 1: PRINT:POUR CONTINUER .APPU<br>
YEZ SUR UNE TOUCHE":COLOR 0<br>
2238 IF INKEYS=" THEN2238 ELSE 42

# DES CHIFFRES ET DES LETTRES

A(1);")\*";A(2);"-";A(5)

 $\circ$ 

Un programme idéal pour les amateurs de ce jeu classique qui rencontre le succès que l'on sait. Votre MZ80 va vous aider à faire s'activer, si nécessaire, vos petites cellules grises ! Matériel nécessaire : un dictionnaire et du temps...

#### **VILLAIN**

#### LE JEU NE POSE AUCUN PROBLEME

#### LE PROGRAMME

51 boucle permettant de lire les règles.<br>52 P = 242 NOMBRE DE MOTS QUE CONNAIT L'ORDINATEUR. Si vous ajoutez des DATA modifier P en conséquences.

69 70 affichage du pavé en fonction du nbre de tours.

74 choix aléatoire d'un mot dans son répertoire ce mot est X\$, c'est à dire le mot Z\$ qui a été mélangé.

80 81 compteur horloge (la boucle 1 à 857 avoisinant la seconde). 100 notes fin du temps de réflexion.

101 104 demande et analyse votre réponse (PSEUDO analyse carc'est à vous de spécifier que votre réponse est valable... un dico ça doit servir)

105 108 compteur de pts C1 joueur 1/C2 joeur 2

109 donne sa réponse : Z\$

110 affichage du score.

113 114 effaçage.

116 compteur de tours D+1.

125 CHIFFRES.

125 126 TIRE 5 PLAQUES valeur de 1 à 10.

300 début des DATA.

541 FIN.

 $8 - 0$ 

 $CS$ 

303F

4 PR

5 PR

7 PR

8 PR

 $C2$ 

8

EB

 $C3$ 

 $CI<sub>u</sub>$ 

LF"

ET<sup>\*</sup>

NS<sup>e</sup>

3C3C3C3C3C3C3EFC3C3C3C3C3C3C3C3C3C3C3F0"

est le mot dans le désordre.

découpage de ce mot et affichage des différentes lettres qui le composent de manière aléatoire. C'était beaucoup plus élégant mais bien<br>moins performant en pratique !!! L'affichage aléatoire étant beaucoup trop proche du mot d'origine !!!... fonction RND ???!!!

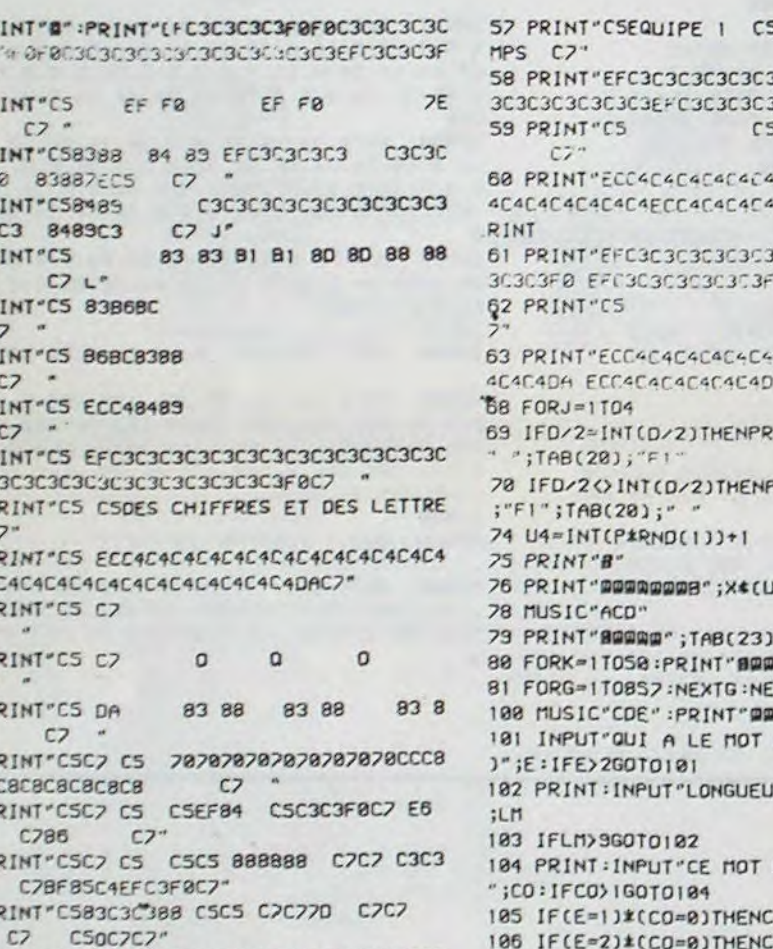

;A(6);"\*";A(5);"-";A(2) 128 GOTO118 SEQUIPE 2 C5 TE I PR  $3C$ 35 3C3C3C3C3EFC3C3C3C  $(20)$ ;"F1" 3C3C3C3C3C3C3F0" 2 PR 199 IFHK=9GOT0204  $C5$ 3 PR C4C4C4E4EC4C4C4C4C );"F1";TAB(20);" ;" ";TAB(20);"F!"  $C3C3$ C3C3C3C3C3C3C3C3C 204 PRINT"80000000008  $\alpha$  $C2C5$ **6 PR**  $\mathbb{C}$  $j;A(5);A(6)$ 206 PRINT"@";TAB(22);UZ:HK=9 C4C4C4C4C4C4C4C4C 208 MUSIC"ACD" 209 PRINT"BOOD"; TAB(23);" INT"BOO";TAB(10); 211 FORG=1T0852:NEXTG:NEXTK 9 PR 212 MUSIC COF  $3C3C$ RINT"BRE";TAB(10) 213 PRINT"@@@@@@@ 18 P SC<sub>7C</sub>  $11P$ 215 IFE>2GOT0214:PRINT C4C4 14)  $12P$ 13 P **PR";TAB(24);K**  $C2$ **XTK** 14 P aggg<sup>.</sup> 222 IFCP=U2GOT0110 LE PLUS LONG(10U2  $15P$ NT **CBC8** R DE CE MOT(2-9)" 225 RETURN 16 P 226 C1=0:C2=0  $17P$ EST CORRECT?(0-1) 228 IFPA=0G0T055  $1 = C1 + LH$ 18 P PRINT:PRINT  $2=C2+LH$ 19 PRINT"C3C3C3C3C3C3C3C3C3C3C3C3C3C3C3C3C 187 IF(E=1)\*(CO=1)THENC2=C2+LM 301 DATAABOIEMENT, T 3C3C3C3C3C3C3C3C3C3C3C3C3C3C3C3C3C3 100 IF(E=2)\*(CO=1)THENCI=CI+LM 20 FOR1=1TO8000:NEXTI 109 PRINT:PRINT"J'AI TROUVE...";20(U4) 25 REMASHARP M2 88K SOUS BASIC 5025\* 110 PRINT"BRADO"; TAB(4); C1; TAB(13); C2 26 PRINT"D" 111 PRINT"PROSPRESERRESPRESS FOR U 27 PRINT "DESIREZ UOUS LA PRESENTATION DE NE TOUCHE" CE JEU?" 112 GETR#: IFR#=""GOTO112 28 INPUT"UOTRE REPONSE 0=OUI I=NON";A 113 PRINT"BRAGGGGGGGGG":FORK=1T013 29 IFA=1THENPRINT"BPATIENCE JE ... M'INST RUIS" 114 PRINT" 30 IFA=1GOT052 " INEXTK 31 IFAO 860T026  $116$   $D = D + 1$ 32 PRINT"BDEUX EQUIPES N'I CONTRE N'2.5U 117 IFO=6GOTO68  $R$  LE<sup>\*</sup> 118 IFD=11G0T0226 33 PRINT"GRAPHIQUE EN HAUT A GAUCHE VOUS 119 NEXTJ 125 FORM-1TOS 35 PRINT"REMARQUEREZ UN PAVE BLANC, CELUI 126 A(M)=INT(10\*RND(1))+1:NEXTM 127 H=INT(4\*RND(1))+1 37 PRINT"INDIQUE L'EQUIPE QUI PARLE" 128 IFH=1THENA(6)=25 38 PRINT:PRINT"UNE MANCHE COMPORTE:" 129 IFH=2THENA(6)=50 39 PRINTTAB(18);"4 series de lettres" 130 IFH-3THENA(6)-75 48 PRINTTAB(10);"I serie de chiffres" 131 IFH=4THENA(6)=100 41 PRINTTAB(18);"4 series de lettres" 132 U1=INT(7\*RND(1))+1 42 PRINTTAB(18);"I serie de chiffres" 133 IFU1=1GOT0143 43 PRINT: PRINT" POUR LES LETTRES A LA QUE 134 IFU1=2G0T0147 **STION:"** 135 IFU1-3GOT0151 44 PRINT"Longueur de ce mot? UOUS TAPEZ 136 IFU1=4GOT0155 137 IFU1-5GOT0159 328 DATA?, S S E S L R U I G 45 PRINT"CHIFFRE CORRESPONDANT AU NOMBRE 138 IFUI=6GOT0163 329 DATA?, 2 0 0 E M T H I R DE":PRINT"LETTRES" 139 IFU1=7GOT0167 330 DATA?, T N A B I R O L U 46 PRINT"A LA QUESTION SUIVANTE SACHEZ Q 143 U2=(A(1)\*A(2)-A(3))\*A(5)\*A(6)-A(4) 331 DATA?, EUSEIRACN UE":PRINT"@=OUI ET I=NON" 144 GOSUB197 332 DATA?, I L E L T E R T S 47 PRINT"POUR LES CHIFFRES A LA QUESTION 145 PRINT"(";A(1);"\*";A(2);"-";A(3);")"; 333 DATA?, I I R O L P R N E "\*";A(5);"\*";A(6);"-";A(4) 334 DATA?, T A I S N R S O L 48 PRINT"Introduiser ce compte UOUS TAPE 146 GOTO110 335 DATA?, S O N U I R T E R 147 U2=(A(6)-A(1))\*(A(2)+A(3))-A(4)\*A(5) 49 PRINT"LE NOMBRE QUE VOUS AVEZ OBTENU 148 GOSUB137 149 PRINT"(";A(6);"-";A(1);")\*(";A(2);"+ 50 PRINT"NON PAS L'ENSEMBLE DES OPERATIO ";A(3);")-";A(4);"\*";A(5) 150 GOTO110 51 FORI=1T022000 INEXTI:A=1:G0T029 151 U2=A(6)\*A(2)+(A(3)\*A(4))+(A(5)\*A(1)) 52 P=242:DINX\$(P), 2\$(P), A(6) 152 GOSUB197 53 FORK=1TOP 153 PRINTA(6);"\*";A(2);"+(";A(3);"\*";A(4 54 READZ \*(K), X\*(K) : NEXTK  $j;j+1;A(5);j*1;A(1);j*1"$ 55 HK=0:PRINT"BDES CHIFFRES ET DES LETTR 154 GOTO110  $ES'':D=1$ 155 U2=(A(6)-A(3)-A(4)-A(1))\*A(2)-A(5) 56 PRINT"EFC3C3C3C3C3C3C3C3C3C3EFC3C3C3C 156 GOSUB197

157 PRINT"(";A(6);"-";A(3);"-";A(4);"-";

127 131 TIRE la sixième plaque parmi 25 50 75 100 **158 GOTO110** 159 U2\*A(6)\*A(3)-A(1)+(A(2)\*A(4))-A(5) 132 169 CHOIX D'UN CALCUL. 204 205 affiche les plaques. 160 GOSUB197 161 PRINTA(6);"\*";A(3);"-";A(1);"+(";A(2  $j$ ;" $*$ ";A(4);")-";A(5) 162 GOTO110 POUR LES DATA Z\$ représente le mot d'origine ex. : ABONDANCE. X\$ 163 U2=(A(1)\*A(2)-A(5))+A(6)-A(3) 164 GOSUB197 UNE première version avait été faite de cette manière : choix de Z\$ puis 165 PRINT"(";A(1);"\*";A(2);"-";A(5);")+"  $(A(6)$ ;"-"; $A(3)$ 166 GOTO110 187 U2={A(1)+A(3))#A(4)+A(6)\*A(5)-A(2) 168 GOSUB197 169 PRINT"(";A(1);"+";A(3);")\*";A(4);"+" 197 IF(U2(100)+(U2)999)GOT0125 198 IFHK-STHENPRINT"BOO";TAB(10);" ";TAB 200 IFD/2<>INT(X/2)THENPRINT"BOG";TAB(10 C4C4C4C4C4C4DA":P 201 IFD/2=INT(X/2)THENPRINT"BEE";TAB(10) 205 PRINT"BDDDDDDDDD";A(1);A(2);A(3);A(4 210 FORK=1TOS0:PRINT"BOODO";TAB(24);K 214 INPUT"MEILLEUR COMPTE CORRECT(1-2)"; 216 INPUT"INTRODUISER CE COMPTE:";CP 217 IF(E=1)\*(CP=U2)THENC1=C1+8 218 IF(E=2)\*(CP=U2)THENC2=C2+8 219 IF(E=1)\*(CP()U2)THENC1=C1+6 220 IF(E=2)\*(CP()U2)THENC2=C2+6 224 PRINT:PRINT"UOICI UNE SOLUTION:":PRI 227 INPUT"UNE AUTRE PARTIE(1-0)?";PA 229 PRINT"D": PRINT: PRINT"A BIENTOT....": 300 DATAABONDANCE, O N N E C B D A A 302 DATAABDOMINAL, O A L A B N I D M 303 DATAACCABLANT, T A C N B A L C A 384 DATAACCELERER, L R A E E R C E C 305 DATAAEROPORTE, R O E T R A O E P 306 DATAAGRESSION, R E S N A O G I S 307 DATAAPPRENDRE, R D E P N E P A R 308 DATAAVENTURER, R U E A N U R E T 309 DATABETTERAVE, U R T E A T E B E 318 DATABIOMETRIE, M R I O E I B T E 311 DATABIPOLAIRE, L R E I A P I B O 312 DATABOUBOULER, L E U B B Q U R O 313 DATABRANCHIES, S B R E H I N A C 314 DATABREUIAIRE, B E R R E I U A I 315 DATABRODEQUIN, N B R I U Q Q E D 316 DATACAPTIVITE, T E T U I I P C A 317 DATACASSEMENT, T S S M E C A E N 318 DATACERISETTE, T E E T E R S C I 319 DATACHATAIGNE, C E I T A G H N A 320 DATACISELEURS, S R I C L S E E U 321 DATACONFRERIE, E R C N O E F R I 322 DATACORBILLAT, L A T L R I O C B 323 DATACOULEUVRE, U L C E O U U E R 324 DATADECOUPAGE, C E A P U Q G D E 325 DATADELISSAGE, S S D L A E I G E 326 DATADIGESTION, T E I D G Q I N S 327 DATADIVERGENT, E U I R D G N T E 336 DATATREMBLOTE, E M R T O T E B L 337 DATATRANSPIRE, E T A R S I R P N 338 DATA TRESORIER, R R O S E T R I E 339 DATAINDUCTEUR, R N I E U C D T U 340 DATAKILOMETRE, OLMITERKE 341 DATAULL CANISE, U C I N E U L A S 342 DATAUDLAILLER, L L L I O R E A U 343 DATACENDREUSE, E E R D E N C U S 344 DATACASSONADE, S S A E D C N O A 345 DATACAUTIONNE, N A I T N E U C O 346 DATACEGESIMAL, E C E M L S A G I

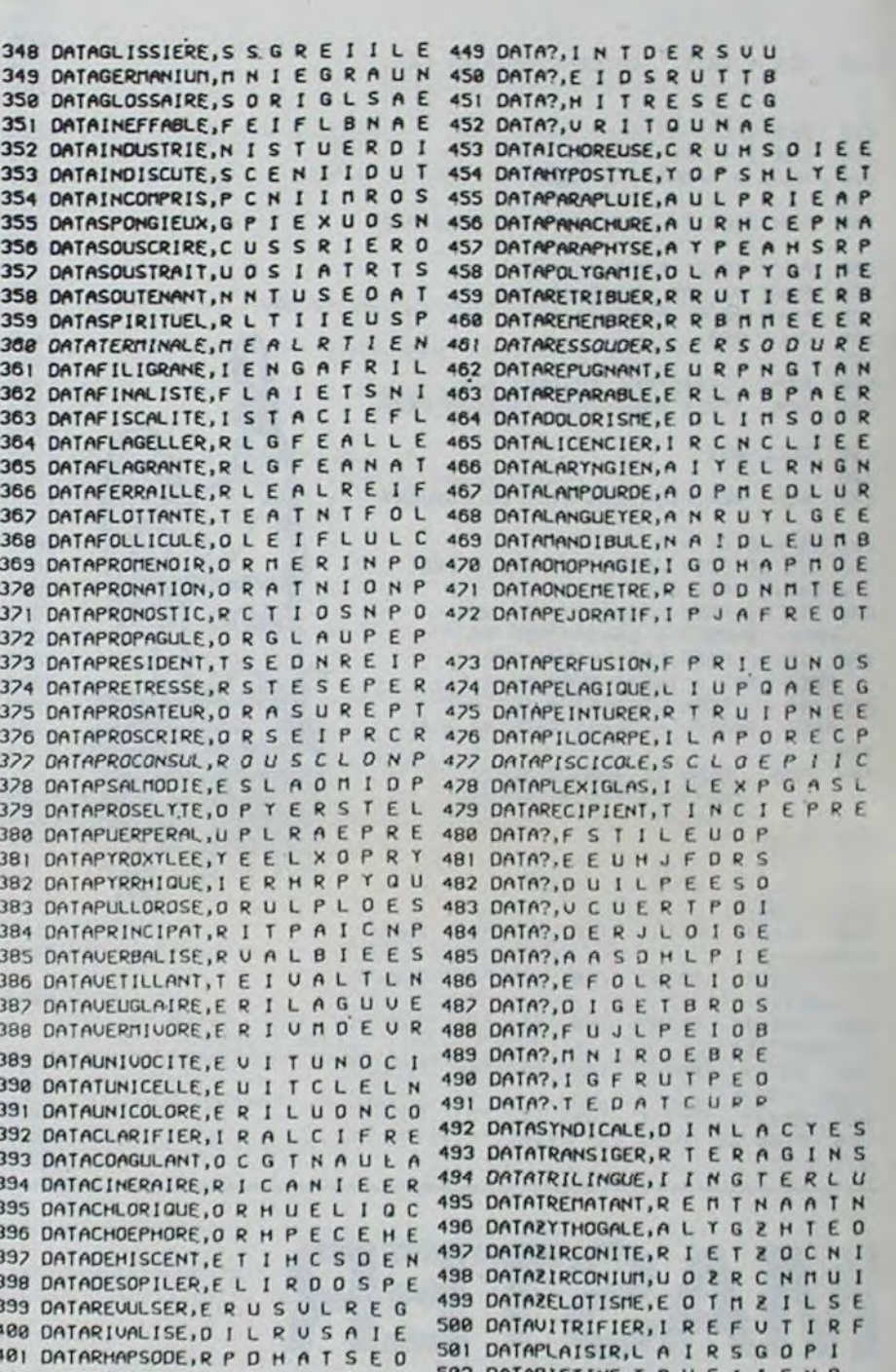

**MZ 80** 

402 DATARESTITUE.F S I T E U R T F 483 DATAJUMELAGE, U E J A G L O M E 404 DATAJAROUSSE, U S E S O I A J R 405 DATAJONCHAIE, A H E U I N O C J 406 DATAJACASSER, S R S E A R J A C 407 DATAJAMBETTE, A T E M J R T B E 408 DATAJARDINET, T I N A P J R D E 409 DATAINSULINE, UNSLIIFEN 410 DATAIRONISER, INRFOSEIR 411 DATAILLUSTRE, I U S L R L F T E 412 DATAINPURETE, P J N I E U E T R 413 DATAGOURMAND, D A O G U R F M N 414 DATAGOELETTE, L G D T O E T L E 415 DATAFOLIAIRE, OR ILEOFAI 416 DATAFOLKLORE, O R O K F R L E L 417 DATAPTROSIS, T I J S D P O R S 418 DATARAIDEUR, URIOUGAER 419 DATAPRÀIRIE, U B I R P A E I R 428 DATAPREVENU, G R U E N T P V E 421 DATAPONTIFE, ON FURETPI 422 DATAPLAGIER, L I P R A D T G E 423 DATAPIASTRE, R T A R S P O I E 424 DATAPETROLE, E T G O E H P R L 425 DATAPENDANT, D A T E P N N R R 426 DATAPERCUTE, R T U C U P E F E 427 DATAPARODIE, Q P A O E L R I F 428 DATAPERIGEE, E E I P H R G E L 429 DATAPIEUVRE, P G H I R E U V E 430 DATALUMINEUX, U I L N U X T M E 431 DATALUSTRINE, I L T U R S E N J 432 DATAUITICOLE, I T E I L O C U F 433 DATAVERMILLE, R | M L E U L E D 434 DATAVAPOREUX, A F E X U O P U R 435 DATATURBOTIN, UT O I N G B R T 436 DATAFILOUTAGE, I T F E A O L U G 437 DATAFINALISME, I M E A S F N L I 438 DATAFOISONNER, R O F N E N S I O 439 DATAFISTULINE, I SULENFIT 448 DATAINPOTENCE, I T O E C M P E N 441 DATAINPOSTEUR, I T O P U R M S E 442 DATAINITATION, I T O T N M A I I 443 DATAICARIENNE,N E I A C N R E I 444 DATAHUMANISTE, I E T U M H S N A 445 DATAHOMONTMIE, Y O N H M E O I M 446 DATAINCLINANT, T I C N A L I N N 442 DATAINMANENTE, N E T N A M I N E 448 DATAINPULSION, P I O N S M U L I

503 DATAPLUMEAU, U D O A L M P E U 504 DATAPUBERTE, U Y B R E O E P T 505 DATA?, E O T H U O P S E 506 DATA?, MITRFOASL 507 DATA?, H K L S R O U T E 508 DATA?, O L U G R E S I B 509 DATA?, G T D F O U N E E 510 DATA?, F A J O U E R G E SII DATA?, A I ONSLFEC 512 DATADESTITUER, E T U R I S D T E 513 DATADESTROYER, E T Y R R E S D O 514 DATADESUETUDE, E T U S D E U D E 515 DATADESULFURE, E F E L S D U U R 516 DATADETACHANT, E T H N A C T D A SI7 DATADETAILLER, E T L E R L I D A 518 DATADETECTANT, E T N T A D C E T 519 DATADETECTIVE, E T C I E U T D E 520 DATADETEINDRE, T E R D I N E E D 521 DATADETENDEUR, T E E E U R D N D 522 DATADETERGENT, E E E D T G R N T 523 DATADETERIORE, T D O E I E R E R 524 DATADETERMINE, T D E I M E R N E 525 DATADETERSION, T D E I N S O E R 526 DATADETONNANT, O N T N E D A T N 527 DATADETRAQUER, R T E D A Q R E U 528 DATADETREMPER, P R T E E R E D M 529 DATADEUALISER, U R I E E D L A S 530 DATADEUALUANT, U U D A A L N E T 531 DATADEUASTANT, U T S A A E D N T 532 DATADEVELOPPE, ULEPOPDEE 533 DATADEUINETTE, I T D T N D E E E 534 DATADEVOLTAGE, A T G O E E D L V 535 DATADEXTERITE, X I E E R D T T E 538 DATADEUORANTE, N T D O U R E E A 537 DATAZIGZAGUER, I R U Z G A E Z G 538 DATAZIRCONITE, I R O Z T C E N I 539 DATAVOYAGEUSE, Y E U U S O A G E 540 DATAZELOTISME, I T S E M Z O L E 541 DATAZENITHALE, I T L H A Z E E N

347 DATAGIBELOTTE, T E T B G I L O E

NOISETTES

Voici un logiciel qui permet de connaître les intérêts des dépôts sur un livret de Caisse d'Epargne. Ce programme permet aussi la tenue d'un fichier des opérations, de connaître la derniere position du compte, et de sauvegarder

l'ensemble.

Marc VILAIN

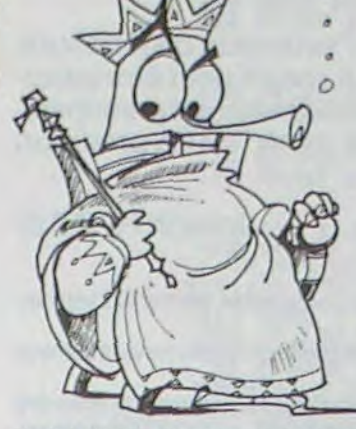

Mode d'emploi:

Taper d'abord la première partie du programme pour obtenir les titres

et le graphisme. Puis: - Faire GOTO 6010

- Quand le menu s'affiche, choisir d'abord 1. INITIALISATION. (On peut aussi charger la 2" partie sur la 1"'" à l'aide de MERGE). Il suffit de répondre aux questions posées par l'ordinateur. Prendre en considération une quinzaine complète (du 1 au 15 ou du 16au 31). II faut d'abord entrer le ou les retraits en une seule opération arithmétique (exemple : -600 -800, puis ENTER) puis le ou les dépôts, de la même façon (exemple : 1500+600 puis ENTER). Le fichier est prévu pour 24 opérations. On peut en augmenter la capacité en modifiant les lignes 1150. 4025, 7215, et en supprimant les lignes de REM. opérations. On peut en augmenter la capacité en modifiant les lignes<br>1150, 4025, 7215, et en supprimant les lignes de REM.<br>Bien sûr, on peut aussi changer les couleurs !

- Par prudence la sauvergarder à l'aide d'un GOTO 4300 - Supprimer ensuite les lignes 4430 à 6300 et 7200 à 7260

afin de regagner de la place en mémoire.

Taper la deuxième partie sur la première. Doivent être entrées en mode G les lettres majuscules entre guillemets des lignes 60, 70, 505, 2035

(sauf POSITION) et 5066. Puis:

- Faire GOTO 7215

- Le message "2 variable not found 7215:4" apparaît

- Faire alors GOTO 50.

40 DATA131,76,48,48,76,124,124,5 6 , 56.

60 DATA133,204,180,180,204,132,1 250 DATA226,24,60,236,252,252,252 32.132,132

80 DATAI37,36,124.84,40,36,0,36,  $\circ$ 

 $.0$ 170 01154,48,120,120,120,120,1 520 NEXT:PRINT'C'EST FINI,CHARGE 20,120,49

6

 $\circ$  $\bullet$  $\circ$  $\circ$ 

 $\overline{7}$ 

 $\sim$ 

 $\bullet$ 

0 PRINT•JE CHARGE LES CARACTERE 20 s.:BEEP49,1

10 DATA128,132.132,132,132.132,1 ,32 32,132,132

20 DATA129,4,4,232,128,128,123,1 22e, 20,8 28,232

30 GATA130,124,124,36,56,76,48,4 8,76

50 DATA132,4,4,232,204.176,176,2 04,252

2D91CIAFE97 60 DATACAFA1C368421241C3697C9FE8 1005 FORI=0T03:LOCATEO, I: PRINTCH 4CAFAICFE9AC2EFICIAFE97C2ECIC368 R\$(129);"

70 0A7A134,132,1 32,132,132,204,1 260 DATA227,0,0,0,0,0,0,0,152 80,180,204

90 0A1A135,76.48,48,76,120,120,1 20,48

100 OA1A3695093696C9362009362009 2000 A•1:POKE7206,STICK(O1:CX•GX CHR\$(139) | USING \*#\*;GRI

100 047A136,48,120,120,120,76,48 ,49,76

110 DATA148,124,124,56,36,0,0,0. O

120 DATAC36F1D21081FC36F1D210C1F ,FEELSEPOKE7297, SCREEN (OX,GY) 2030 ExEC7296:IFPEEK(7200)-ITHEN 2310 POKE7206, - (GX=10RGX=3)-5+(G

2035 CP-PEEK(7203): IFGX-100RGX-5 x-20RGX-4):EXEC7205 2320 GY•PEEK17222):CO•PEEK(7202) : FE-SCREEN (GX, GY)

4,36,56

140 0A7A151, 76,48,48,76,0,0,0,0 150 DATA132,0,0,0,0,76,48,48,76

2F1E21F01EEDA02313EDA0110F1F210B 04)=151THEN20000 lF3E0600EDA81B

170 DATA283DC2491E21F31EEDA828IB 2070 AL\$-USR(7424,AL\$):BO\*-USR(7 EDA821F81E11F01E010400EDB011F81E \$50,B0\$):B1\$-USR(7556,B1\$):B2\$-U

 $\frac{1}{2}$ 

ur.

190 D614155,0,0,0,0,48,120,120,1

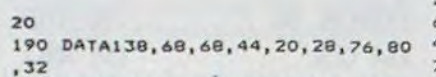

200 0A1A139,196,196,232,208,240,

210 DA7A140,4,4,60,32,60,4,124,6 4

220 DATA141,64,124,4,60,32,60,4, 4

120 DATA149,124,124,56,56,124,12 320 0A1A233,252,28,12,28,60,124, 36,0

510 DATADC3D1CD4D2CDCDDC1CCDCC3D DCC4DCCDDC3DD2DCCD3CCDD4DD3DC23D DC3DC2DDICDCE

230 DATA224,0,0;0,0,O,0,0,100 240 0A1A225,96,240,220,252,252,2

130 DA7A130,0,0,0,0,124,124,36,3 330 DATA234,192,128,128,192,224, 112,32,0

52.188,192

520 DATADCD4DC3CCC3DDD3CC2DDDD3D 2173 POKE7297,FE:EKEC7296:IFPEEK CC3DCDC4CCC4COC4D23OCC3DD2DDD2D4 C2C4C2D4DC3CE

2,244,12

160 041A133,120,120,120.48,0,0,0 510 FONTS(J(1)1-'J(2),J(3),J(4), J(5),J(6),3(7),J(8),3(9)-

Z LE PROGRAME KING FROG\*

270 DATA228,244,244,252,124,124, 60,28,28

280 0A1A229,252,252,252,252,252, 252,252,252

290 DATA230,188,188,252,248,248, 240,224,224

1000 BO-100 PS) 129)I• •;CHRS(128)1• •

300 DATA231,12,4,4,12,28,56,16,0 310 DA1A232,252,224,192,224,240, 184,144,0

80 DATAEB21EO1ECD3D1D21E11E13CD3 KE7201,GX:POKE7222,2:POKE7202,CO CATE 12,2:PRINT"Time." 1020 Gx=1O:GY-2:CO-151:FE-128:P0

31AFE45C0210B1D 90 0A1A3600C91A010400FE42F86310F 0;

500 FORI-1TQ33:FOR3•1TO9:READJ(J ):NEXT

1221C2EFE97C243IC-'EOOFEOOCA431C3 IC34C2DC2C3DE 69821361C35C9

E9BC2631C3A361CFE03CA631C3697213 CO3DC2DDDCDCE 61C3.4C93698C9

4C9FE07CO21211C7EFEO F833C93E000 D23DI2C4D2CDE 011221C21231C

40 DATAFE94C2971C1AFE97CAFA1C368 1:B1\$=B0\$:B2\$=B0\$:B3\$\*B0\$:GR=3:C 2C9FE95CAFAICFE96C2AAICIAFE98CAF GNSGLE,,,0

7C93688C93A21IC 70 DATAFE05FAFA1C1A77C921201C360

IC913ED53071DED590000EB010000090 3030303E043081

2193 IFCRANDGX=5ANDGY=YTHEN10000 2194 IFCTHENIFGX•OANDGY•R%THENSC •SC•50:BEEP4O,I:8EEP3O,1:8EEP44,

9362009369409

D1D21E21E13CD3D1D21E31E13CD3D1D1 1030 LOCATE13,1:PRINTUSING\*####\* E44FA571D3694093695093696093620C 1035 LOCATE 14,3:PRINTCHR\$U38; R(7574.601,STRZNOS(4, 32) 1 T:NEXT: 2200 IFFTTMEN2220 2210 TAS-USR(7598,TAS):FT--1:G•O 2220 IFHTHEN2260 2230 EXEC7718:H--1 2240 FOR1-OTO3:LOCATE1.I:PRTNTUS 00102300

> RINTUSR(7872+6+1, STRING\$(4, 32)); :NEXT

6F1D21041F

2370 IFCRTHENLOCATE5,Y:PRINTCHRS 1128) 1:Y-Y•F:IFY•40RY•-1THENCR•0 2380 IFCR-OANDRND(0)(TA/IOTHENCR

10 DATA00000000003EOOFEOLC2461C2 C2CD1C3D1204ID3CIC3C1DD4C2C4C2C4 530 0ATAC23Dlc3DlCD4DC30I CD4 iCD4

20 DATA3697C9FEoSG266lC21221C7EF DC3CDD3CC2DDDCDCDC3CCD3DC2DDDZCC 540 DATADD3CC2CDCC3DDC3CC2CDCC3D

3DID131AFE45

30 0ATAFE03C2741C21211C7EFE0AF03 1 D2COID3CID3L12DDCDCCIDC4C2D4CC3C 550 DATAD2C41C341D3CDD3CC2D41CCD

900 READALS, TAS: BOS-STRINGS(4,32

2OC8FE94CAOFIE

2443 00701030 911:00101030

LOCATEGX, GY

s rejouer 7\*1

9AC97EFE20C8FE94CAOCIEFE95CA121E 1:C-O C30F1E11001F

50 OATAC2D8ICIAFE9BCAFAIG3697C9F 920 FOPI-OTO3:HS( I 1.STRINGs(4, 32 910 CLS

A1C3683C9FE99 E9BC2C6(CIAFE97CAFAIC3696C9FE8IC I:L\$(I)-STRINGS(4,32):NEXT

217IIE0I0400

180 DAt4ED80C92020202011101F2114 lr3EO600EDA013233DC27E1E21F4TEED

SR (7562, 82\$)

20000 FORJ-0703:FORI-1TOB:BEEPI, I:HEXTI,J::FORJ•0703:FORT-97013:

20010 FORJ=0703:FOR1=15T023:BEEP I,1:NEXTI,3::FORJ•0103:FORi-IT03

20020 POKE7204, 0:RE=RE+1:SC=SC+B

A01323EDA01IIF <sup>1</sup> 90 DATAIF21IBIF3EO600EDAB18283D C2981E21F?IEEVA92BIBEDA82IrCIEIL F41E010400EDBO 200 DATA11FC1E21711E010400EDBOC9 2110 IFC 36FID2114 IFC 36FID21181FC3

> 20040 FQRI-ITO4:FORJ•1T049:BEEPJ ,1:IFI.20RJM8DI-OTHENBEEPJII,1 20050 NEXTJ.I:7A•TA•l:2FTAc3TMEN READAL'S, TAS: M=M-1: IFM(ITHENM=I 20055 LOCAT£1,1:PR2NT•LEVEL:•1TA 20060 RE=0:FORI~1T042:BEEPI, 2:IF

6r1D211CIFC36FID 210 501035000

> 33000 CLEAR1B0,7199:K-7200:FOR(- 1T020: READTAS: FORJ=1TOLEN(TAS) ST

35010 POKEK, VAL ('LH'.MIDS(TAS.J.

`00 DATADCIDDCIDICDIICDICCOICDDI CDICICDICCDICIDICCLDDCCDICD1 COICTCC (DC IDE

> 35020 CLS:LOCATE 7,O:PRINTCHRSII 37) | \* \* ICHR\$(137) | CHR\$(137) | \* \* 1

362009362OC913ED53761DED58000001 :CY-GY:EXEC7203:CA-CO o400ED8OC9 110 DATA21E0lEG36F1D21E41EC36F1D :CO-PEEK(7202)

2lE8lEC36FlD21EC1EC36F1D21001FC3 2020 IFCX-GXANDCY-GYTHENPOKE7297

35030 PRINTCHRS(137); "CHRS(224) )CHR\$(225)CHRS(226)CHR\$(227) 1

35040 PRINT'KING .CHRS(228)CH R\$(229)GHRS(229)CNRS(230)• FRO

C36F1013ED53251DE0590000E8OI0000 10000 0903030303E43 130 DATAB91DEB21FOIECD3DID21F1lE THENCP-CO-19

> PI/10, 1: NEXT1, J 35070 DEFINTA-Z

 $G - 1$ 

P-20:BEEP1,2:NEXTI,J

13CD3DID2lF2lE13CD3D1D2lF3lE13CD 2040 LOCATECX,CY:PRINTCHRS(FE)a:

140 DA7AC2EC1021691D360021F01E06 2045 IF(CX<>GX)OR(CY(>GY)OR(CA<> OOCD13IE23CDFElD2305C2FIIDC97EFE C01THENSC•SC.'3:EEEP49,1

150 DATAFE95CA121E369BC93699C936 =SC+50:BEEP40,1:BEEP30,1:BEEP44,

55 REM 4.4.\*\*46.\*444\*s45444b 64 4-300 SAVE "NOISETTES" LINE 7100 1.400 3AlJE "N"CODE 3225!(, 300 L405 SAVE "P4"GODf U3R "A",84 3-420 SAVE "N" DRT A J\$ L( ( x430 STOP X010 CLEAR 32255 -020 FOR n=32255 TO 32558 x3030 PERD X: POKE n,x '3Ç40 NEXT n .100;0GfT.l 052 3~,1°,r~1,1e6,38,34 , O,91, 111,,,0, (200,38,0,41,41,41,:13 7,7S,5d,92,9,52,9,S0,4,91,59,11 <sup>0</sup>5110 DRTR 91 0,9 <sup>1</sup> 91 08,10 91 J0 111950b6,93•5é, ,91151,32,0,LRÔ~~ 5120 DATA 4,91,61,32,24,89 14 91 372`52 50210,91,42 0,91,1952~ 89 5130 6RTÂ 3,126,Sé,4,91,59,13 91 195, 32, 126, 30, 5, 91, 50, 12, 91, 71,<br>125, 58, 9. 9. 128, 50, 9. 91, 42, 9. 91,<br>6130 DATA 3, 126, 50, 4, 91, 59, 12, 91, 1 195,32,126,50,591,50,7,91,56,13, 1,60, 50,7,91,13,32,241,58,8g , 6150 DATA 60,50 6,9I,5,37,221,5ri ,6,91,195,46,126,126,64,32,16,8,<br>4,2,1,58,142,92,238,255,71,58<br>5166 0ATA 141,92,160,71,58,8,91, 11.58,93126,58,91,58,91,42,32,10,791,130,32,241,58,203,7,91,130,32,241,58,203,7,91,130,32,241,58,203,7,58<br>11.58,58,126,58,591,59,12,91,71,3<br>91.79,197,205,164,126,193,58,7,3<br>11.60,50,7,91,13,32,241,58,8,91,58<br>5150 DATA 60,5  $166, 176, 119, 58, 7, 91, 71, 230, 7$ 166,176,119,56,7,91,71,230,7<br>6180 DATA 246,64,103,120,31,31,3<br>1,230,24,180,103,120,23,230,230,2<br>24,11,56,8,9,41,71,31,31,31,230,<br>6190 DATA 31,161,111,235,33,156,

160 DATA21041F3E0600EDA013233DC2 2050 A-O:FE-PEEK(7297):IFPEEK(72 2049 IFCRANDGX•5ANDGY-YTMENI0000

CHP\$(128); NEXT 1010 LOCATE 12,O:PPINT'Score':LO

;SC:LOCATE37,2:PRINTUSING•MMM•:8

126, 120,230,7,79,6.0,2.70,26,33.. 5, 91, 203, 70, 40, 3, 176, 19,201,47 5200 DATA 175,47 18,201,0 0,0,0 0,0,0 0,0,0,0,0 6 0,?3.22fd,10,2rl e., 11,231, 80, 26,23, 220 6300 00 TO 7210 7100 CLEAR 32255 7200 LOGO "N"GOOF\_ 32256 7201 LOAD "N"CODE USR "A" 7206 LOAD "N" DATA J\$() 7210 DZM J(18)• DIM Js(18) 7220 POR a=0 TO 53: PERD b: POKE U5R "a^+a,b: NEXT a 7230 -,Dr4TA 20 60 92,252 12.L,60,8' ..52,652 6,8» 1 6,25.2,';55,17,'2F S,0 0, th4,224,,56•2451,254,248,2• 1,2'52 254,254,2\$2,22 2..9 240 2240 IATA 0 0 127,1,1k7,1S.127 3 1 aa7,F~+.aai,sa7,c:~ c n,4a 4ç,ah, '056,63,62,80,60,63,124,124,124 126, 127,255, 2T4, ~°(5 7250 FOR (1x1 TO 13: READ y: LET J (N) -y NEXT N 7.260 DATA 97 2,19,27,28,22,2,47, •7,84,89,2,3Ô,43,<sup>6</sup>5,35,43,4<sup>6</sup> 10 REM "NOISETTES"<br>50 LCT C\$="APPUYER SUR UNE TOU 51 LET G\$="<br>55 CL5<br>60 FOR 8=0 TO 30 STEP 4; PAPER<br>5: INK 2: PRINT AT 0, ; "1532";A

SPECT

1988 GLID 1190 CREW 1988 CLIP (1988)<br>
1998 CLIP ASSOCIO -30 STEP -2: BE<br>
1998 CLIP ASSOCIO -30 STEP -2: BE<br>
1998 CLIP ASSOCIO -30 STEP -2: BE<br>
1998 CLIP ASSOCIO -30 STEP -2: BE<br>
1998 LET YS=3: LET US=3: LET US=3: LET<br>
5H.1 :1100 PRINT AT 13, 0; "TOTRL DES IN TERETS = "; BRIGHT 1;  $U$ \$; "  $F$ " 2110;LET C1=C+TO: LET E\$=STR\$ C1<br>+08: LET C2=INT C1<br>2120 LET F\$=E\$( TO LEN STR\$ C2+3 2130 PRINT AT 16.0: "Capital+Inte<br>Cats PRINT AT 19.8: "RETOUR AU ME<br>2200 PRINT AT 19.8: "RETOUR AU ME<br>2300 PAUSE 0: CO SUB 9000<br>2300 PAUSE 0: CO SUB 9000<br>3001 REH OPERATIONS SUR LIURET<br>3000 REH OPERATIONS SUR LIURET<br>3000 P 3100 CLS<br>3110 PRINT : PRINT "A QUEL TAUX? 3110 PRINT : PRINT "A QUEL TAUX?<br>3120 INPUT "Taux: ";T: GO 5UB 90<br>00 3130>PRINT AT 1,27; BRIGHT 1;T;" 3135 00 SUB 8000<br>3140 LET 0-0<br>3140 PLOT 7,15: DRAU 0,18: DRAU<br>235,0; DRAU 0,-18: DRAU -235,0 3280 PRINT RT 12.0, "DATE DU CALC<br>C-Mois INPUT "JOUR" WITERETS ? (JOURNAL)<br>5290 INPUT "JOUR" "JU2: BEEP .1.<br>3300 LET JE-1<br>3300 LET JE-1<br>3320 INPUT "MOIS: "JM2: BEEP .1.<br>3340 LET F=042-1) +2<br>3340 LET F=042-1) +2<br>3340 LET F= 3360 LET 0=5-D<br>0370 IF J2=31 AND M2=12 THEN LET<br>3380 LET 1=0<br>3390 LET 1=0<br>3390 LET 1=0<br>3392 PRINT AT 15,10; FLASH 1; ES<br>7-CE CORRECT? (0/N);<br>7-CE CORRECT? (0/N);<br>3394 PAUSE 0<br>3400 PRINT AT 15,10; 03100<br>3400 PRINT AT 15,10; 7405 IF SON (5)-1 RND P=0 THEN O 0 TO 3420<br>
14 LET I1=(C+T)100) 24: DRINT AT<br>
15,12; 11=(C+T)100) 24: DRINT AT<br>
15,12; 11<br>
3416 LET C=C+5<br>
3440 LET C=C+5<br>
3440 LET T0=T0+1+11<br>
3450 LET T0=T0+1+11<br>
3450 LET T0=T0+1+11<br>
3450 LET T0=T0+1+11<br>
3450 LET T0=T0+1 3461 NEXT N<br>3465 LET I\$-STR\$ (I+11)+O\$<br>3486 LET L=INT I+11<br>3470 PRINT AT 17,0; INTERETS = ;<br>, BRIGHT 1; I\$ ( T6 LEN STR\$ L+3) ;<br>, BRIGHT 1; I\$ ( T6 LEN STR\$ L+3) ;<br>3475 BEEP .1,10; BEEP .1,3: BEEP<br>.1,6: BEEP .1,5: BEEP .1, P.11, ARINT AT 28, 7; "ENCORE? (OUI<br>3498 INPUT R\$: 00 SUB 9900<br>3498 INPUT R\$: 00 SUB 9900<br>3590 IC 3568<br>3510 CLS 70 SE68<br>3520 PRUSE 0<br>3530 PRUSE 0<br>3530 PRUSE 0<br>3540 IF INKEY\$="0" OR INKEY\$="0"<br>3530 PRUSE 0<br>3540 IF INKEY\$="0 GO 76 3130 3560)INPUT "DATE ?"; H\$(1)<br>3580 CLS : BEEP .1,5, BEEP .1,1<br>3590 GO TO 2000 Suite page 8

2010 GX•PEEK(Z201 ):GY•PEEK(7222)

2047 IFC7HEN2FGX-OANDGY•R%TMENSC

2060 IFFFTHEN2100

2100 IFPIHEN2150

2110 Hs (3) •PS (2): HS (2) •HS (1): HS IT=HSIO):HS(0)=B06:B08=B26:B26=S

2120 8--1:F0RI-0T03:LOCATES, 1:PR

2150 LS(3)=LS(2):LS(2)=LS(1):LS( 1) -L\$(0):L\$(0) -BI\$:81\$-83\$:83\$-5

2172 IFGX>4THENFE=SCREEN(GX, GY)

2175 A=1:P0KE7206,STICKIO):CX=GX

2178 GX=PEEK(7201):GY=PEEK(7222)

2180 IFCX-GXANDCY-GYTHENCP-FEELS

TRIH3S (4,• •i

580 PRINT RT 10,5;"® -LISTE DE 3 OPERATIONS - 600>INPUT E: GO 5UB 9000 610 IF E(1 OR E)S THEN GO TO 60

Xt:GOTO2172

TPINss14,• •I

EXT

(7200)•ITHEN1C000

:CY-GY:EXEC'7205:CA-CO

: CO-PEEK I7202)

ECP-SCREEN(GX,GY)

2185 POKE7297.CP:ExEC7296:IFPEEK

2187 CP-PEEK(7203):IFGX-10ORGX-5

(72001-1THENI0000

04) -151THEN20000

2190 LOCATECX,CY:PRINTCNRS(FE);: LOCATEGX, GY: PRINTCHRS(CP); 2191 IFCRTNENLOCATE5,Y:PRINTCHR\$

2192 IF(CX()GX)OR(CY()GY)OR(CA()

(P)1

CO)THENSC-SC•3:8£EP49,I

RINTCHRS(128);LS(I);CHRS(128);IN 7200,0:GR=GR-1

2160 B\*0:E\*E+1:IFE>MTHENFF=0 2170 FORI=3TOOSTEP-I:LOCATE5,I:P

2080 B3\*\*USR(7568,B3\*):FF=-1:E+0 EN(0,R%)=12VANDRND(0)(.3THENC=-1

I:C•O

2195 A•O:FE-PEEK(7297):IFPEEK(72

K(7203):LOCATEGX,GY:PRINTCHR&(CP

2260 EXEC7797:N•O:G•G•1:IFG)2THE  $NFT = 0$ 2280 FORT-3TOOSTEP-1:LOCATEI,I:P

2300 IFGX>41NEN2350

2330 P0KE7297,FE:ExEC?296:CP-PEE

LOCATEGX, GY: PRINTCHR\$(CP);

)I

S: INK 2: PRINT AT 1, a; \*\* BRIFICH<br>
T 2, a; \*\* PRINT AT 7, a; \*\* BRIF 8,<br>
510 INK 0: LET xs =2: LET ys =3;<br>LET yy =25: LET xs =2: LET ys =3;<br>LET yy =25: LET p\$ = " UOTRE CHOIT<br>
X 515 BORDER 0: PAPER 7<br>
SAIS BORDER 0: PAPE

2350 80-80-1:IF8O<1THEN10000

2360 IFTA-OTHEN24IO

--1:F•I:P-140:Y-0

THENCP-CO-18

2390 IFCR-OANDRND(0)<.1•TA/IOTHE NCR = - 1: F = - 1: P = 141: Y = 3 2400 IFCRTHENLOCATE5,Y:PRINTCHR\$

(P);: IFGX=5ANDGY=YTHEN10000

l'(M: IFM<10RM>2THEN35080ELSEM-3-<br>M:GOT0900 NSC=SC+3:BEEP49,1<br>
FCTHENIFGX=OANDGY=RXTHENSC 2360 IFTA=OTHEN2410<br>
:BEEP40,1:BEEP30,1:BEEP44, 2370 IFCRTHENLOCATE<br>
FCRANDGX=SANDGY=YTHENLOCOO 2380 IFCR=OANDRND(C<br>
FCRANDGX=SANDGY=YTHENLOCOO 2380 IFCR=OANDRND(C<br>
I+THEN20000 1,3, " NEXT & STEP 2, PRINT<br>
70 FOR 322 TO 18 STEP 2, PRINT<br>
1,3, " ", AT 3, 30, " NEXT &<br>
1,0, " ", AT 3, 30, " NEXT &<br>
80 INK 0. LET xs =4; LET ys =5;<br>
UE 7926<br>
UE 7926<br>
= "DOLET xs =3; LET yy =88; LET P\$<br>
= "DOLET xs =3 3150 PRINT AT 18,2; "OPERER D'ABO<br>RO LES RETRAITS";AT 19,2; "EVENTU<br>ELS DE LA QUINZAINE 19,2; "EVENTU<br>3160 PRINT AT 4,0; "RETRAIT OU ";<br>AT 5,0; "VERSEMENT ?...............

3170 PRINT AT 21,2; "The pas oubl

3170 PRINT AT 21,2;" (Ne pas oubl<br>150 Le signe - 1,3; BEEP 1,358<br>3190 LET 5:578\$ 5: PRINT AT 5,3<br>3190 LET 5:578\$ 5: PRINT AT 5,3<br>0-LEN 5\$; BRIGHT 1,5\$<br>3192 LET V(U)=0: GO TO 3200<br>195 LET V(U)=0: GO TO 3200<br>3195 LET V(U)=5:

:e'.-1 ?EL âE)O30

10010 PV(N1C A U 371 ;:FCRl•ZOT0o STEP-3:BEEPI, 8:NEXT:BEEPI, 8:POKE 10020 tFGR,O7 ENg+J•IOO:GOTOi020 10030 LOCATEO, 1: PRINT "GAME OVER" 1 10040 F043•OT02:FORI.405T010.OSTE

10050 LOCATEO, 2: PRINT \* Voulez-vou

10060 A\$=INKEY\$:IFA\$('N'THEN1006

10070 IFAS" 'O' THENCLEAR: RESTORES

10080 F0RI=7200T07970:POKE1.0:NE

0 10065 PRINTASI:DEEP49,2

2410 (FC-OTHENRS-RND(D) #4; IFSCRE

10000 LOCATECK, CY: PRINTCHREIFEIT : IFA-IANDGX >4THENLOCATECX, CYELSE

00: CLS: 001035070

BEEPI, L: NEXTI, J

XT: END

2: SEEP! ,I:NEXTI,J

O:BO-100

EP<sub>2</sub>

20030 IFRE<4THENIO2O

1MOD3THENBEEP 2 100,1 20070 NEXT:GOT0920

2)):K=K+1:NEXTJ,I

CHRS(137) 35025 LOCATE6.1

CHRS(137)

34) CHRS(137)1

35050 LOCATE7,3:PRiNTCNRSt137)IC HRS(231)CHRS(232)CHR5(233)CHR\$(2

35060 FORJ-1T05:FORI-J#100T0J#20 STEP-10: BEEPI, I: IFIMOD5-OTHENBEE

35080 LOCATE0.O:INPiJT•NIVEAU(1-2

2420 CN=CN-SISFCNCITHENZ450 2430 S= (84R%) +4: IFCN=11THENPSET ( 3, S): PSET(3, S+2): PSET(2, S+1)

INTCHRS(128);MS(I);CHRS(129)E:NE 2450 C=0:LOCATEO,A%:PAINTCHRS(12

# KING FROG

Aidez la grenouille à franchir autoroute et fleuve grâce aux curseurs... Votre aide sera la bienvenue pour éviter camions et noyade !

Mode d'emploi évident!

Patrick DERUEL

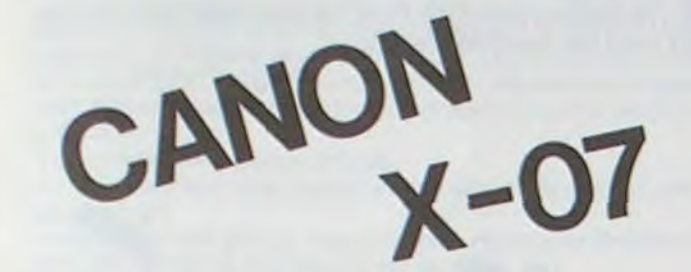

3200>PRINT Ri' Ts,0; "DATE DU VERBE MENT OU";AT 9,0;"DU PETPRIT? (Jo

Ur-Mois) ....jov<br>3210 INPUT "Jour: "; J1: BEEP .1,<br>3220 LET A=1<br>3230 LET A=1<br>5: B=0<br>T A=0

530 PRINT AT 12,5;"**@** -POSITION<br>
DU LIVRET<br>
540 PRINT AT 14,5;"**@** -OPERATIO<br>
NS SUR LIVRET 16,5;"**@ -SAUVEGAR**<br>
550 PRINT AT 16,5;"**@ -SAUVEGAR**<br>
DESA RAINT AT 16,5;"**@ -**SAUVEGAR 3240 INPUT "Mois: ";M1: LET B=(M<br>3250 LET D=B+A, BEEP .1,6<br>3250 LET D=B+A, BEEP .1,6<br>3250 LET D=B+A, M1=1 THEN LET C<br>3250 IF J1=1 AND M1=1 THEN LET C<br>3255 LET D=B+A, M1=1 THEN LET C<br>nee (2 derniers chifres ";A1: GO<br>5270 PR

# GÉANT

Lourd et volumineux le tout premier ordinateur, I'ENIAC effectuait la multiplication de deux nombres de dix chiffres. Le programme GRAND paru dans HEBDOGICIEL n° 20 permet d'en faire autant avec une machine tenant dans ma poche. (La touche de multiplication n'est efficace qu'avec deux nombres de cinq chiffres).

GEANT est la réunion de deux programmes complémentaires. Le programmeLbl\*Ter marque une nouvelle étape dans la manipulation des grands nombres : il effectue la multiplication de deux nombres de cinq cent chiffres chacun.

Le résultat est débité en tranches de vingt chiffres et est stocké des registres 100 à 199.

Stocker 1 dans le registre 00 c'est en fait y mettre 1 x 10<sup>490</sup>.

L'imprimante est requise et avec elle l'exécution demande moins de trois heures.

Le programme utilise le module d'extension de fonctions et quelques fonctions du HP 41 CX, mais il peut être adapté pour un HP 41 C pourvu de toute sa mémoire principale. Le produit peut donc s'approcher de 10<sup>1000</sup> et la précision est totale.

Joseph HECTUS

Ligne 12 à 32 : inversion de l'ordre des nombres constituant le 1et terme de 50 registres en mémoire d'extension\_

Mode d'emploi

Faire SIZE 200, entrer le programme et le compacter, entrer les termes et faire Xeq' Ter.

Le programme Lbl CASES est une routine facilitant l'entrée des termes avant l'exécution du Lb1\* Ter.

Lbl CASES équivaut pour la mémoire principale é la fonction étendre SAVEX. elle agit séquentiellement et en croissant. Lbl CASES demande dans quel registre sera stocké le nombre de début ; après avoir inscrit le numéro du registre faire RUN.

Ligne 180 à 195 : procédure identique à celui qui précède, mais pour les valeurs situées dans les registres impairs.

Pourle stockage proprement dit, mettre dans le registre Xun nombre et faire RUN, inscrire le nombre suivant et faire RUN et ainsi de suite pour autant de nombres à stocker.

DESCRIPTION DU PROGRAMME Lb1\* Ter

Ligne 3 é 5 : conditionnement de l'affichage.

Ligne 6 à 11 : suppression de tous les fichiers de la mémoire d'extension (Pas 08 : fonction EMDRIX).

Ligne 33 à 37 : conditionnement pour que la boucle de multiplication soit exécutée 50 fois pour une même partie du 2" terme (Pas 28 fonction CLRGX).

Ligne 38 â 84 : multiplication partielle (Lb1' bis).

Ligne 85 à 95 ainsi que 112 à 122: addition partielle.

Ligne 96 à 106 ainsi que 123 à 133: addition de la retenue.

Ligne 107 à 111 : conditionnement pour la fin de l'addition partielle.

Ligne 134 à 143: conditionnement après les tests de sortie de boucle. Ligne 144 à 151 : recherche de la 1<sup>ère</sup> valeur non nulle du registre 100 vers le registre 199.

Ligne 152 â 162: impression de cette valeur si elle est située dans un registre impair.

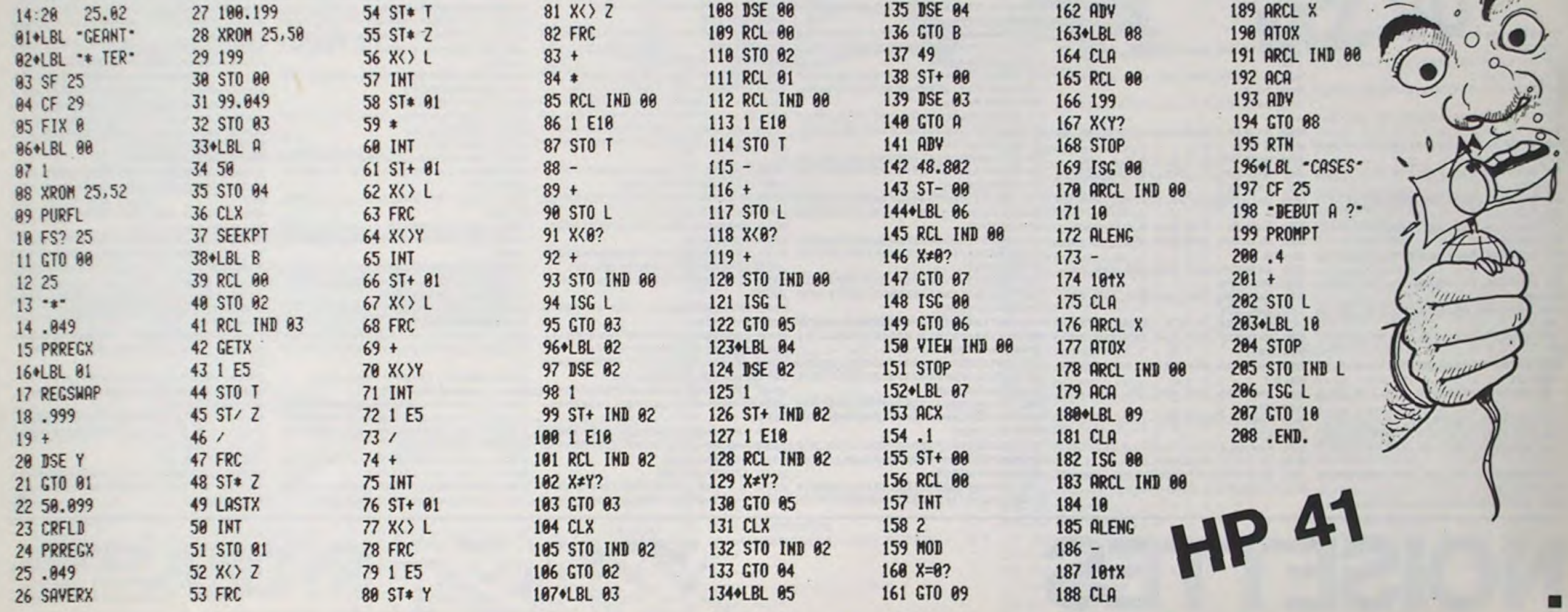

Le but du jeu est de réaliser le maximum detours de piste. Le sens du parcours est celui des aiguilles d'une montre. Le temps est limité à 2 minutes. A chaque sortie de piste, la voiture explose, vous faisant perdre de précieuses secondes. Quand le bolide ne clignote plus, il est prêt à repartir. A chaque tour, la voiture va de plus en plus vite. Néanmoins, vous pouvez accélérer en cours de jeu en 120 PRINT"7"; :POKEG+5,59<br>mointenant les touches enfoncées

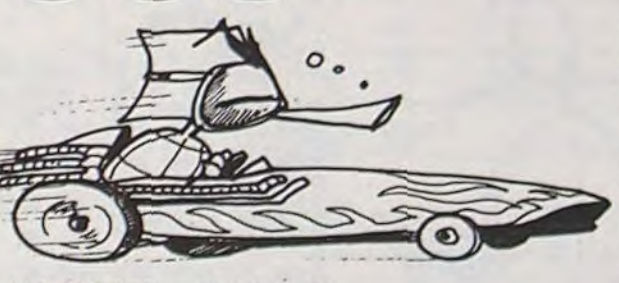

Ligne 163 à 179 : accumulation dans le registre tampon de la valeur située dans un registre pair. Si cette valeur est inférieure à 10 elle est complétée par des zéros.

maintenant les touches enfoncées. 140 PRINT" "; PRINT" \*\*

- 640 FORL=07047:READF:POKEA+L,F: NEXT :RETURN
- 660 DATR60,255,255,60,60,231,255,255,103,103,255,251,251,255,103,103
- 
- 665 DATA255,255,231,60,60.,255,255,60,230,230,255,223,223,255,230,230 670 DATR1,2,4,8,8,4,2,1,0,0,0,170.85,0.0,0
- 680 X=9:ti'=20:B=I:Z=9:W=20:T=0:TS=0:TT=0:SC=O:NT=O~PRSae:lM=O:IN=tl;Vi=6 700 POKEH+X+Y\*22, B: POKECO+X+Y\*22, 0

# BOLIDE CIRCUS

600 P0KE36869,255:POKE52,28:POKE56,28 620 A=7168:FORI=ATOA+511:PGKEI.PEEK(I+25600):NEXT

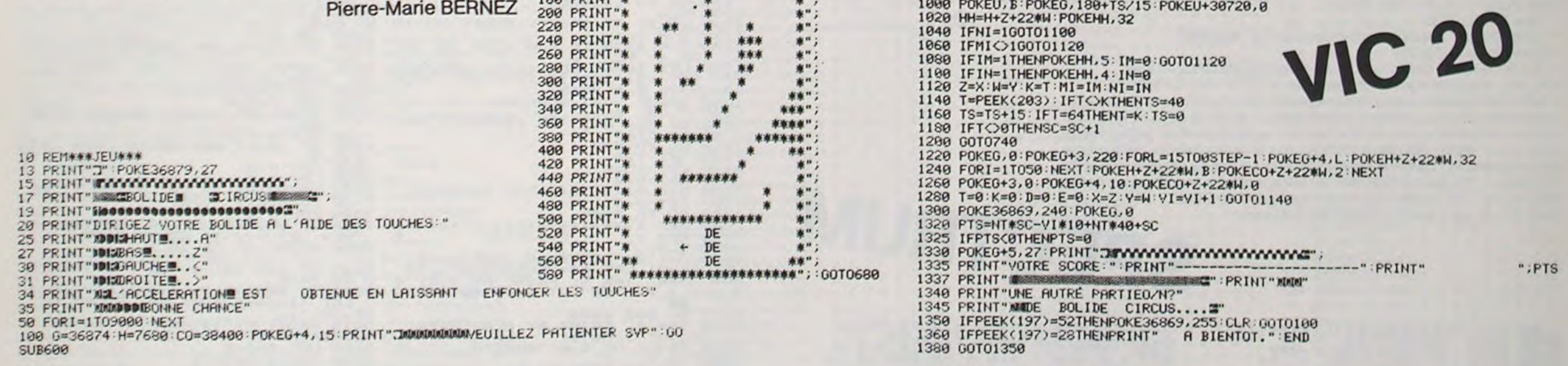

- 720 P0KEG,128
- 740 IFSC=0TNENTIf="008000"
- 760 TT=VAL(TI\$):IFTT>200G0T01300
- 780 IFT=29THEND=-1:E=0:B=1:00T0880 800 IFT=37THEND=1;E=0:B=3:GOT0880
- 820 IFT=I7THEND=0:E=-1:B=0:G)T0880 840 IFT=33THEND=0:E=1;B=2:00T0880
	-
- 860 60T01140<br>880 X=X+D:Y=Y
- 880 Y.=X+D:'1=Y+E:U=H+X+22\*Y:UU=PEEK<U) 900 IFUU=42THEN1220
- 920 IFUU=5THENPAS=I:IM=1
- 940 IFUU=4AND PRS=OTHEN1220
- 960 IFUU=4AND PAS=ITHENPRS=0; NT=NT+1:1N=1
- 980 FORL=1T0220-(TS#5)-<NTs40):NEXT

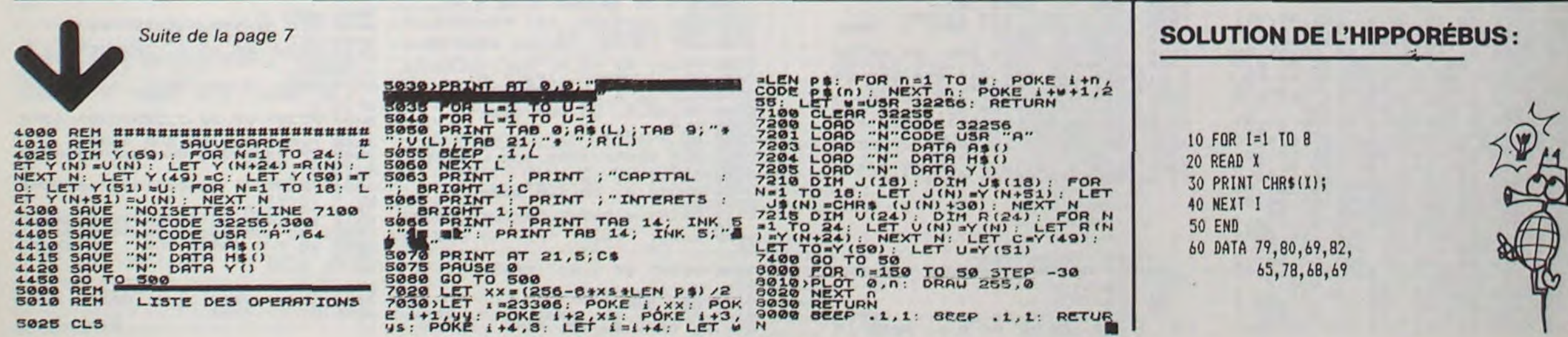

# POKER

Avec un peu de chance, vous pouvez gagner de quoi vous offrir unSINCLAIR QL!Sinon, ne revendez pas votre ZX81 ! Dominique CORDAILLAT

#### Description :

Une fois le programme en mémoire faire RUN.

Il apparaît le mot POKER qui reste environ 2à3secondes puis apparaissent quelques lignes expliquant l'entrée des données du jeu, appuyer -C'. l'ordinateur vous propose la règle du jeu "P" ou sinon ' ", vous demande la somme que l'on veut engager et la mise de départ.

Appuyer "J". A partir de ce moment, le ZX dessine les cartes de dos, les cadres CREDIT et MISE, avec un crédit déjà décompté de la mise de départ. II passe aussitôt en mode Fast pour choisir la carte puis les affiche à l'écran.

Pour changer des cartes, il suffit de mettre les numéros des cartes à<br>changer les uns après les autres puis Newline et les cartes seront chanchanger tes uns après les autres puis Newline et les cartes seront chan- gées.

Il y a maintenant plusieurs cas:

- soit vous n'avez pas gagné, il vous demande quelles cartes vous voulez changer.

- soit vous avez gagné. vous pouvez : encaisser directement ou changer des cartes ou faire quitte ou double.

Il est préférable de ne pas miser plus d'un million de \$ sinon il y a interférence entre le cadre MISE et CREDIT.

Si vous n'avez toujours pas gagné, le ZX vous demande votre nouvelle mise et on recommence.

Si vous avez gagné vous pouvez soit encaisser, soit faire quitte ou double.

Si vous choisissez quitte ou double, les cartes se retournent, et le ZX vous demande noir (N) ou blanc (B), puis il apparait pendant 2 à 3 secondes, la couleur qu'a choisi le ZX sur la carte du milieu. Si vous avez gagné. vous pouvez recommencer, sinon la mise passe à zéro et il vous redemande la mise.

Quand il nevous reste plus de crédit, 3zéros clignotent et le ZXvous demande si vous voulez rejouer ou arrêter. Si vous voulez rejouer, il repart à zéro.

#### Remarques:

Le ZX affiche ce que vous avez gagné.

Les tests prévus pour bien respecter la règle du jeu du POKER (on ne change pas 5 cartes, ni 4 sans avoir d'AS)

Un programme qui vous demandera de réviser vos notions de calculs rapide et de soigner vos réflexes. Vous pourrez sans doute, grâce à lui, constater que le PC 1211 + 40 donne PC 1251 à partir de ce numéro... Pour le mode d'emploi, suivez le guide!

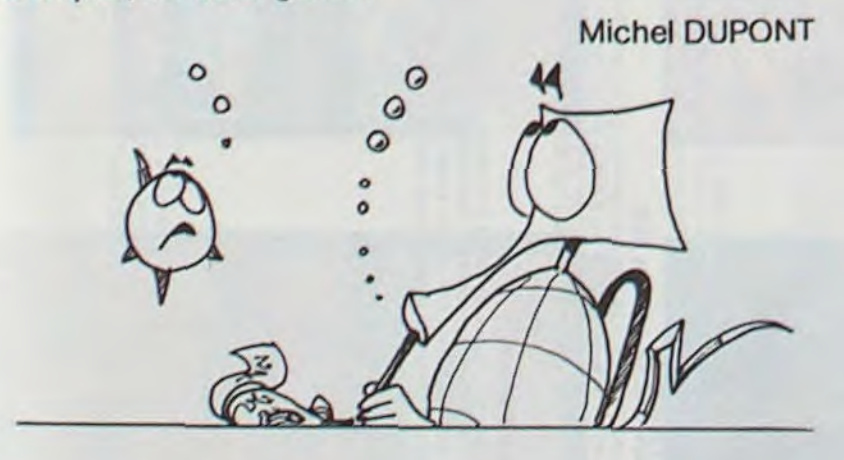

100t1F Vs="F" GOTO 600 ADES: "IH<br>110t1F Vs="S" GOTO 160 ADES: "IH 335:C=(RND 90)+9:4=C-3 500:PAUSE "======= TERMI 1181IF V\$="S" GOTO 160<br>1281IF V\$()"D" AND V\$()" 34817F h(1 OR H)15 PRINT 535:C=( RND 90)+9:4=C−3 5001PAUSE "•••••<br>3401K\$= STR\$ C+J\$+ STR\$ C+J\$+ STR\$ C+J\$+ STR\$ 100:IF Vs="F" GOTO 600<br>118:IF Vs="S" GOTO 160<br>120:IF Vs="S" SOTO 160 240::F h<1 OR H>15 PRINT 335:C=( RND 90)+9:4=C−3<br>240:F + C+3\*+ STRS (16 S.V 340:X\$= STR\$ STR\$<br>H" DINT \*! ISTTDE ( 8 < 7PS (16 S.V 340:X\$= STR\$ 3 M' PRINT '1 LETTRE<br>S.V.P.': GOTO 88 )31:IN?UT 'QUELLES TABLE .ON ••••.•. , ( i;;'' ;) S DE DIV: ?\*, H\$(8) <br>353: PAUSE \* QUAND TU A 355: F H</a> 353: E H</a> 132: LEN M\$(8) <br>353: LEN M\$(8) <br>353: LEN M\$(8) <br>355: LEN M\$(8) <br>355: LEN M\$(8) <br>355: LEN M\$(8) <br>355: LEN M\$(8) <br>355: LEN M\$(8) <br>355: LEN M\$(8) <br>355: LE 132: LEN M\$(8) 265: PAUSE • OUAND TU A<br>134: FOR N=1 TO L<br>134: FOR N=1 TO L 135: = ASC MIDS (M\$(a),N<br>135: = ASC MIDS (M\$(a),N<br>135: 2786- 1296- 278(Paus III) 278(Paus III) 278(Paus III) 278(Paus III) 278(Paus III) 3486- 278 I 29S:REM . 370:.411 :too 160:INPUT \*NOMBRE D/OPE

7:Rr. •.\*.• ••s•..••• RATIONS, .;O •.e.•...e..e•...... :ARD\* ~Q:c•; A+\*=\*:Ts= STR\$ 3<br>350:WAIT (H\*64): PRINT \* 10HS: "50<br>
6<1 0R 6)20 PRINT 50<br>
6<1 0R 6)20 PRINT 50<br>
76 <21 5.0<br>
76 + 102 0 230 + 234 + 236 + 236 + 236 + 236 + 236 + 236 + 236 + 236 + 236 + 236 + 236 + 236 + 236 + 236 + 236 + 236 + 236 + 236 + 236 + 236 + 236 + 236 : NKEY# : GOTO 370<br>357:CALL &11E0 LAISSE TO 360:E\$• INKEYs 1390:IF E\$\*\*\* 322P ::<br>130bCLE ET SCORE PRINT \* 770P PRINT ·

STRS NE \*\*\*\*\*\*\*\* VOIR': END AU RE

232'A•: ?AUSE • CAL 170:IF G<1 OR G>20 PRINT 3d0:F0 N ■8 'J u-; •i(t('i( GCC 46 CUL MENTAL• • a ( N3R < 21 \$.V 303:Es■••:9■( RND 10>-1 0 709PAUSE •••••••••• MEN •P.•1 GOTO 160 310:!F Vs-'S• GOT3 330 <sup>4</sup>OC::F E'■ 1s U •........ 1901IN?UT TEMPS 'IMITE 315:IF V\$-P LET R■ RND 3J E:• 31EN•:D ■ D• 73:CLEAR : HAIT 120: O/H ? •;Os 2: IF R=: GOTO 330 1: GOTO 460 RANDOM 1 DIM MS(3)\*9 2001TS= LEFTS (OS,1) 320:35="/" 418:3E2P 3: PRINT"<br>88:INPUT "SOUST/DIV/MEL 228:IF TS="N" GOTO 388 325:A= VAL MIDS (MS(8), FAUX FAUX "AUX" 88 (1883) 1888 1889) 1882 1886 1988 1892 1894 1892 1894 1892 1893 1894 1895 1896 1897 1898 1898 1898 1898 1898<br>ANGE∕FIN "IWS 2251IF T≰()"OT GOTO 198 ANGE/FIN • 1245 - 12312 723117 75 1251 - 12312 723117 75 12512 723117 75 1251 - 12512 7341 1251 1251<br>
2311/9070 73411 1258 7341111 1258 7341112 1258 734112 75 1258 7341 1258 7341 1258 7341 1258 7341 1258 7341 1 238:INPUT 'TEMPS EN SECO 327:6000 340 ON PAS  $\theta$  (  $7PS$  (  $16$   $S.V$ <br> $P.$ \*1 6070 230 S.V.P.\*: GOTO 88<br>NPIIT •OUCLLES TOBLE 268:PRINT ••••••• ATTENT 358:XAIT (N+64): PRINT \* | STR4 31°/\*;'STR4 G S TROUVE' 278:PAUSE \* LAISSE TO ,1): IF 1<49 OR I>37 N JO;GT• 364: IF ES CA\_- +:1 1E3: ,328. PRINT •TABLES DE 1 A 2751PAUSE. • SUR LA 4AIT :22:<br>9 S.V.P\*I GOTO 13 TOUCHE\* 56816070 360 9 S.V.P\*: GOTO 13 TOUCHE 368:GOTO 360<br>1 370:wall :20

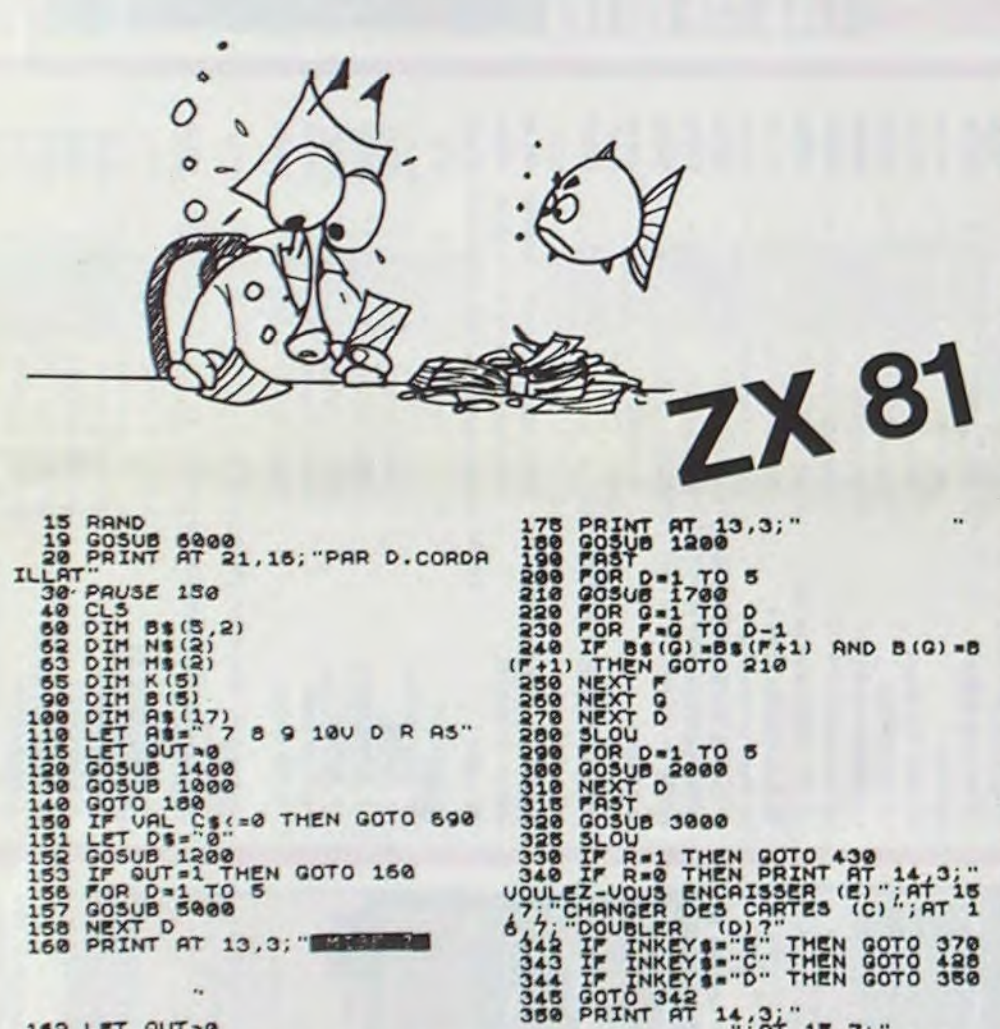

1299 2010 1399 2010 1399 2010 1399 2010 1399 2010 1399 2010 1399 2010 1399 2010 1399 2010 1399 2010 1399 2010 1399 2010 1399 2010 1399 2010 1399 2010 1399 2010 1399 2010 1399 2010 1399 2010 1399 2010 1399 2010 1399 2010 13 118 90509 1999<br>128 PRINT AT 14,3+ 15+ 16,7;" 430 PRINT AT 13.3 "QUELLES CART 435 INPUT F\*<br>435 INPUT F\* THEN GOTO 660 441 FOR 1=1 TO LEN FS<br>442 IF VAL FS(I)()1 AND VAL FS(<br>I)()2 AND VAL FS(I)()3 AND VAL F \$(1)()4 AND UAL FE(1)()5 THEN GO<br>143 NEXT I<br>458 IF LEN FROS THEN GOTO 460<br>458 PRINT AT 13,3, THEN GOTO 460<br>8 PRENDS LA HISE.<br>200 DRENDS LA HISE.<br>450 LET N=0<br>450 LET N=0<br>450 LET N=0<br>450 LET N=0<br>450 DRENDS 200<br>450 LET N=0<br>45 190 NEXT M<br>
500 IF N(1 AND LEN FS=4 THEN GO<br>
502 LET AS=0<br>
503 FOR I=1 TO LEN FS=8" THEN<br>
504 IF 8540HL F\$(1)) ="AS" THEN<br>
LET AS=AS+1<br>
505 NEXT I 300 IF LEN F\$=4 AND AS=0 THEN G<br>
TO 510 IF LEN F\$=4 AND AS=1 AND N<<br>
IT THEN GOTO 4000<br>
511 LET D=UAL (F\$(L))<br>
511 LET D=UAL (F\$(L))<br>
511 GOTO 4000<br>
511 GOTO 4000<br>
511 GOTO 4000<br>
511 GOTO 5000<br>
511 FOR L=1 TO LEN F\$<br>
520 L 620 IF INKEYS="0" THEN GOTO 380 530 IF INKEY : "D" THEN GOTO 548<br>545 GOTO 52200<br>545 GOTO 380<br>560 LET 55.90<br>561 LET 55.90<br>561 LET 55.90<br>561 LET 58.90<br>562 GOTO 480<br>562 GOTO 480<br>570 GOTO 480<br>580 GOTO 480<br>580 GOTO 480<br>580 GOTO 480<br>580 GOTO 480<br>580 GOTO 480<br>5 "; AT 8,6; "VOULEZ-L A.. - 11,7; ('-ARR't (A) .. 740 IF INKEYf ■"J" THEN QOTO 40 750 IF INKEYS■"A" THEN OOTO 769 760 LOTO 740 769 CLS 770 STOP 750 IF INKEY's="A" THEN GOTO 769<br>769 GOTO 740<br>770 STOP<br>800 PRINT AT 13,3;"TRICHEUR...V<br>005 CHANGEZ 4 CARTES SANS AVOIR<br>005 CHANGEZ 4 CARTES SANS AVOIR 810 PAUSE 200 935 GOTO 1438<br>1900 FOR 6-8 TO (LEN CS<del>.1</del>)<br>1910 PRINT RT 19 (1+0);CMRs 3;AT<br>21, (1+0);CMRs 131

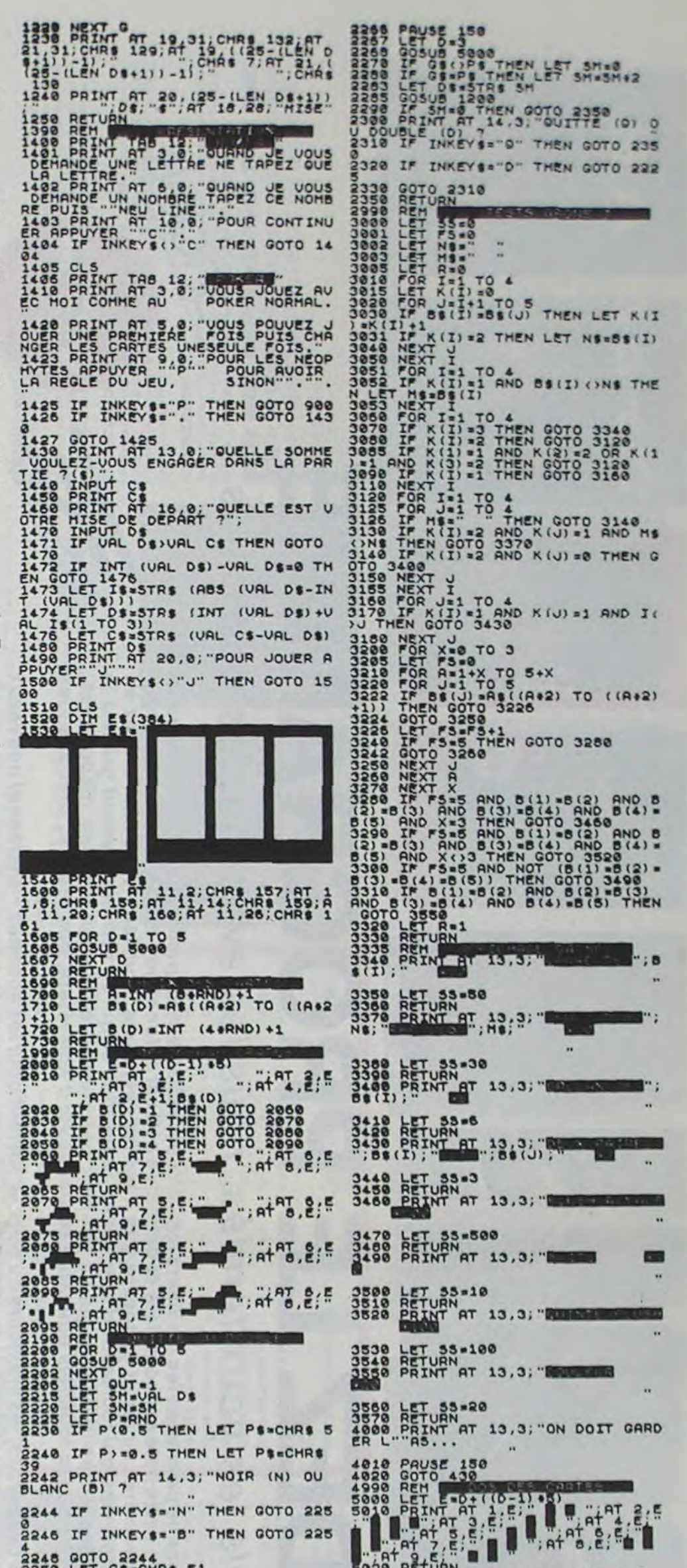

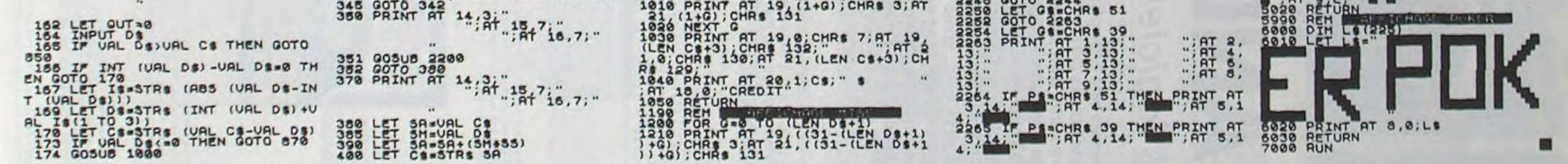

# CALCUL MENTAL PC 1251

■

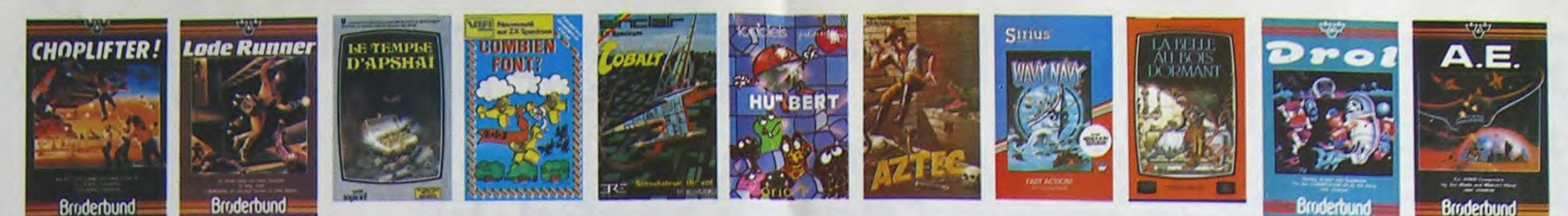

## **DEMANDEZ LE PROGRAMME**

Achetez vos logiciels les yeux fermés, nous les avons testés pour vous !

Nous avons sélectionné pour vous les meilleurs logiciels actuellement disponibles en France. Nous ne<br>prétendons pas que cette liste est complète et définitive et il est évident que nous y rajouterons régu-<br>liérement des pr **Hebdogiciel Software.** 

Les prix sont, nous l'espérons, les meilleurs du marché surtout pour les abonnés - anciens et nouveaux - qui bénéficient en plus d'une remise de 10 %. Si vous êtes nombreux à nous suivre dans cette expé-<br>rience nous pourrons rapidement arriver à faire baisser les tarifs des fournisseurs pour atteindre<br>l'objectif que nous no

**THEBDOGICIEL!** 

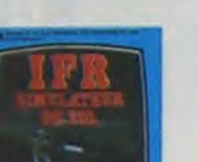

SEED DRIVELS **LOOP TO AVER** N1 APPLE II, II'

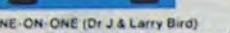

**DINE-ON-ONE (Dr.J.A.Larry Bird)**<br>Colustownam 1 Le plus beau (eu de báskett jamais réalisé : dribbles,<br>Bolustownam 1 Le plus beau (eu de báskett jamais réalisé : dr.pe)<br>fuess avec une exactifude parfaite. Jeu a deux ou con

#### TEMPLE D'APSHA

cu d'aventure qui réunit les siantages d'un jeu de donjons et d'un<br>arcade. les personnages sont l'edefinistables (à l'auberge du<br>el les compals ont lieu à l'ecran en haute résolution. Rien de<br>cen Français et on peul jouer

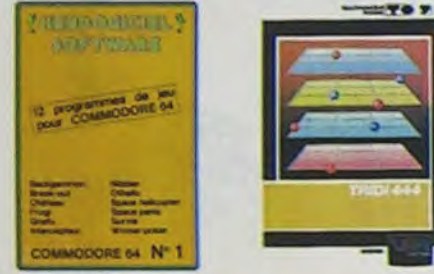

#### AXIS ASSASSIN

aanaam<br>theis dimensions, ca grouille d'araignées, ca a une infinité de<br>ittre le record, c'est la foulure de poignée et le joystick qui<br>ittre le record, c'est la foulure de poignée et le joystick qui

#### AZTEC .<br>svanturiar da l'archa pardu, c'est vous i Un superbe jeu mélant<br>svanture dans un lampia peuplé de serpents, de crocodiles, de dino-<br>svamite, les revolvers et les machettes que vous avez trouvé. Bon<br>mamite, les revolvers

HEBDOGICIEL SOFTWARE APPLE N°1

iasic français avec des instructions redéfinissables, un Logo, Suti-<br>res hyper-complet, quatre jeux, un manuel de 80 pages avec lis-<br>à et une carte de reférence. Qui dit mieux pour 590 francs ?

 $-11707$ 

 $\sigma$ 

 $-1787$ 

ITTP

高

**YAMS POKER** 

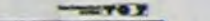

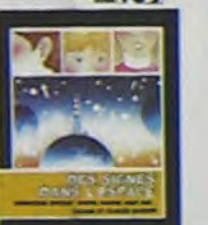

## EN 13 DE COO

#### CHOPLIFTER

.<br>plus des tankoptere au Viet-Nam, ça devait pas être de la tarte fici, en<br>plus des tanks et des avions de chasse qui vous en veulent, vous avez<br>précie, un super logiciel.<br>précie, un super logiciel.

**LODE RUNNER** LUME RURRERE<br>Ce qui se fait de mieux dans le genre échelle-schafaudage-donkey<br>la possibilité de cléar-ton propre jeu, un super-graphisme et une<br>la possibilité de cléar-ton propre jeu, un super-graphisme et une<br>animation hy

### **SOFT-PARADE<sup>®</sup>**  $0.001E$

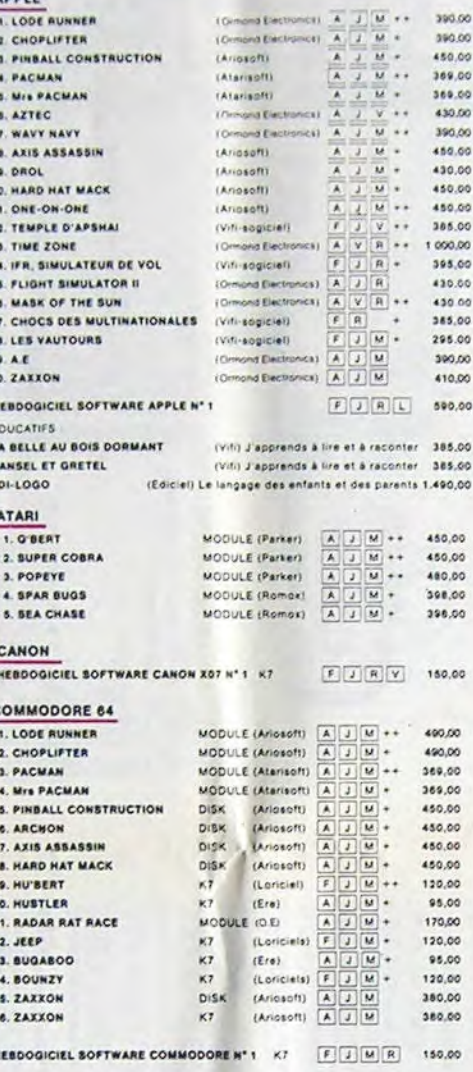

### **VIC 20** 1. LOD

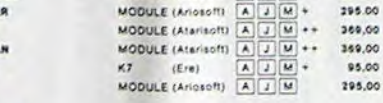

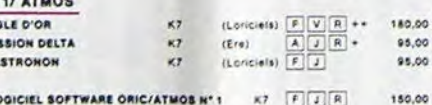

HEBDOGICIEL SOFTWARE CHATEAU DU DIABLE X7 HEBDOGICIEL SOFTWARE CENTRALE ATOMIQUE KT FRY **SPEC** 

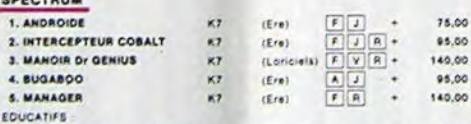

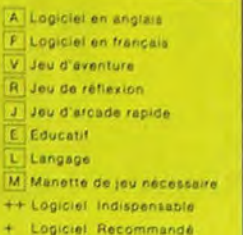

**BUGABOO et PULGA** Essayez donc de sortir du trou dans lequel vous étes tombé. Quelques<br>bonds y suffirant peut-être, à moins que vous soyez boutte avant<br>Graphisme extra, un peu lent.

.<br>Des chats, des souris et du fromage dans un labyrinthe. Co va tres vite.<br>mais le graphisme n'est pas terrible.

d américain à trous pour 95 francs, un cadeau 1

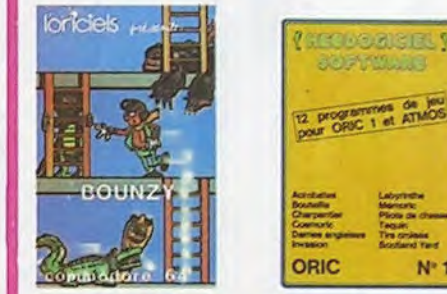

#### O'BERT

ERT<br>salcun doute possible, le meilleur jeu rapide pour TI/99. Les deux<br>miers deprés de difficulte sont deja hyper-marants, ensuite c'est<br>iélire : votre petit ponhomme qui dolt déjà passer sa vie à sauter de<br>re en case. à é varier la couleur des cases sur<br>porte quel sens, s'il vous plaît **BOUNZY** 

BOUNZT<br>Le LODE RUNNER du pauvre, qui ne sera d'ailleurs pas si pauvre que<br>ca puisque le graphisme et la musique sont excellents et l'intérêt du<br>leu certain

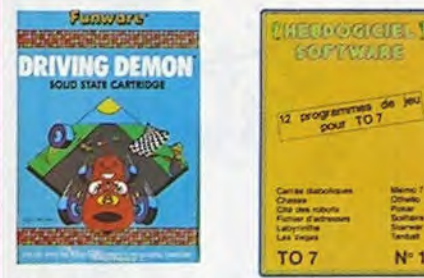

#### **DRIVING DEMON**

ure de course avec changement de vitesse, accele rateur, compre-tour et radar pour voir ce qui se passe devant, sur la<br>piste, Très réaliste, graphisme correct. ANT EATER

Trés amusant jeu souterrain. Vous êtes une fourmi poursurvi par des<br>tapirs qui, veulent vous transformer, en casse-croûte. Ce qu'ils ne<br>savent pas, c'est que vous pondez des muls explosits et que vous pou.<br>vez creuser votr HEBDOGICIEL SOFTWARE THOMSON TO? Nº 1

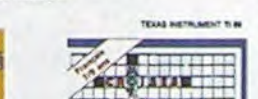

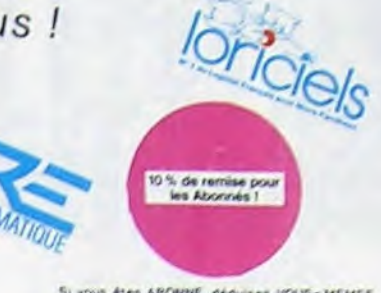

Si vous êtes ABORNE, déduisez VOUS-MEMES<br>vos 10 % de REMISE sur le bon de commande

#### **MOONSWEEPER**

Continentialiste par IMAGIC, ce module devel à l'origine étre commercialisé par<br>1950 : Indiji Prizadi (141 - soliméme, c'est din sa grande il Ceux Islama).<br>dimensions du voya devez récupérer des prasages égans dens différe

MICRO SUR GEON

.<br>Pote malade ast as plus mai, una nouvelle tachtique chinegicale va vous par<br>canten de penétrer dans son corps pour combattre directement les microbes<br>cancers et autora (Son rucions qualitaines).<br>mai un pau lent. (Son ruc

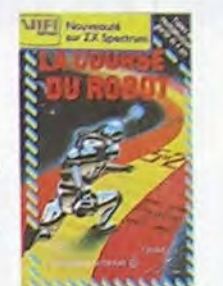

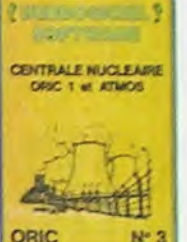

#### TRIDI 444 i nun nos<br>Très belle réalisation de Morpion en trois dimensions sur<br>Ce qui èvitera les problèmes de chargement habituels du<br>du TO7<br>du TO7

#### **SUPER COBRA**

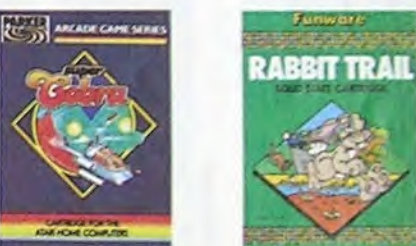

L'AIGLE D'OR

L'AlGLE D'UR<br>Super-génial-extra, le petit demier de Loriciels caste la baraqué, ca<br>Cest du logiciel d'aventure, ca c'est de l'ammation (Si vous n'avezosa)<br>lout petit peu plus rapide et il était parfait (<br>lout petit peu plu

#### GASTRONON

 $N^*$ 

GASIKONGN<br>C'est le principe du jeu de l'espace classique, mais ici les monsthes<br>sont des connichons, des chopes de bière ou du fromage et votre laser<br>est dans une cafetière l'Rigolons un brin 14 éviter si vous svéz déjà un

#### ANDROIDE<br>Istambul c'est Constantinople et Androide c'est Pac

HEBDOGICIEL SOFTWARE ORIC/ATMOS N°1

s fantastiques possibilités de l'Oric et de l'Atmos sont utilisees à<br>ir maximum pour ces douze programmes d'une qualité à toute<br>reuve. Le labyrinthe, Scotland Yard et Boutellie sont même des<br>déles du genre l

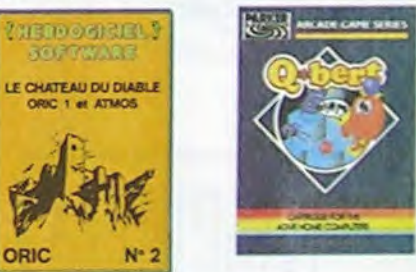

Vous n'éte pas procriaire partout (maigre la sinéral et les camétes<br>sont de plus en plus dangereux, sans parler des bussesses de voi<br>ferrees il vous laudra pourfait parcount la ville et recupéer les ministères<br>des pour les

RASBIT RAIL<br>Un lapin qui monte, qui monte et qui aime les carpites. Renaids, belef<br>fes et corpodaux en ferait bien un civel, heureusement que le parrour<br>est truffa de ferriers ou se cacher ! Tres bon graphisme

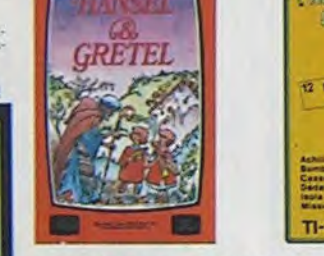

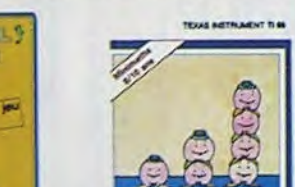

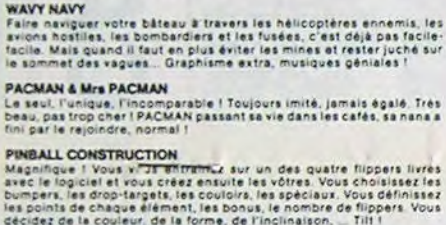

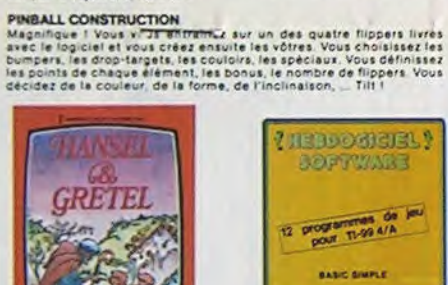

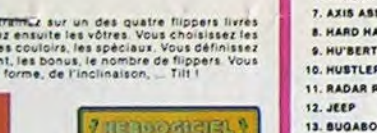

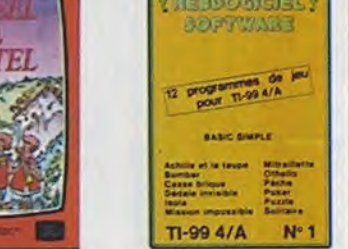

HEBDOGICIEL SOFTWARE COMMODORE 64 N°1<br>Rapidité, couleurs, musiques, animations, tout y est : la grenouille, le<br>mur de brique, les jeux de l'espace, les jeux de réflexion et de société,<br>les jeux de carte, l'aventure et la r

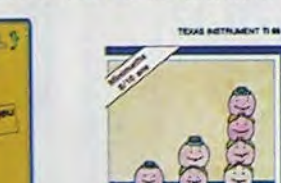

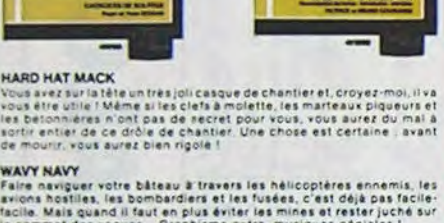

**HITOY** 

L  $\mathbf{r}$ 

|||| 鬼 **CRAFTED MARKET** 

Les classements sont faits en fonction de l'intérêt du pro-

gramme et ne tiennent pas compte des prix, c'est à vous de<br>juger de l'opportunité de la dépense. N'oubliez quand même<br>pas que si le rapport qualité/prix est mauvais, le logiciel

**MANOIR DU Dr GENIUS** 

MASK OF THE SUN

**TIME ZONE** 

ne peut figurer dans cette page !

## VY MAYT<br>re naviguer votre bâteau à travers les hélicoptères ennemis, les<br>ons hostlies, les bombardiers et les fusées, c'est déjà pas facile<br>ille. Mais quand il faut en plus éviter les mines et rester juché sur<br>iommet des v

MANUM DE docteur Génius, il en veut à votre peau. Tachez de ne pas.<br>Vas pendre dans les 24 pieces de cette barague, pa explosé et ça<br>monaire dans tous les coins : Graphisme moyen mais les logiciels<br>d'aventure français pour

The monstrell six disquettes double face, 1000 écrans haute résolution.<br>Voyage dans l'espace temps de 400 millions avant JC jusqu'en 4082.<br>Malheureusement disponible uniquement en angleis. Faites une bise.<br>A Cléopâtre de m

MASK OF THE OUTE<br>Issae per Connu, ce jeu d'aventure est parfait, graphisme, animation,<br>ceènario - Avant d'acqueiri la malitise de ce jeu vous serez plus d'une<br>pos dévoié par un énorme serpent qui apparaît dans le noir svec

#### $\overline{c}$

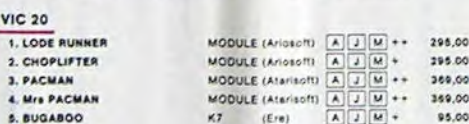

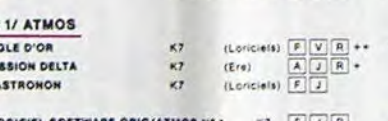

HEBO 90.00 \$0.00

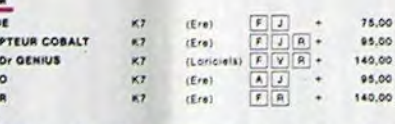

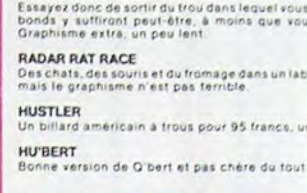

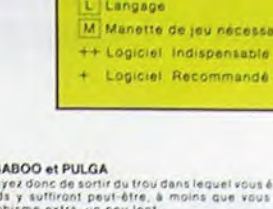

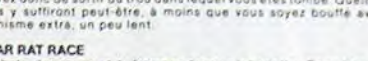

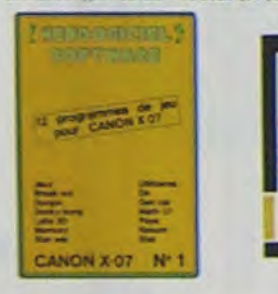

ARCHON<br>C'est un jeu d'échecs 1 Oui : C'est un jeu d'arcade 1 Ouil C'est un jeu<br>d'arenture 1 Ouil Africatez votre adversaire sur chaque case de l'échi-<br>quier avec armes et magies diverses (interminable 1

A.E et ZAXXON<br>A.E et ZAXXON<br>Talian de Serbente i Et pes donnés i

#### **JEEP**

- similare court sur la lute. Bien fichu et marrant

HEBDOGICIEL SOFTWARE CANON X-07 M<sup>-1</sup>1<br>Cells patita muchine o a pas firs de nous étonner, volta qu'elle rivalitat<br>evel les grandes : un mur de tropies, un donne y tong, un les peniers en<br>trois dimensions, un memory, un pau

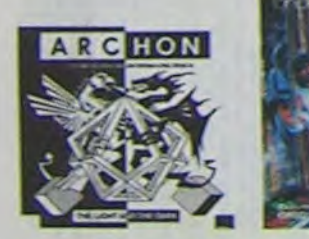

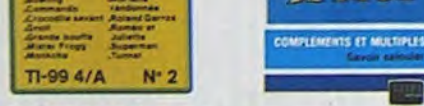

#### SIMULATEURS DE VOL AND C\*

**PALLOOPARE** 

12 programmes av

**SOFTWAR** 

almula i cui a filipi de la filipi de DELTA, les simulateurs de voluments de la filipi de la filipi de la vis<br>La las segundas de la filipi de la visita de verse la filipita chiennia<br>lant las commandes el instruments de bor

CHOCS DES MULTINATIONALES et MANAGER<br>Votre pied c'est le fric, le business, la bourse et les comptes d'exploi-<br>fation ? Ces logiciels sont faits pour vous l'

#### **LES VAUTOURS**

.<br>Un space inveders en français pour un ou deux joueurs avec clavier ou.<br>Joystick, Trés beeu, cas cher

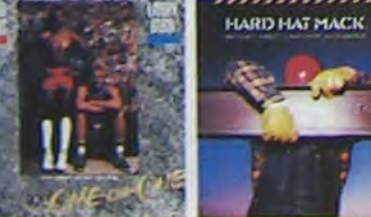

#### **KEBDOGICIEL SOFTWARE TI/99 N°1**

Des jeux de reflexion comme leois. Puzzle ou Solitaire, en passant<br>par les clienciques Poser, Olivaille du Casse broque au jeux d'arcades<br>comme Bombar, Mitsuliette et Mosilon impossible, il vous faudra de<br>longues hauves po

**HEBDOGICIEL SOFTWARE TIVES Nº 2**<br>Le basic étambién du Texas est puntament at propriamente de calibration du Texas est puntamente de calibration (<br>programmée de calibration Matter Front, a Commando, Bowling et Cro-<br>coditie omao at Junatta sont des creations originales et nou<br>aurprise de leur découverte (Groll, un très jotijeu d'a

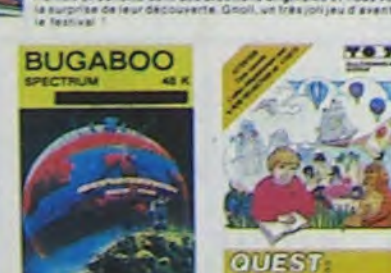

indescomp

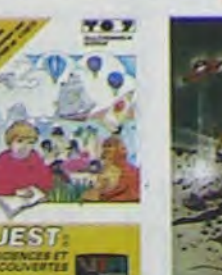

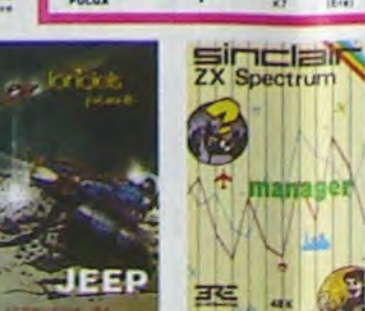

CROQUE NOMBRES K7 (Vifi) Faire des operations à partir de 6 ans 135,00 LA COURSE DU ROBOT K7 (VIII) Multiplications à partir de 6 ans 1111,00<br>COMBIEN FONT 7 11 K7 (VIII) S'emuser avec les nombres de 4 à 8 ans 125,00 125.00 DES EN CHUTE LIBRE K7 (VIII) Jau rapide sur les nombres de 4 à 8 ans 125,00

#### TEXAS TI/99  $1.9$

 $2.8$ 

 $5.1$ 

 $6.1$ 

 $A, I$ 

HERO<br>HERO<br>HERO

EQUE COM

MOT

**S. MA** 

EDUCA

 $5. **B**U0$ 

**E.A.E** 

ORIC 1. All

2. M

 $5.9$ 

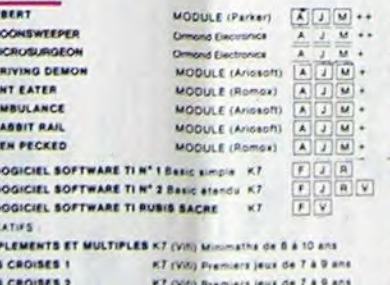

#### LA CAROTTE MALICIEUSE K7 (Viti) Minimaths de 7 à 9 ans

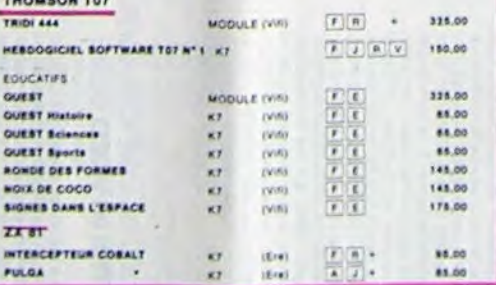

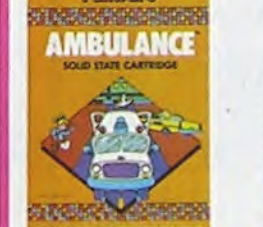

#### **SPARS BUGS**

arrana BUGa<br>Pelil serpent, vous devez emplier des paillous pour fabriquer un mui<br>Pelil service la libeliule qui vous bombarde de ser deux in Meureux<br>med que vous avez appris à vous bervi des ascenseurs et des lasers<br>des ho

#### **SEA CHASE**

SEA CHASE<br>La destruction de votre sous-mains est imminente l'vous alves coincia<br>au beau milieu d'un champ de mines et les bâtelois en surface vocal<br>au beau milieu d'un champ de mines et les bâtelois en surface vocal<br>reserv

DROL<br>Tres dróis, DROL i Une petite fille, un petit garçon el leur maman<br>compte sur vous poul les épauler dans des situations par poutables.<br>Lézerds, scorpions et dindons volants exalyent encore une fille, de<br>Lézerds, scorp

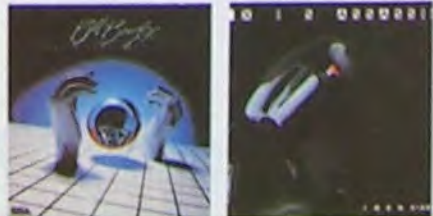

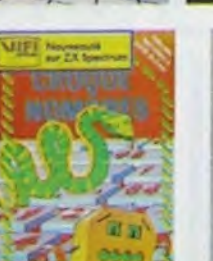

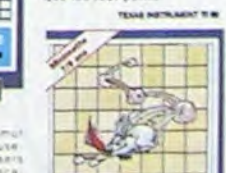

**RASBIT RAIL** 

HEN PECKED

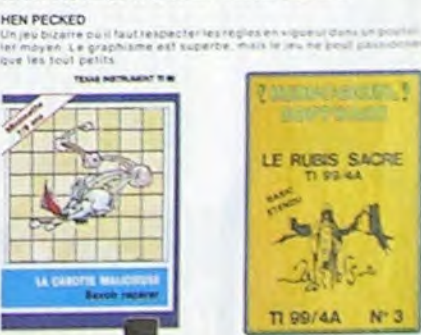

#### **CENTRALE NUCLEARE**

CENTRALE NAVALEARS<br>
Un des plus beaux press sur Ond at Atmos. Ce logicus) explique fin<br>
désigilité fonctionnement d'une continue avec de nombreuses pages<br>
praphiques animaes. Avec la même soudi du Difail et de la realité.<br>

#### LE CHATEAU DU DIABLE

i portunal DV DIABLE<br>Kontas du château sont hermatiquement closes, trouvez-<br>Kontas du château sont hermatiquement closes, qui vezie<br>Toujours renouvele<br>Toujours renouvele

#### LE RUBIS SACRE

LE Museum bACASE<br>Le superbe jeu d'aventures en hançaux, cohe en couleurs, graphismes<br>le musiques, il se charge en trois parties et vous amusers pendant des<br>heures, Le module Basic élendu est indispensable

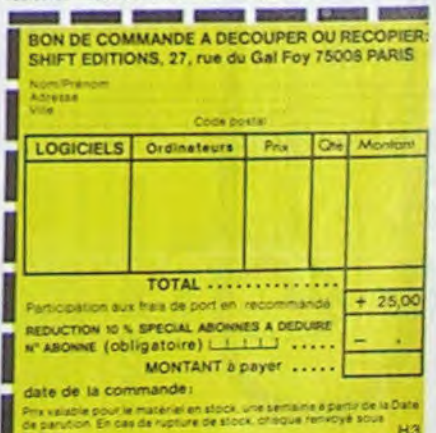

125.00 175.00 DROL

250,00

350.00

295.00

398,00

295.00

395,00

398,00

150.00

150,00 90.00

125.00

L'enciria y

**ПОЛУЖИМ МИТОК** 

 $\frac{1}{2\sqrt{2\pi}}\frac{\sqrt{1-\frac{1}{2}}\left(\sqrt{1-\frac{1}{2}}\right)}{\sqrt{1-\frac{1}{2}}\left(\sqrt{1-\frac{1}{2}}\right)}\frac{\sqrt{1-\frac{1}{2}}\left(\sqrt{1-\frac{1}{2}}\right)}{\sqrt{1-\frac{1}{2}}\left(\sqrt{1-\frac{1}{2}}\right)}\frac{\sqrt{1-\frac{1}{2}}\left(\sqrt{1-\frac{1}{2}}\right)}{\sqrt{1-\frac{1}{2}}\left(\sqrt{1-\frac{1}{2}}\right)}\frac{\sqrt{1-\frac{1}{2}}\left(\sqrt{1-\frac{1}{2}}\right)}{\sqrt{1-\frac{1}{2$ 

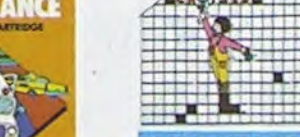

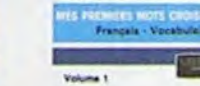

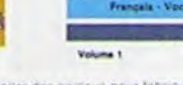

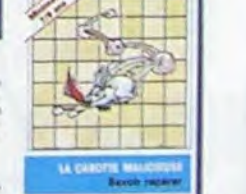

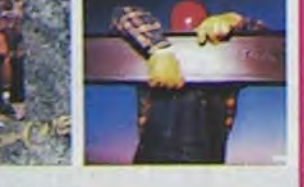

### A VOS MARQUES

CALENDRIER DES JOURNEES GRATUITES TEXAS.

Organisées par TEXAS INSTRU-MENTSet D 0M.. avec le con• cours d'HEBDOGICIEL, journées gratuites concernant l'utilisation des calculatrices programmables ou non. en milieu scolaire et animées par Roger DIDI, spécialiste en la matière.<br>Renseignements et inscrip-Renseignements et inscriptions : OPTIMA CONSEIL. Tél. (7) 894.60.06. ou au journal

**Dates** 30 Mai STRASBOURG 6 Juin GRENOBLE 1,3 Juin LYON 20 Juin CLERMONT-FERRAND

### LES VEINARDS

Voici la liste des premiers établissements bénéficiant du prêt d'ordinateurs. Le choix fut difficile, les demandes étant nombreuses et variées.

Il nous a semblé nécessaire de privilégier dans un premier temps, les établissements de province ne possédant pas (ou si peu) de matériel.

Pour les autres pas de P.O.E. !

Du moins, pour l'instant, puisque les candidatures sont étudiées avec soin. Nous essaierons de contacter tout le monde dans la mesure de nos possibilités. Seul le thème essentiel des projets apparait dans cette liste, les expérimentations proposées se présentant souvent sous la forme de volumineux dossiers.

\*

Maison des jeunes et de la culture ESTRABLIN. commune de 2800 habitants. développement de la micro-informatique en milieu rural.

Utilisation grand public et pédagogique. Contact : Marc CHAMAY. profes-

seur en Maths ENNA de LYON. M05 ou T07

#### ★

Ecole annexe Hôpital Psychiatrique. LA ROCHELLE. Simulation et création de situations d'apprentissage en rapport avec les potentialités des enfants grâce à un outil dépourvu d'affectivité.

Lycée Privé Technique indus-

triel St-Joseph. 44230 SAINT-SEBASTIEN SUR LOIRE. Adapter les élèves de la section électroménager à l'utilisation des moyens informatiques (gestion de centre, de ventes et services après vente, etc... Contact : M. Lucien LE BERRE, Chef d'Atelier.

#### Monsieur

Je suis instituteur (46 ans !) dans une classe de Cours moyen 2° année à NEUVILLE SUR SAONE. Depuis 2 ans, je pratique !'EAO dans cette classe à l'aide d'un TRS 80 (Thérèse) auquel je viens d'adjoindre un VGS 3003 (Virginie). Ces appareils sont en service pendant toute la journée et les élèves y ont libre accès. Ils y passent chacun 10 à 20 mm chaque jour. J'ai une quarantaine de programmes, pratiquement tous de ma main, qui me permettent de varier de l'exercice répétitif au jeu éducatif en passant par la leçon "informatisée" Les élèves ne semblent pas se lasser, au contraire. Ils n'oublient pas, chaque matin de me demander si les ordinateurs sont en fonction. Les anciens élèves reviennent de temps en temps rendre une visite à "Thérèse" notre première venue. Il me semble que les acquisitions faites par l'intermédiaire de l'ordi sont solides et de plus, je suis délivré de certaines tâches fastidieuses pourles élèves et pour moi, du type tables d'opérations ou difficultés orthographiques telles que les homonymes leur et leurs - ce et se - c'est et s'est... où le caractère correction immédiate fait merveille.

> CLERC Emile, Instituteur 01600 TREVOUX

o  $\circ$ 

> 3010 DATA"LES HIRONDELLES SONT REPARTI... ",ES,"LES HIRONDELLES SONT REPARTIES." 3020 DATA"JE SUIS TOMB... ,DIT NADINE.",EE,"JE SUIS TOMBEE, DIT NADINE."<br>3030 DATA"MES DENTS DE LAIT VONT TOMB... ",ER,"MES DENTS DE LAIT VONT TOMBER."<br>3040 DATA"JOU... DE LA FLUTE N'EST PAS FACILE.",ER,"JOUER DE LA FLUTE

> FACILE.

3050 DATA"IL FAUT CHERCH... LA BONNE REPONSE.",ER,"IL FAUT CHERCHER LA BONNE REP<br>ONSE." ONSE."<br>3060 DATA"AVEZ-VOUS PRI... VOTRE IMPERMEABLE?",S,"AVEZ-VOUS PRIS VOTRE IMPERMEAB

Le but du jeu est de faire compléter un mot dans une phrase, ce qui oblige l'élève de faire les recherches d'accord. En cas d'erreur, l'affichage immédiat de la bonne orthographe est très formateur. Présentation : Le parcours est affiché en permanence sur 3 côtés de l'écran. Règles du jeu et ques13360 FOR1=20T022 P=P+12oJ F'rKEF+15\_'6') <sup>J</sup>, °c+ Pr`E + ~\_ J P I5\_t."~^ F 2.'1 !lE::TI . 1400 F=51 FOPI=7T09'F=P+6:POKED+15:69,48+1 IIEXT1 O • 1450 FOR I=107016 F,=F € F0KEP415360,49 POVEP+153r:•~.~I IIE::T1 /\ 1450 FORI=191016 F=F+6 FOREF+15360, 49 FOREF+15361, 36+1 HEAT ( 6) 2000 PRINTEZOI . "REGLE DU JEU";<br>2010 PRINTEZOS, "JUSTE TON PION AVANCE D'UNE CASE" > (CO)

1300 P=67 · FORI=6T01STEP-1 · P=P+128 · POKEP+15360, 48+I · NEXTI

1350 P=121 FORI=17T019 P=P+128 POKEP+15360,49 POKEP+15361, I+38 NEXTI

2920 PRINTI%329, "EPREUR T4t1 PICU RECULE D'UNE CASE", 2030 PRINT@393,"TU AS 36 QUESTIONS POUR GAGNER."; 2100 PRINT@521, "P H R A S E +

2200 FORI=1TO46 POKE15360+584+I,61 NEXTI<br>2250 FORI=1TO46 POKE15360+584+128+I,61 NEXTI

2300 PRINT@777, "QU'AJOUTES-TU A LA FIN DU MOT INCOMPLET?";

3000 DRTR36

Le programme est prévu pour être utilisé par 30 éléves au maximum mais il est facile de modifier ce nombre:

ligne 5 : changer les DIM 30 ligne 100 :changer if K>30 ligne 120 :changer for 16 to 30 Chaque élève doit avoir son n° de code qui permet de stocker les ré-

IE. 7100 DATA"ARRIV... RU SOMMET, ILS SE REPOSENT.",ES,"ARRIVES AU SOMMET, ILS SE RE POSENT.

3110 DATA"PAUL ET TOI JOU... ENSEMBLE.",EZ,"PAUL ET TOI JOUEZ ENSEMBLE."

312e DATR"TOUTES LES PRISES LU... SONT INTERESSANTES.",ES,"TOUTES LES PAGES LUES SONT INTERESSANTES.

3130 DRTR"TON PERE ET LUI LAVE.. LR VOITURE.",NT,"Tou PERE ET LUI LAVENT LA VOIT URE.

3140 DATA"BIEN ECP,IT.., CES LETTRES SONT LISIBLES.",ES,"BIEN ECRITES, CES LETTRE S SONT LISIBLES.

EH RETARD." 3200 DATA"UNE FILE DE VOITURES EST ARRET...",EE,"UNE FILE DE VOITURE EST ARRETEE

3210 DATA"BIEN ECLAIR... ,LA MAISON EST GAIE.",EE, "BIEN ECLAIREE LA MAISON EST G RIE. 3220 DATA"CE LIVRE RACONTE DES HISTOIRES VECU...", ES, "CE LIVRE RACONTE DES HISTO

IRES VECUES. 3230 DATA"ELLES AVAIENT RAPPOR... DES FLEURS.",TE,"ELLES AVAIENT RAPPORTE DES FL

#### JEU DE L'OIE ORTHOGRAPHIQUE TRS 80 VIDEO GENIE

EURS." 3249 DATA"LES CHAMPS ET LES PRAIRIES SONT FLEUR...", IS, "LES CHAMPS ET LES PRAIRI ES SONT FLEURIS.

3250 DATA"LA MACHINE A LAV... EST CASSEE.",ER,"LA MACHINE A LAVER EST CASSEE."<br>3260 DATA"ELLE A FAIT COUP... SES CHEVEUX.",ER,"ELLE A FAIT COUPER SES CHEVEUX."

3270 DATA"LA FILLETTE ENDORM... SUCE SON POUCE.",IE,"LA FILLETTE ENDORMIE SUCE S ON POUCE.

3280 DATA"LES PROBLEMES DONN... SONT FACILES.",ES,"LES PROBLEMES DONNES SONT FAC<br>ILES." ICES."

3290 DATA"CRI... N'EST PAS CHANTER!",ER,"CRIER N'EST PAS CHANTER!"<br>3300 DATA"LA VIANDE GRILL... EST BONNE.",EE,"LA VIANDE GRILLEE EST BONNE."<br>3319 DATA"MON FER A REPASS... EST CASSE.",ER,"MON FER A REPASSER EST CASSE."

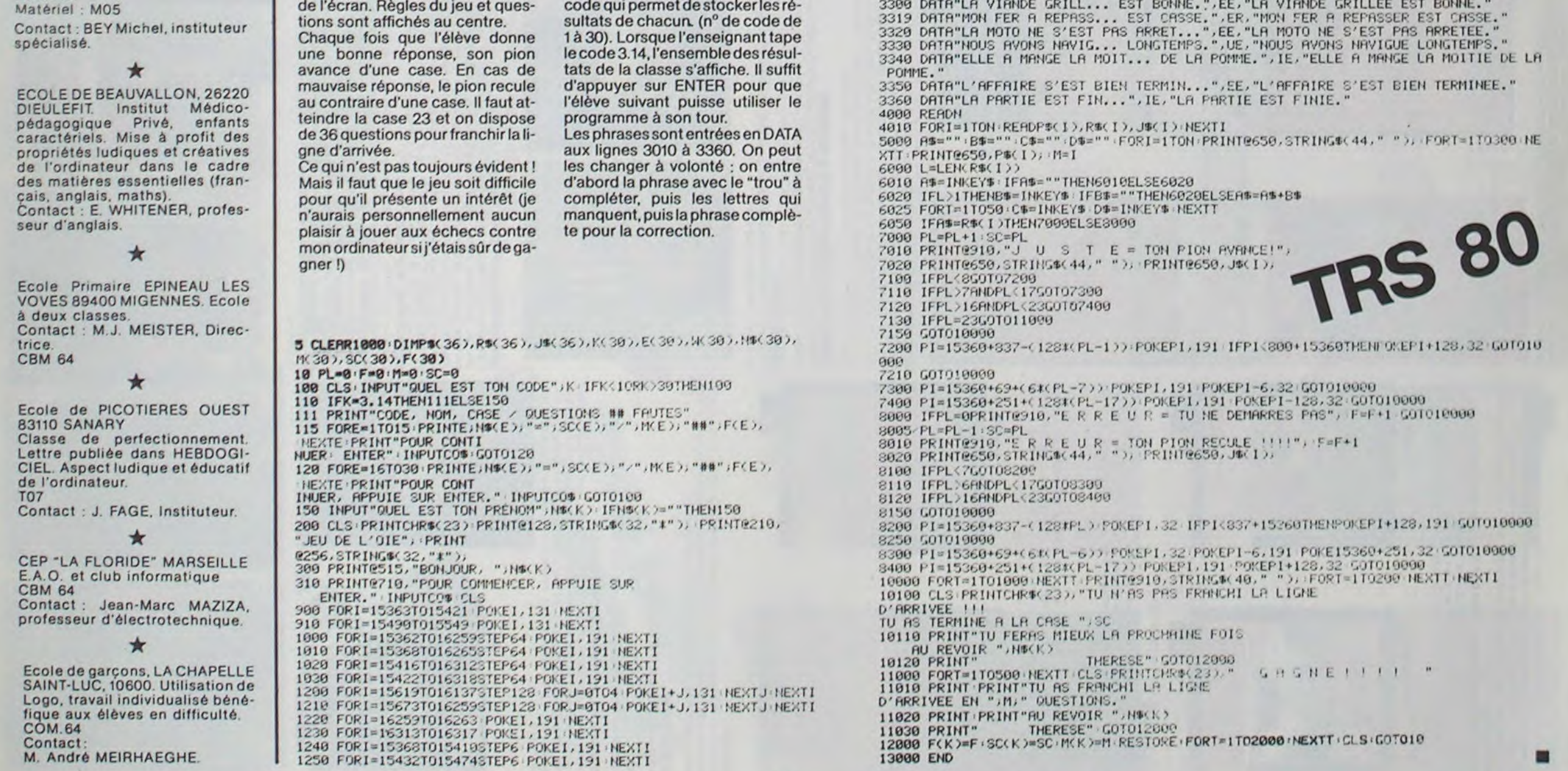

Cette page éducative étant réservée aux enseignants. l'équipe de Rédaction ne portera aucun jugement de valeur quant à la qualité pédagogique des programmes ou articles publiés. Les critiques émanant d'enseignants seront toujours les bienvenues : elles seront publiées et transmises aux

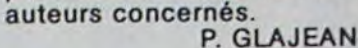

LE?"

3670 DATA"rQUE RAPPORTE.. LES CHASSEURS?" ,NT ,";?UE RAPPORTENT LES CHASSEURS?" 3080 DATA"UN LEGE... VENT SOUFFLE SUR LA REGION. ",R, "UH LÉGER VENT SOUFFLE SUR L

A REGION." 3090 DATA"DEf19IN, TU PPPRENDR... UNE POESIE.",13S,"DEMAIN, TU APPRENDRAS UNE FOES

3150 DATA"LR JOURNEE S'EST BIEN PASS...",EE,"LA JOURNEE S'EST BIEFI PRSSEE." 3160 DATA"LE CYCLISTE R APPU... SUR LES PEDRLES.",'iE,"LE CYCLISTE A APPU'rE SUR L

ES PEDALES. 3170 DATA"TES HIRONDELLES COMMENCENT R RRRIV...",ER,"LES HIRONDELLES COMMENCENT **A ARRIVER.** 

3180 DATA"ELLE A BIEN APPR... LE CODE.",IS,"ELLE A BIEN APPRIS LE CODE."<br>3190 DATA"LES INVITEES SONT ARRIVE... EN RETARD.",ES,"LES INVITEES SONT ARRIVEES

## la page pédagogique

### JEU DE L'OIE,

*l'orthographe pas à pas, sur TRS80 par E. CLERC* RESTONS SIMPLES !

## Rendons à César...

DIRECO<sup>R</sup> IN ANDERS ON MANSING THIS PARK VIS THEN I FREE V BOYS

Paris, le 17 avril 1984

Hennieurn,

Yous nous adressez chaque semaine avec beaucuup de courtuisie<br>votre intéressante revue pour laquelle nous ne pouvuem suufui-<br>ter que pruspérité et succès.

Je nute cependant en page 8 du nº 27 muus la signature de HANDRIX, une information qui "titille" notre amour-prupre.<br>Yous ébauchez dans cet article un palmarès des ventes d'urdi-nateurs familiaux un arrive en tête un tier

In effet, la fantaisie la plus totale règne parei les chiffres<br>avancés par les importateurs, je puis cependant vous indiquer<br>de façon tout à fait précise, que le nombre de ZX 81 vendus<br>mor le marché français dépassers all

ia dernière statiulique officielle pobliée (que je tiens à votre disposition) qui couvrait l'intégralité de l'exercice 1982<br>créditait SINCLAUR de quelques 55 % du marché quantitatif de<br>petits urdinateurs familiaux. Nous p

Yous nous pardonnerez, j'en suis sûr, cette laburieuse mise au<br>point mais il m'apparait important de rectifier, dans le sens<br>d'une plus grande exactitude, les informations publiées par les<br>magazines qui nous sont sentiment

Je vous prie d'agréer, Messieurs, mes salutations distinguées.

PO Claude MALLET

## **LE HIT DU BLASÉ**

Bonjour à tous, me voici de retour<br>avec mon HIT PARADE DES MEIL-**LEURES VENTES DE LA SEMAINE** sur un nouveau micro-ordinateur. chaque semaine. J'ai passé de bonnes vacances, merci... J'ai beaucoup pianoté sur de superbes nouveautés que dévoilera le<br>Hit d'HEBDOGICIEL, dans les semaines à venir.

Cette semaine, je vais faire plaisir aux ATARI'MEN, avec, sans aucun doute, le programme le plus dément de ces dernières années, à avoir obligatoirement dans sa logithèque, je parle de POLE POSI-<br>TION. POLE POSITION se joue seul, les piliers de bistros le connaissent à fond dans des versions plus ou moins différentes, et ATA-RISOFT nous offrent ici une version qui n'a rien à envier à ses grands frères. Je suis pilote F1, et je dois affronter 3 courses au choix, le Malibu Speedway, le Namco Speedway et l'Atari Speedway, classées par ordre de difficulté. Première opération, il faut se qualifier pour la course, il<br>suffit pour cela, de faire le premier tour du circuit dans un temps minimum et en conséquence,<br>d'avoir le moins d'accident possible, car l'utilisation du "Turbo" devient nécessaire. Une fois qualifié. je choisi le nombre de tour que je veux effectuer. Et là, je roule pour moi ! Réalisme saisissant, impressionnant, un crash après un dérapage non contrôlé à 300 km/h. Je rappelle que le compteur est en miles, évidemment et que le jeu POLE POSITION se trouve sur une cartouche et se charge automatiquement.

SHAMUS, vous connaissez, non? Mes fidèles lecteurs en ont déjà entendu parler ; voici ce dont il s'agit : me voilà transformé en petit bonhomme et je dois explorer un labyrinthe avec mon pistolet laser, tuant à qui mieux mieux tout ce qui bouge pour augmenter le nombre de mes vies, attraper plein de clés pour passer dans des chambres protégées. Dans ce jeu il y en a 32, alors avant d'en venirà bout! Ce jeu est également en cartouche.

NECROMANCER dans le genre est assez fabuleux pour le nombre de scénarios qui s'enchaînent durant ce jeu, d'une rapidité à vous couper le souffle (cardiaques s'abstenir...) et d'une qualité graphique exceptionnelle. L'importateur ARIOLA a donné comme titre français "LE NECRO-MANCIEN" qu'est ce que c'est que çà ? Et bien je dis lever une armée d'arbres dans la forêt enchantée et avancer avec eux sous la voute du nécromancien pour détruire le malin qui se cache dans sa tanière. Etant druide, je dois faire pousser un maximum d'arbres sans que les ogres ne les écrasent ou que l'araignée ne les empoisonnent et le tout, en regardant La Force. Une fois rencontré le nécromancien, je dois détruire toutes les larves d'araignées qui le protègent. Pour ce faire, je dois faire pousser mes arbres ou les faire marcher (oui c'est possible quand on est druide) dans des caveaux afin qu'elles tombent et s'écrasent au fond, ces larves de malheur.

Enfin, dans l'antre du Nécromancien, la destruction de tous les tombeaux aboutit à la suppression du MAL et m'apporte la puissance de La Force. Logiciel existant sous forme de cassette ou disquette.

JUNGLE HUNT est le rêve de Tarzan personnifié sur votre ordinateur ; Moi Tarzan dois arracher Jane aux Cannibales : saut audessus du vide de liane en liane, fleuve à traverser et j'en passe. Cartouche amusante.

CENTIPEDE encore un jeu connu. Restant dans le style "envahisje dois tirer sur des méchants, pour protéger mon centipède.

Encore une cartouche de chez ATARISOFT. Bonne semaine à Tous.

**CLAUDIUS** 

# **MINI-TRAITEMENT DE TEXTE** DRAGON 32

Voici un programme à qui vous pourrez confier tous vos is shift problèmes de courriers, de composition, de mise au net SY ou tout simplement d'écriture.  $C1$ 

Amara CONTE.

**SA** 

ES.

D

#### Mode d'emploi :

La configuration de base requise est un micro-ordinateur DRAGON 32, un magnétophone standard (ou moyennant quelques adaptations, un lecteur de disquettes), et une imprimante 80 colonnes.

Ce programme Basic a besoin pour fonctionner de toute la mémoire vive de votre DRAGON 32. Vous devrez donc, avant de le charger dans votre ordinateur, taper POKE 25,6 : NEW Ceci sert à porter les 24871 octets utilisateurs à la mise sous tension de votre ordinateur à 31015 octets. Ce POKE libère la place mémoire utilisée pour la gestion des pages graphiques ; étant donné que le programme n'a besoin que des pages texte, on peut ce permettre ce gain de mémoire. Ceci est très important : sans ce POKE 25,6 ce programme ne peut être exécuté.

Je REAPEAT : avant de charger ce programme en mémoire vive, taper POKE 25,6 : NEW puis charger votre programme par CLOAD. Taper RUN après le chargement.

TRAITEXT offre les commandes suivantes à l'utilisateur :

COMMANDES, CREER, NCREER, CHARGER, DETRUIRE, EDITER, FU-SIONNER, INSERER, LISTER, NLISTER, MEMOIRE, OPTION, QUITTER, REMPLACER, SAUVEGARDER, TROUVER.

A l'exécution, le programme vous affiche un menu :

- 1 CREATION D'UNE LETTRE
- 2 CHARGER UN FICHIER EN MEMOIRE
- 3 AVOIR LA LISTE DES COMMANDES 4 EXECUTER UNE AUTRE COMMANDE
- Entrez votre choix.

Sachez que chaque commande peut être entrée en toute lettre ou seulement en abrégé. Par exemple, CR pour CREER, NC pour NCREER, ED

pour EDITER, OP pour OPTION, LI pour LISTER, etc.

insère le caract. S après VOUS et retourne en mode

- d'édition. avance le curseur jusqu'au caract. Y
- change le caract. y en l
- insere le caract. E après le l et retourne en mode d'édition.
- I E shift avance le curseur jusqu'au caract. A
	- efface le caract. A
	- change le caract. I en E
- CE 24 ESPACE avance le curseur de vingt-quatre espaces.  $H$ 
	- efface le reste de la ligne à partir de la position du curseur
	- et se met en mode d'insertion.
- insère les caract. ES. après le E. valide la ligne et quitte le mode d'édition. **ENTER** 
	-

Fusionner : cette commande permet de charger un texte à partir d'une bande magnétique en mémoire sans pour autant effacer celui qui s'y trouve déja. Le nouveau texte est placé à la suite de celui déjà présent en mémoire centrale.

Insérer : cette commande permet d'entrer de nouvelles lignes de texte au milieu d'un texte déjà existant. Ce nouveau texte est placé après celui dont le n° est donné comme paramètre à l'instruction INSERER.

exemple : INSERE 2 insère de nouvelles lignes après la ligne n° 2. Lister : cette commande permet de lister tout ou partie du texte sur

- l'écran ou sur l'imprimante. NLister : idem que LISTER mais le n° de la ligne est affiché en début de
- chaque ligne.

Mémoire : cette commande permet d'effacer complètement la mémoire de votre ordinateur et de retourner ensuite au menu.

Option : cette commande permet de changer la présentation de vos textes sur écran ou sur imprimante.

Il y a dix options disponibles.

- 1/ caract. de tabulation : entrez le caractère qui sera reconnu par le système pour créer une tabulation sur écran ou sur imprimante.
- 2/ valeurs de tabulation écran : entrez les valeurs de vos tabulations sur écran.
- 3/ valeurs de tabulation imprimante : idem que 2 mais pour impriman-

#### A suivre:

En raison de la longueur inhabituelle du listing, nous passerons ce programme en deux fois.

La Rédaction

170<br>170

220 **PRESENTATION** 

230 '<br>240 POKE 65495,0

250 CLS

260 FOR I=1 TO 32 PRINTCHR\$(128); NEXT I PRINT

- 270 PRINTTAB(4)"MINI-TRAITEMENT DE TEXTE" PRINT<br>280 PRINTTAB(8)"PAR AMARA CONTE" PRINT PRINT" (C)
- HEBDOGICIEL ET AMARA CONTE" PRINT
- 290 FOR I=1 TO 32 PRINTCHRO(128), NEXT I PRINT
- 300 310 CLEAR 6000
- 320 GOSUB 6110
	-
- 330
- 
- 340 PRINT"1 CREATION D'UN TEXTE<br>350 PRINT"2 CHARGEMENT D'UN FICHIER<br>360 PRINT"3 AVOIR LA LISTE DES COMMANDES"
- 369 PRINT"3 HYDIR LH LISTE DES COMMANDES"<br>398 PRINT "VOTRE CHOIX ?",<br>398 SA®"INKEY® IF SA®""" THEN GOTO 398<br>400 IF ASC(SA®)<49 OR ASC(SA®)>52 THEN GOTO 398<br>ELSE PRINT SA® FOR T=1 TO 500 NE
	-
	-
	-
- **XT TICLS** 
	-

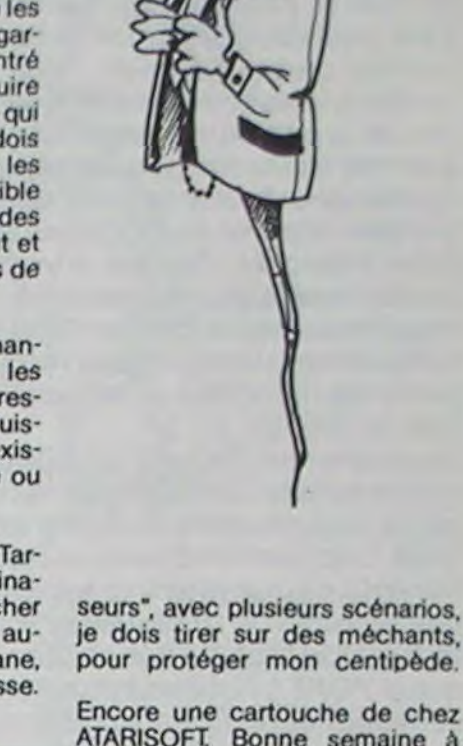

 $\circ$  $\bullet$ 

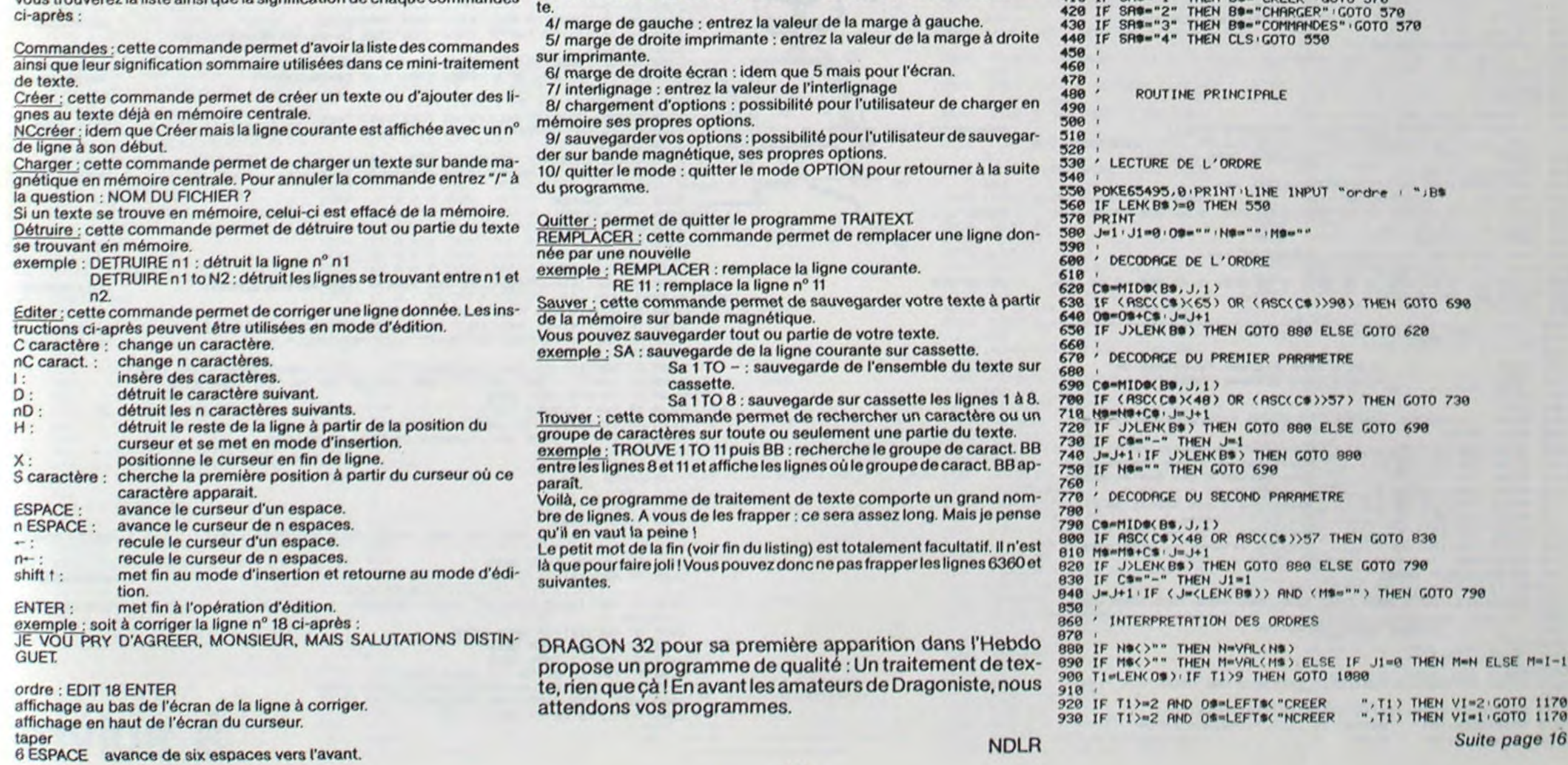

# PROGRAMME GESTION/BAS

Ce programme permet la tenue d'un compte en banque et devrait vous faciliter sa gestion... Lorsque je vous aurais dit que la consultation des informations qu'il contient n'est permise que contre un numéro de code (que vous pourrez changer à loisir), vous ne craindrez pas de lui confier toutes vos opérations sans crainte d'une indiscrétion de la part de votre ordinateur préféré. De plus le programme n'autorise que 3 essais dans un temps de 30 secondes pour fournir le code, après quoi il détruit le fichier (ou bien retourne au DOS si vous n'avez pas confiance en votre mémoire). De plus si vous avez pris soin de faire fonctionner votre programme en mode "RUN ONLY" et si vous désactivez la touche <BREAK> vous aurez je pense suffisamment bien protégé votre programme devant une personne indiscrète (à moins que celle-ci connaisse très bien le TRS 80...).

Le programme est long (plus de 650 lignes) aussi pour accroitre sa lisibilité et diminuer les risques d'erreurs de frappe, je vous propose un listing utilisant 64 caractères de large. Ceci permet d'avoir un listing correspondant exactement à ce que vous lirez sur votre écran (j'ai évité autant que possible de tronquer les lignes). Pour l'affichage du 
subsette 4) Appuyez sur

sur
sure possible de tronquer les lignes). Pour l'affichage du 
subsette 4) Appuyez sur
sur

sure possible de tronquer les lignes). Pour l titre j'utilise l'astuce des chaines graphiques, c'est-à-dire que je POKE à l'intérieur d'une chaine normale des codes correspondants à des caractères graphiques. Grâce à cela on obtient un affichage très rapide et une occupation

mémoire minimale, mais oblige à une petite manipulation DERNIER PETIT DETAIL : Si dans le listing vous apercevez lors de l'introduction du programme. Si l'on procède comme suit, il n'y a aucun problèmes : 1) Introduire le listing du programme "CHAINGRA/BAS" tel qu'il se trouve. 2) Le sauvegarder au cas où vous auriez commis une erreur. 3) Le lancer. Si tout va bien, après quelques secondes le programme affiche le titre en GROS CARACTERES. Si aucune erreur n'est détectée dans le graphisme passez au point suivant, sinon rechargez le programme et vérifiez-le. 4) Effacer les lignes inutiles : DELETE 1-170 et DELETE 25000-25220. Le programme ne devrait plus contenir que les lignes 20000 à 20110. NE PAS EDITER UNE DE CES LIGNES !!! 5) Introduire alors le reste du programme principal "GESTION/BAS"

AUTRE POINT PARTICULIER : Comme vous allez le voir ce programme contient un numéro de code. Or pour que ce code soit invisible au listing j'ai du le cacher derrière une ligne de programme (ici en l'occurrence la ligne 230). Lorsque vous aurez à introduire cette ligne vous vous reporterez aux instructions suivantes : 1) Tapez : 230 E\$= "0000":'. 2) Faites <ENTER>. 3) Puis EDIT 230, <ENTER>, qu'à recouvrir le E. 5) Tapez alors : '----------------------- jusqu'à recouvrir la ligne. 6) Faites <ENTER>. 7) Si vous listez

la ligne 230 le code doit rester invisible, celui-ci ne devient visible que lorsque vous éditez la ligne.

le caractère  $\langle \rangle$  cela correspond à la touche (flèche à gauche), de même  $\lt$   $>$  correspond à (flèche en bas). Certains d'entre vous se demandent peut être comment introduire ces caractères puisque les touches flèchées n'affichent pas la flèche correspondante (à part la touche <>). Il suffit pour cela de presser simultanément les touches <Y><>> <>>
d> et sans les relacher de presser une des touches <M>ou <L>. Puis en éditant la ligne il faudra supprimer les caractères superflus. Cela vous parait peut-être bien compliqué mais cela donne bien meilleur aspect au listing (Pure affaire de goût...).

#### Luc WEYNACHTER

INSTRUCTIONS D'EMPLOI DU PROGRAMME "GESTION/BAS" Le programme est très facile d'emploi et guide suffisamment l'utilisateur pour que l'on puisse se passer de tout mode d'emploi (ce qui permettra de se consacrer à l'introduction du programme, ce qui est loin d'être une sinécure...).

Explications complémentaires : s'adresser à l'auteur : Luc WEYNACH-TER 111 rue de Brunswick 30000 NIMES.

**TRS 80** 

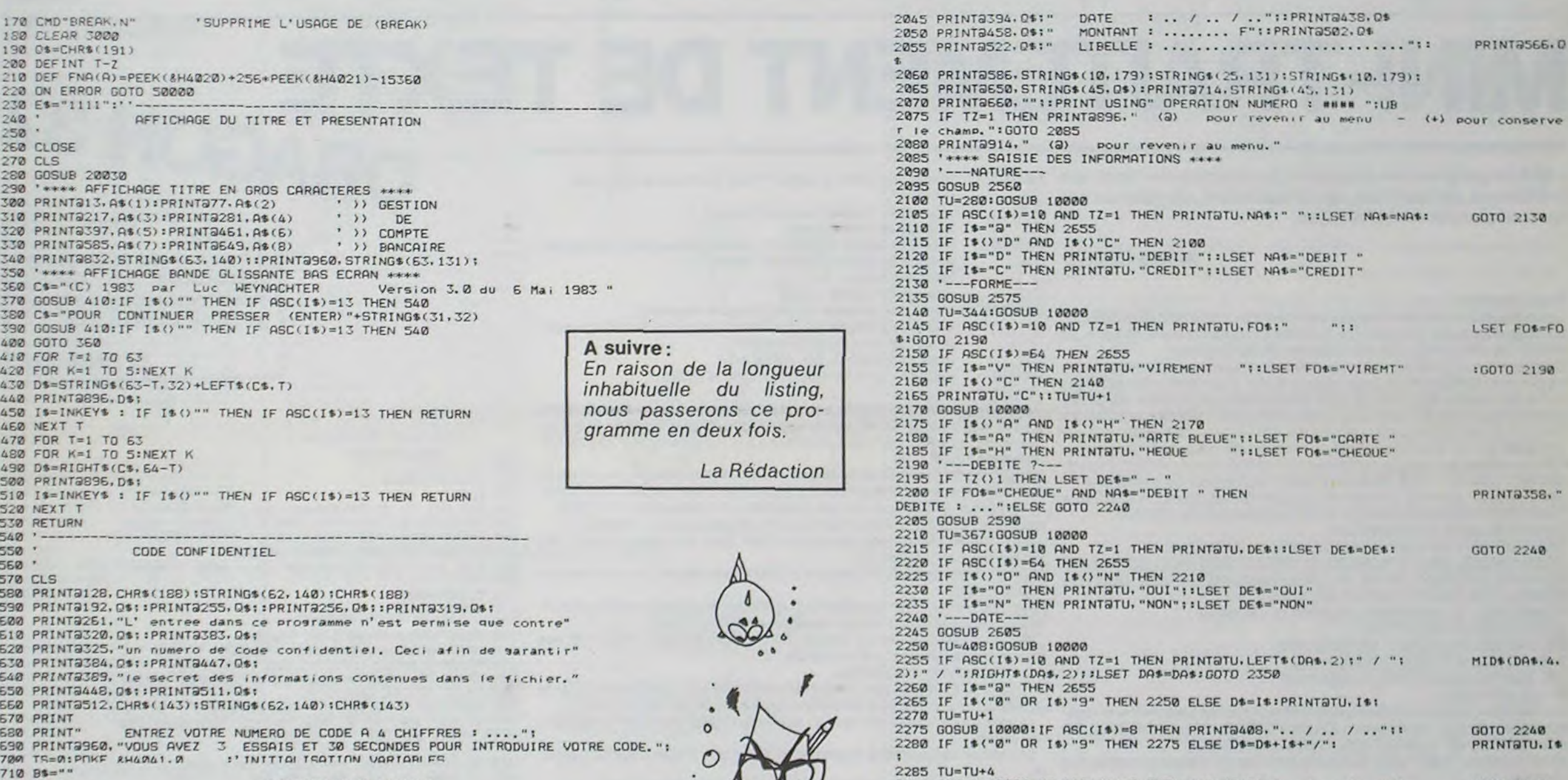

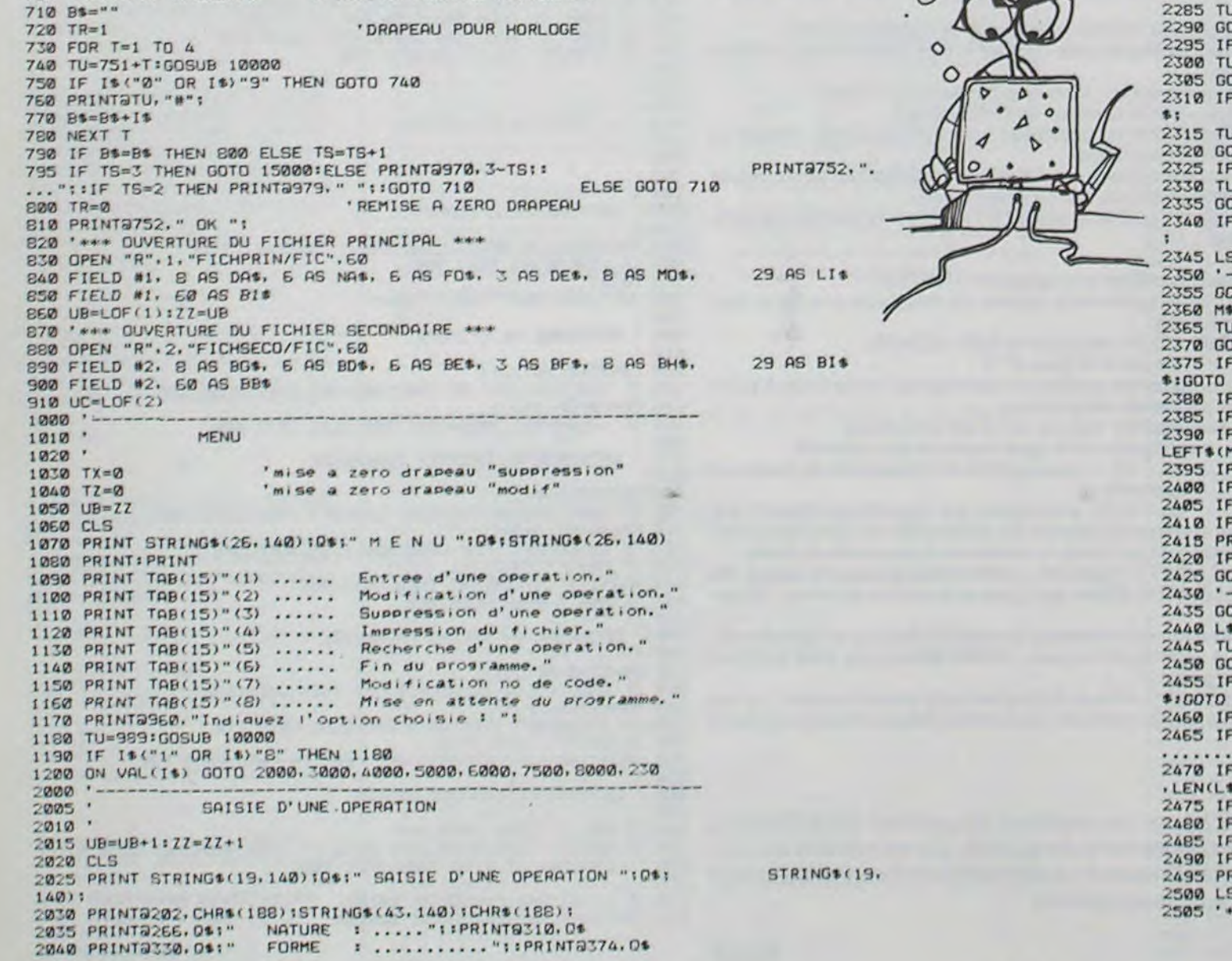

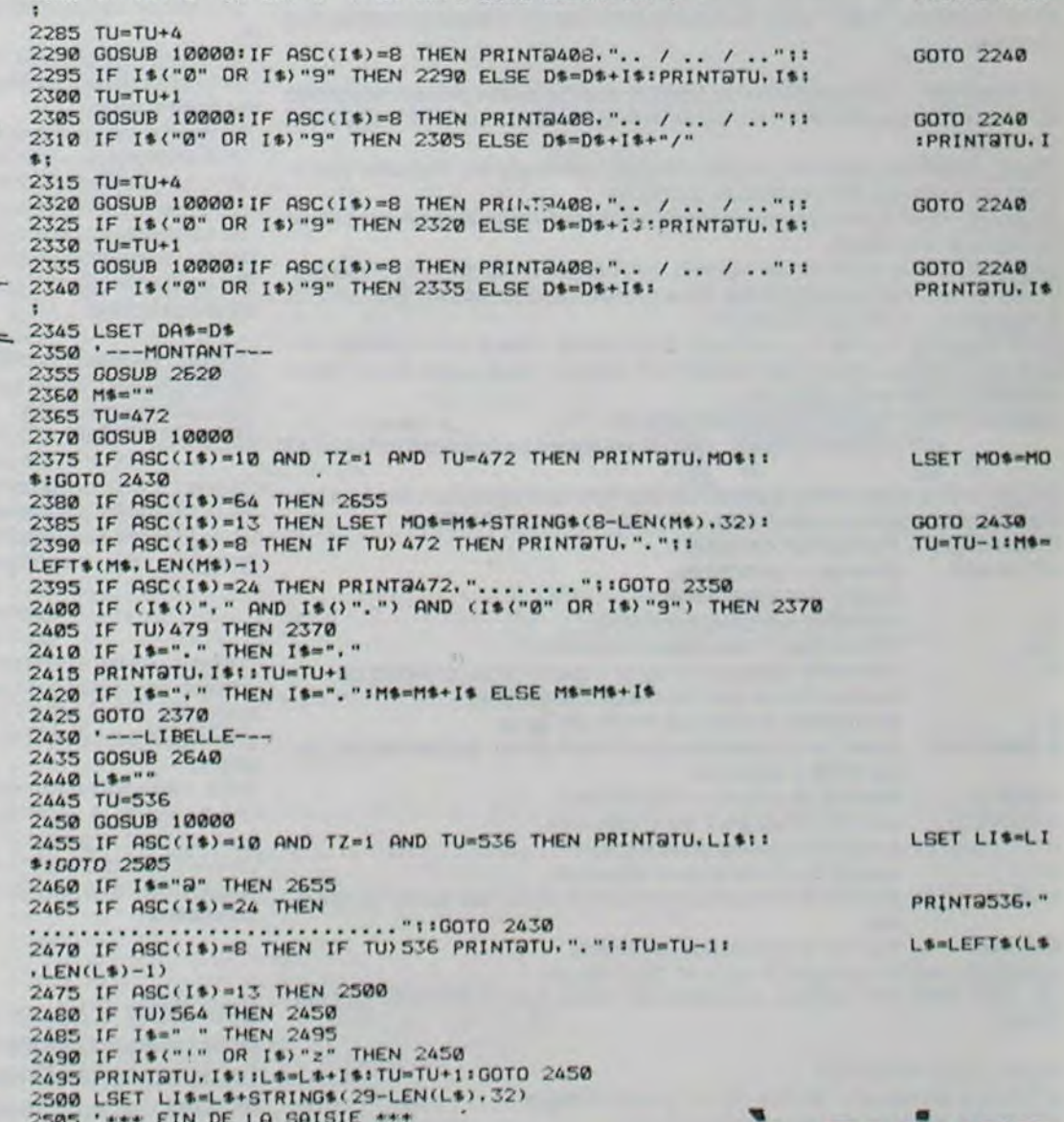

a suivre

# BRUITAGES APPLE!

Devenez le roi des sons avec ce programme génial, qui Puis arrivent les questions "NOTE" et "DUREE". Si la note est inférieure<br>facilite la création de sons. Idéal pour les amateurs et à 0 ou supérieure à 254, la question facilite la création de sons. Idéal pour les amateurs et à 0 ou supérieure à 254, la question est reposée. Attention : ne pas<br>Créateurs de jeux truffés de bruits bizarres venus d'ail-répondre RETURN à la question "DUREE", créateurs de jeux truffés de bruits bizarres venus d'ail- répondre RETURN à la question de la proleurs ! Envoyez nous vos bruitages les plus insolites...

17: GOSUB PRINT : PRINT PRINT 950 PRINT " 1) SIFFLET"

#### Mode d'emploi :

Après la présentation (qui se déroule de la ligne 150 à 490), les datas sont lus (lignes 750 à 780). Ces datas sont très importants pour la création des sons. Il ne faut pas les modifier, sauf si l'on est sûr de soi, pour les adapter à ces propres besoins. Puis le menu principal apparaît (lignes 790 à 1280), composé de 10 options.

Didier POGLIO Viens ensuite la question : VOULEZ VOUS CREER UN AUTRE SON<br>(O/N) ?, si oui, le programme repart au début de l'option (ligne 3530). Après l'introduction de toutes vos notes, la "MELODIE" est jouée. Pour quitter le menu principal (donc pourarrèterle programme) taper0 à la question concernant le choix de l'option.

Options 1 à 9: sons divers que vous vous amuserez à écouter. Ces bruits sont des exemples de ce que peut faire la 10' option : création de sons. REMARQUE SUR L'OPTION 10

- La durée des notes n'est pas en secondes.

Les différents bruits préprogrammés (sifflet, hélicoptère, alarme, sirène, téléphone...) peuvent être aisément transformés en changeant l'intensité ou la durée de une ou plusieurs notes.

- Le nombre de notes qui composent le son est limité à 10.

- La note la plus grave est 0, la plus aiguë 254.

- La durée d'une note grave est plus courte que celle d'une note aiguë. Après les recommandations concernant l'option 10, on voit apparaître sur l'écran la question : NOMBRE DE SONS ? puis ensuite NOM DU BRUIT ? Si vous n'avez pas d'idée, tapez simplement RETURN.

POSSIBILITES DE MODIFICATION

- Un programme qualifié peut modifier les Datas des lignes 750 à 780 pour créer des bruits personnalisés (par exemple : plus "galactiques", plus aigus. plus graves etc...).

- On peut ajouter vers la ligne 4000, un petit programme de création. puis de lecture de fichiers permettant l'enregistrement et la lecture de mélodies (voir manuel APPLE : MANUEL DOS. page 55).

- On peut aussi créer de la musique. Les notes se situent entre 100 et 200.

Et maintenant tous à vos claviers pour détrôner BEETHOVEN ou Jean Michel JARRE

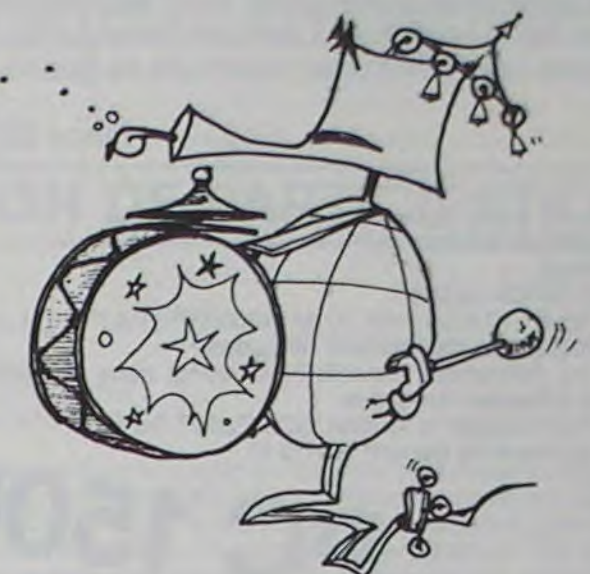

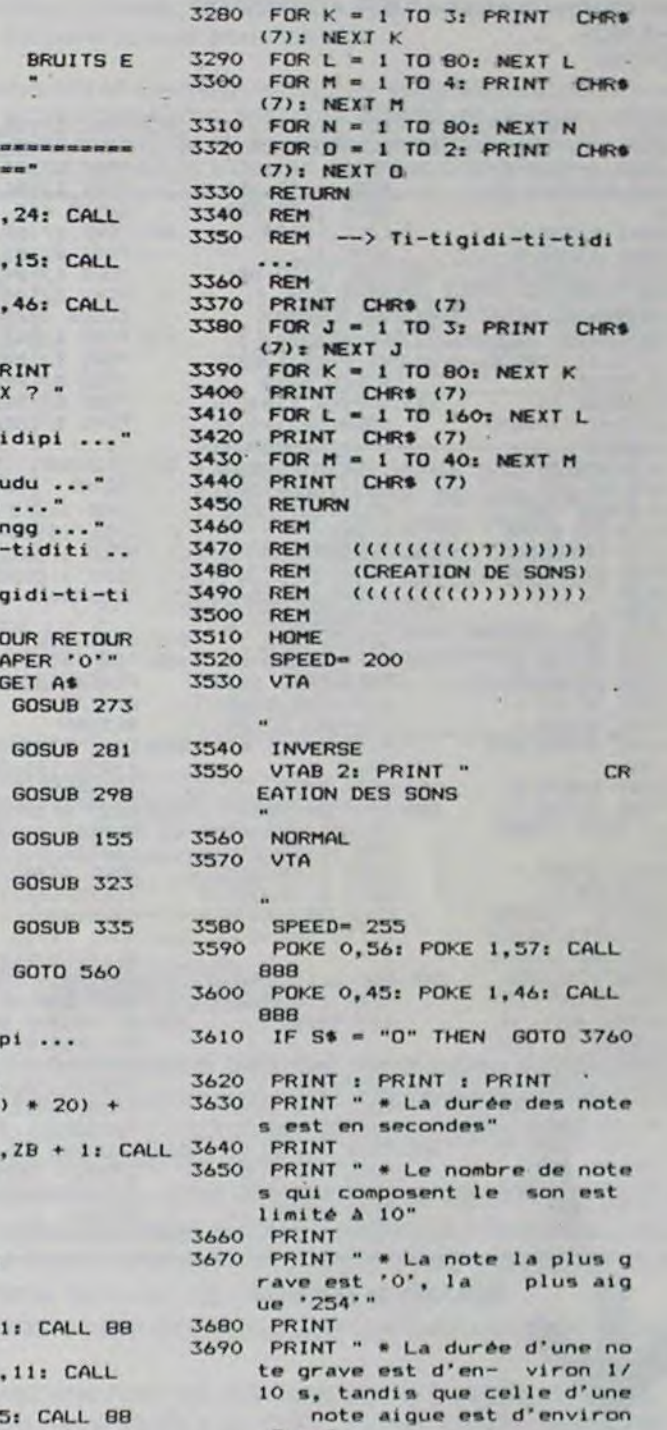

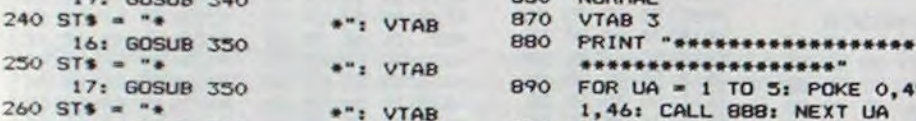

- $270$  ST\$ = "PRESENTE": VTAB 7: GOSUB 910 SPEED= 250
- 
- 
- 
- 
- 300 FOR I = 1 TO 20: NEXT 950 PRINT " 1) SIFFLET"<br>310 POKE 47721,96 960 PRINT " 2) DECOLLAGE HELI
- 
- 
- 
- 
- 
- 
- 
- 
- $\begin{aligned} \mathcal{V} &= \mathsf{DL}(X) + 1: \mathsf{IF} \mathsf{DL}(X) > \mathsf{L} \mathsf{THEN} \\ \mathsf{DL}(X) &= \mathsf{L} \end{aligned}$
- 

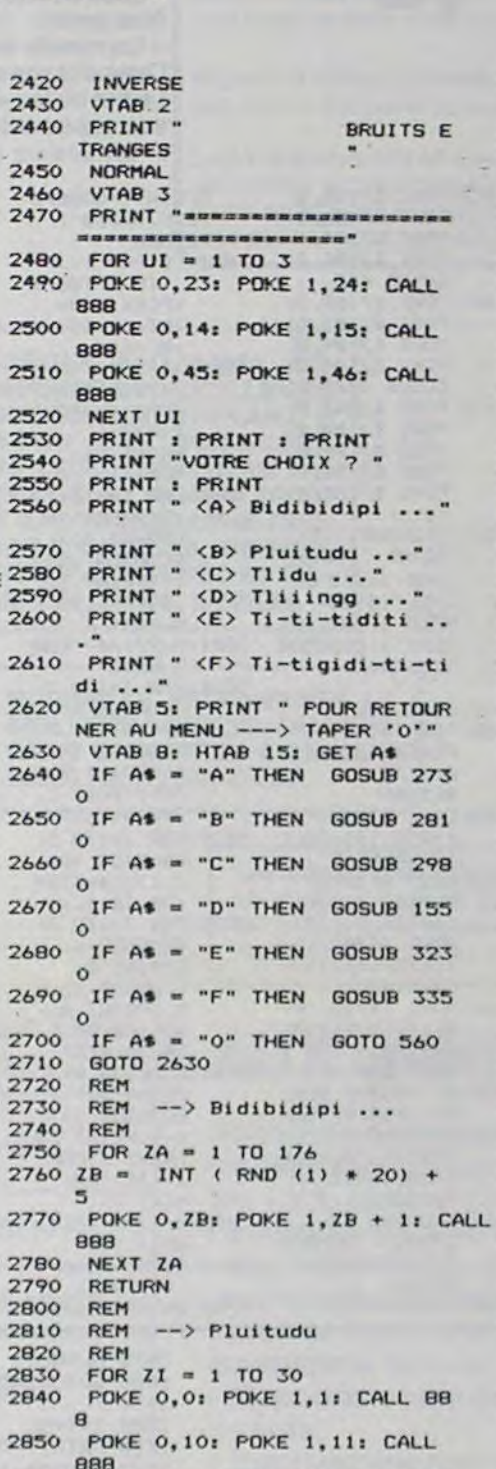

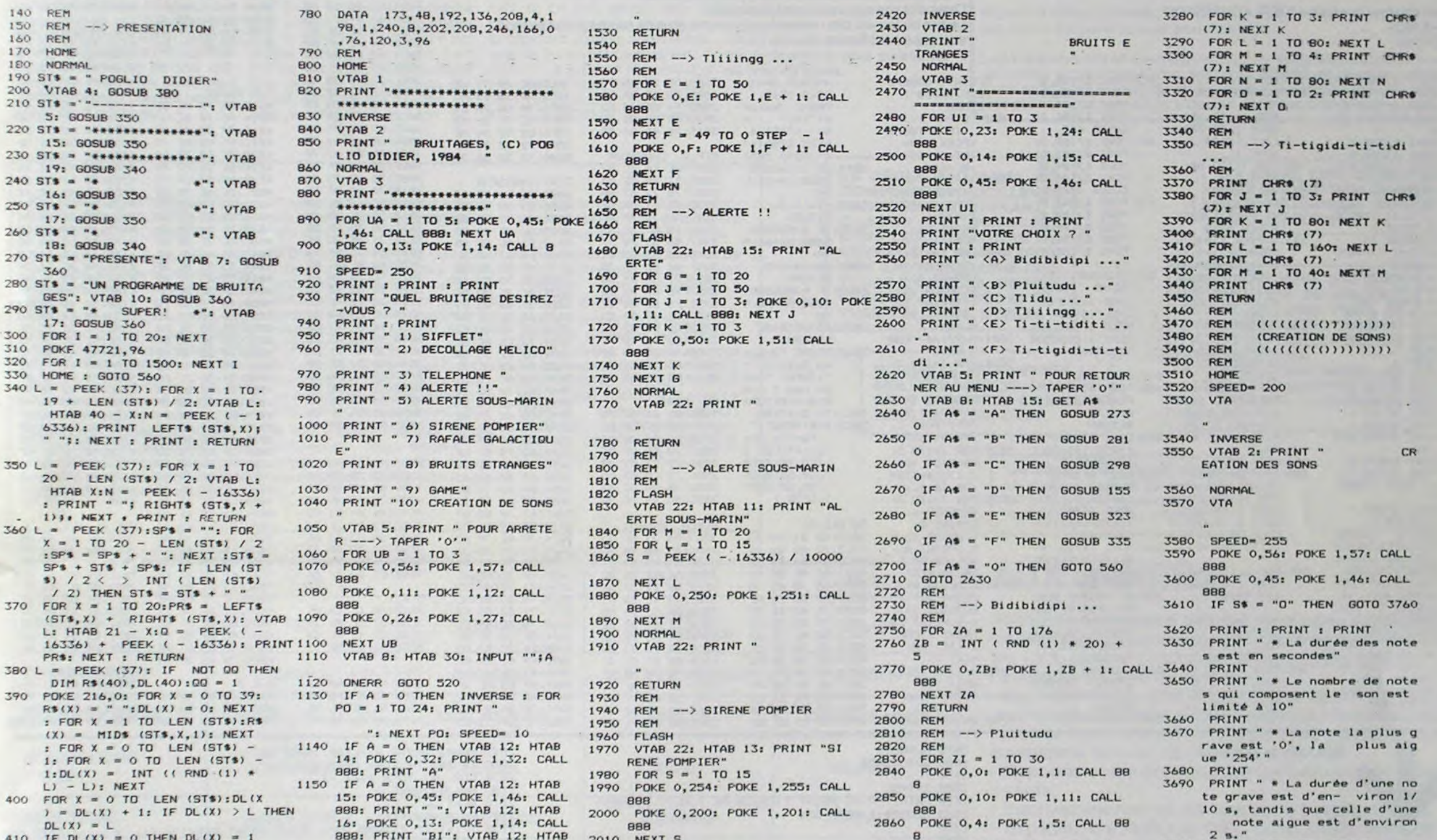

430 RTAB (X + INT ((20 - LEN ( 898: PRINT "EN": VTAB 12: RTAB 2030 VTAB 22: PRINT " 888 3710 RTAB 3710 RTA<br>" STS) / 2))): VTAB DL(X): PRINT 20: POKE 0,20: POKE 1,21: CALL<br>R\$(X): IF DL(X) = 1 THEN 460 888: PRINT "TO" " 3720 440 HTAB (X + INT ((20 - LEN ( 1,35: CALL 888: VTAB 12: HTAB 2050 REM 888 3730 VTAB 3: GET 3730 VTAB 3: GET 3730 VTAB 3: GET 3730 VTAB 3: GET 3730 VTAB 3: GET 3730 VTAB 3: GET 22: PRINT "T": POKE 2050 REM --> RAFALE GALACT PRINT " " 1,31: CALL 888: VTAB 12: HTAB 2070 REM 6: CALL 888<br>450 S = PEEK ( - 16336) - 2 24: PRINT "!" 2080 FLASH 2710 POKE 0,34: POKE 1,35: CALL 888 450 S = PEEK ( - 16336) - 2 24: PRINT "!" 2080 FLASH 2080 FLASH 2910 POKE 0,34: POKE 1,351 CALL<br>460 NEXT 2090 VTAB 22: HTAB 11: PRINT "RA 888 470) FOR X = 0 TO LEN (ST\$) - 1: ML = 1 TO 35: PRINT : NEXT M FALE GALACTIQUE" 2920 POKE 0,3: POKE 1,4: CALL 88 3760 SPEED= 255<br>IF DL(X) < > L THEN 400 L: SPEED= 255: END 2100 FOR W = 1 TO 50 8 3770 VTAB 7: INPUT "NOMBRE D IF DL(X) < > L THEN 400 L: SPEED= 255: END 2100 FOR W = 1 TO 50 8 3770 VTAB 7: IN<br>480 S = PEEK ( - 16336) - 2 1180 IF A = 1 THEN GOSUB 1300 2110 FOR AA = 1 TO 2 2930 POKE 0,45: POKE 1,46: CALL ONS ? "INS 400 S = PEEK ( - 16336) - 2 1180 IF A = 1 THEN GOSUB 1300 2110 FOR AA = 1 TO 2 2930 POKE 0,45: POKE 1,46: CALL ONS ? "INS 2170 IF NS ( = 0 THEN GOTO 377 1990 IF A = 2 THEN GOSUB 1410 2120 POKE 0,1: POKE 1,2: CALL 88 888 888 3780 1200 IF A = 2 THEN GOSUB 3070 8 3780 1<br>
BOTO 360 2940 POKE 0,18: POKE 1,19: CALL 0 500 GOTO 560 1200 IF A = 3 THEN GOSUB 3070 8 2940 POKE 0,18: POKE 1,19: CALL 200 IF A = 3 THEN GOSUB 3070 8 2940 POKE 1,19: CALL 510 FOR TY = 1 TO 5: PRINT CHRS 1210 IF A = 4 THEN GOSUB 1650 2130 NEXT AA 888 3790 IF NS > 10 THEN GOTO 3770<br>
1220 IF A = 5 THEN GOSUB 1800 2140 FOR AB = 1 TO 2 2950 NEXT ZI 3800 VTAB B (7): NEXT TY 1220 IF A - 5 THEN GOSUB 1800 2140 FOR AB = 1 TO 2 2950 NEXT ZI 3800 VTAB 8<br>RESTORE 1230 IF A - 6 THEN GOSUB 1940 2150 POKE 0,5: POKE 1,6: CALL 88 2960 RETURN 3810 INPUT NOM DU BRUIT ? "INB 520 RESTORE 1230 IF A = 6 THEN GOSUB 1940 2150 POKE 0,5: POKE 1,6: CALL 88 2960 RETURN 3810 INPUT " NOM DU BRUIT ? "INB 530 FOR TY = 1 TO 5 1240 IF A = 7 THEN GOSUB 2060 , e 2970 REM spontage and the 1 to 1 to 1 to 1 to 1 to 1 to 1  $\begin{array}{l} 520 \text{ FOR } \text{TV} = 1 \text{ TO } 5 \end{array}$ <br>540 PRINT CHR\$ (7)  $\begin{array}{l} 1240 \text{ IF A = 7 THEN } 60 \text{SUB } 23 \text{BO} \end{array}$   $\begin{array}{l} 2160 \text{ NEXT AB} \end{array}$  2980 REM --> Tlidu ... 3820 VTAB 10<br>550 NEXT TY 3830 FOR TS = 1 TO NS NEXT TY<br>⇒ 1260 IF A = 9 THEN GOSUB 2220 2170 NEXT M 2990 REM 2990 POR 7 = 1 TO SO 560 SPEED= 200<br>
560 SPEED= 200<br>
570 NORMAL 1280 GOTO 1110<br>
2190 VTAB 22: PRINT "3010 VTAB 10: PRINT CHR\$ (7) 1 "I VTAB 9: HTAB 15: INPUT S70 NORMAL 1280 GOTO 1110 2190 VTAB 22: PRINT " 3010 VTAB 10: PRINT CHRS (7) t ": VTAB 9: HTAB IS: INPUT SO REFINING THE SALE OF THE SALE OF THE SALE OF THE SALE OF THE SALE OF THE SALE OF THE SALE OF THE SALE OF THE SALE OF THE SALE OF THE SALE OF THE SALE OF THE SALE OF THE SALE OF THE SALE OF THE SALE OF THE SALE OF THE SA 5870 HOME 1300 REM --> SIFFLET •• 1300 REM --> SIFFLET •• 1300 POKE 1,301 POKE 0,301 POKE 0,301 POKE 1,301 CALL<br>5740 HOME 1310 REM 1310 REM 1310 REM 2200 RETURN 3030 POKE 0,301 POKE 1,301 CALL 1.31 PTAB 101 HTAB 151 INPUT 600 REM 1310 REM 1310 REM 2200 RETURN 3030 POKE 0,30: POKE 1,30: CALL 1" : "<br>610 REM --> TABLE DES FORMES 1320 FLASH 2210 REM 2210 REM 889 899 899 1130: TALL 1" : 600 REM --> TABLE DES FORMES 1320 FLASH 2210 REM 889 889 DITS) 62,0 REM 1350 VTAB 22: HTAB 16: PRINT "SI 2220 REM --> GAME 3040 POKE 0,47: POKE 1,47: CALL 3860 IF S(TS) < 0 OR S(TS) > 254 620 REM ATTENTION FFLET" 2230 REM 1688 THEN IS = TS - 1: 60TO 3860 EN ATTENTION FFLET" 2230 REM BBB SOSO NEXT ZM BBB SOSO NEXT ZM AND BE SOSO NEXT ZM SOSO NEXT ZM SOSO NEXT ZM SOSO NEXT ZM SOSO NEXT ZM SOSO NEXT ZM SOSO NEXT ZM SOSO NEXT ZM SOSO NEXT ZM SOSO NEXT ZM SOSO NEXT ZM SOSO NEXT 640 REM NE HOUTFIEN HOCON DATA 1350 POKE 0,10: POKE 1,10: CALL 2250 VTAB 22: HTAB 17: PRINT "GA 3060 RETURN 3870 NEXT TS<br>650 REM 3070 REM 3000 INVERSE<br>660 REM 3070 REM 3000 INVERSE 660 REM 3070 REM 3000 INVERSE ANY THE CES DATAS SERVENT A 1360 NEXT I 2260 FOR ZE = 250 TO 140 STEP - 3080 REM --> TELEPHONE 3890 VTAB 22<br>A70 REM LA PRODUCTION DES SONS 1370 NORMAL 10<br>10 680 REM LA PRODUCTION DES SONS 1370 NORMAL 10<br>"1380 VTAB 22: PRINT " 2270 POKE 0, ZE: POKE 1, ZE + 1: CALL 3100 VTAB 22: FLASH : HTAB 15: PRINT TITULE : "INB\$1"" 690 REM 1380 VTAB 22: PRINT " 2270 POKE 0, ZE: POKE 1, ZE + 1: CALL- 3100 VTAB 22: FLASH I HTAB 15: PRINT TITULE<br>700 REM "TELEPHONE" 890 988 ME"<br>2260 FOR ZE = 250 TO 140 STEP - 3090 REM --> TELEPHONE 3990 PART<br>2270 REM LA PRODUCTION DES SONS 1370 NORMAL<br>2270 POKE 0,2E: POKE 1,2E + 1: CALL 3100 VTAB 22: FLASH : HTAB 151 PRINT 11ULE<br>2270 POKE 0,2E: POKE 1,2 .'1'l FUT' X = rr ro 13H " N(X I LE .11îJ FOR PW - I TO 7 3920 FOR IS - I TO NS /2' k(:.`r0 Y I 9 RETURN '29(.' *FOR LF* '• 140 TO 250 STEP 1') ".1 .i F(JR DF - 1 TO 12 \_'•930 FOR RT - sJ 10 DOIS) 1.40' FOR THE ALL AND TO 2.50 FOR THE 2.40' TO 2.50 STEP 1.40' TO 2.50 POKE 0,30; POKE 1,31 5940 POKE 0,5(TS); POKE 1,5(TS) +<br>1.410 REM --> DECOLLAGE HELICO 2.300 POKE 0,2F; POKE 1,7F + 1: CALL 3140 CALL 888 1: CALL 888 1: 990 DATA 4,0,10,0,63,0,115,0,14 1420 REM and the state and state and state and state and state in the state of the state of the state of the state of the state of the state of the state of the state of the state of the s  $5, 0, 45, 45, 45, 45, 224, 63, 63, 63,$ <br> $63, 191, 14, 101, 1, 32, 60, 39, 63$ 16,46,46,46,54,63,53,53,53,53,53,53,62,55,6<br>
2340 DATA 45,53,53,53,53,53,53,53,62,55,62,55,62,55,62,55,62,55,62, the cause of the cause of the cause of the cause of the cause of the cause of the cause of the cause of the c */I',* )AI; 14 ,5J,53, ,0,24,24,14,2 1490 'OIE rr,C: PUPE I,C • 1: CALL *• pr* kf:M -"•••'•' '.^`"°•.•. "!;<r k1:M -- rt-ti-ttdtti .. , 79<' 4"'4,:2, 55.61,24,24,8.8,:37.ÿ 0((1) 97 F)I)ML ..;4'' H('.M 4i)Iu (.1) II) F11î''

18: POKE 0,34: POKE 1,35: CALL 2020 NORMAL 2870 POKE 0,30: POKE 1,31: CALL 3700 PRINT : PRINT : PRINT : PRINT<br>1988: PRINT "EN": VTAB 12: HTAB 2030 VTAB 22: PRINT " 888  $STS$ ) / 2))): VTAB DL(X): PRINT 20: POKE 0,20: POKE 1,21: CALL 2030 VTH 22: TAINT 2880 ZJ = INT ( RND (1) \* 6) + 1 RNS(X): IF DL(X) = 1 THEN 460 888: PRINT "TO"  $R$ ETURN 32890 POKE 0, ZJ: POKE 1, ZJ + 1: CALL 888 1160 IF A = 0 THEN POKE 0,34: POKE 2040 RETURN 2890 POKE 0, ZJ: POKE 1, ZJ + 1: CALL 888<br>1,35: CALL 888: VTAB 12: HTAB 2050 REM 888 888 STS) / 2))): VTAB DL(X) - 1: 22: PRINT "T ": POKE 0,30; POKE 2060 REM --> RAFALE GALACTIQUE 2900 POKE 0,2J + 5: PRINT " 1,31: CALL 888: VTAB 12: HTAB 2070 REM 6: CALL 888 1170 IF A = 0 THEN NORMAL : FOR 2090 VTAB 22: HTAB 11: PRINT "RA 888 BB TOKE 1,4: CALL 88 3760 SPEED= 255 "I NEXT HI 1410 REM --> DECOLLAGE HELICO 2300 POKE 0, 2F: POKE 1, 2F + 1: CALL 3140 CALL 088 11 CALL 11<br>1420 REM 3950 NEXT RT 1 4 '0 FLASH • '.l') P;1 T /F ' I GO F ON Tk - I TO 6(îr'1 NEXT TI t '•'Ih' NLX T 15 b (1440 vrab 22: HTAB 12: PRINT "DE 2320 NORMAL 3170 NEXT PW 3970 VTAB 15: PRINT "C'ET" (2520 NORMAL 21: " 1440 VRALI 22: PRINT " 2330 VTAB 22: PRINT " 3180 NORMAL 41 /\* 1 /\*) ATMENT FANTASTIQUE IT INITIAL 6%,6.,R4,4.`,,45,4S, <sup>44</sup> 3b, 4; COLLAGE HELICO" ,;3ry VTAeî 12: PRINT :I13, Nor HAL e IMI NI rANrnsII(J(K 46, 4b, 4b• ;4 14O FUR C =• 2UU 10 50 STEP - 1 319îr VT (FI 22: PRINT :/HO VTM 17: l'RIN) 3,63,63,63,63,63,63,59,39,39,39,39,39,45,10<br>
44,37,45,45,45,6,0,36,37,45,10 888<br>
9320 REM 3210 REM 3520 REM 3520 8 2350 REM 3210 REM 3520 4000 IF S\$ = "0" THEN HOME : GOTO 9.12,2,55,61,24,24,8,8,37,3 888<br>9.45,72,65,8,40,37,44,54,77, ISOO NEXT D ::4(p) VIAB 1 :4(p) VIAB 1 :4(p) VIAB 1 :4(p) VIAB 1 :4(p) //;45,9,9,54,37,0,45,0,0,0, ISIO NORMAL ... 2410 PRINT "---------------------------------- $2410$  PRINT "western of the Same of Table 1000 S270 FOR  $J = 1$  TO 801 NEXT J

410 IF DL(X) = 0 THEN DL(X) = 1 888: PRINT "BI": VTAB 12: HTAB 2010 NEXT S 8 2 10 8 2 11: CALL 3700 PRINT : PRINT : PRINT : PRINT : PRINT : PRINT : PRINT : PRINT : PRINT : PRINT : PRINT : PRINT : PRINT : PRINT : PRINT : PR 3980 VTAB 17: PRINT "VOULEZ-VOUS CREER UN AUTRE SON (O/N) 7<br>I VTAB 17: HTAB 38: GET S\$ 4000 IF S\$ = "N" THEN POP : GOTO 3990 IF S\$ = "0" THEN HOME : GOTO

# SCRAMBLE

En l'an 2020, votre vieille planète la terre, est convoitée par une race supérieure d'androïdes. Vous le STARMASTER, (ou maitre des étoiles) êtes la dernière force qui puisse encore vaincre ces formidables machines de guerre...

- Taper la ligne : 10 FOR I=M TO M+1000:INPUT A:POKE I,A:NEXT I (c'est un programme chargement de codes)

Pierre BERGER

exemple : Pour charger la routine "SC RELIEF", faire: M = 38C5 (adresse de départ) GOTO 10

Mode d'emploi du programme

1) Chargement:

- Faire NEX (14533+3000)

- Si lors du chargement des codes des routines en language machine vous avez fait une faute de frappe, le programme "D" de la ligne 1001 (contrôleur de code) vous permettra de la corriger. exemple : Pour vérifier les codes de la routine "SC MORI." faire :

- Charger les différentes routines (voir listing) dans la mémoire du PC1500, aux adresses indiquées.

**pC 1500** 

POR 1=1TO 18: POKE &7186,2: 1881:"D"FOR 1= ≥<br>BEEP 1,25,288: COSUB 488 TO &7188:N

182: POKE &2882, GOSUB 488 8+2\*(11)9))+<br>PEEK &2882-1: 318: POKE &2892, 8: CHR\$ (N+48+2

t:WAJT 8:POKE &2 COTO 18 302:POKE &2100,4: CPRINT "606028<br>
282, &50:POKE & 100:CCURSOR 122: POKE &2102,8: 2E2E206060": 287, 858: POKE & 188: GCURSOR 127: POKE &7182, 8: 7E7E786868":<br>
789E, 8: POKE &7 PRINT "Fuel": POKE &7184,1: RETURN<br>
8A2, 8: GOSUB 85 FOR 1=1TO 18: POKE &7186, 2: 1881: "D"FOR 1=3

8 BEEP 1, 25, 288: COSUB 488 TO &7188:N 2: POKE &7x86,6: CALL 16180: 304:DOKE 32708,5: =PEEK l:n= DOKE &7805,8: NEXT J POKE &7702,6: INT (N/16):N POKE &2805,8: NEXT J<br>POKE &2803,8:0 181:FOR 1=1TO 88: POKE &2184,8: = N-J6#TOR<br>=8 162:00RSQR 182:POKE &2882, COSUB 488 -CHR\$<br>HAIT 8:CCURSQR 182:POKE &2882, COSUB 488 -CHR\$ =0 NEXT I POKE 87106,2: 1002:49=CHR\$ (T+4<br>3:walt 8:CCURSOR 102:POKE 87002, COSUB 400 8+7\*(T1)9))+<br>14:CPRINT 127; PEEK 87002-1: 310:POKE 87002,0: CHR\$ (N+40+7

&68 ENTER

&71 ENTER

**&9E ENTER**<br>**&26 ENTER** 

pour charger la routine "DEPLACHASSEUR", faire: M-&392F GOTO10

PEEK A: 4=A+1: PRINT "<br>BEEP 1, 3, 3: : POKE \$2006,6:<br>NEXT ! 6 CURSOR 118:

#### &BE ENTER &9A ENTER

Pour tirer sur les ennemis (arrivant de la droite) appuyer sur ENTER Pour larguer des bombes, appuyer sur +

Faire bien attention de charger toutes les routines (15 au total). Quand toutes les routines sont chargées, faire 10 ENTER. pour effacer

Les bombes servant à détruire des réserves de fuel (voir dessin). Chaque réservoir détruit redonne 1 point de carburant

- Les vaisseaux ennemis se sont approchés trop près

la ligne 10.

Taper le programme basic

Z=&3980 ENTER DEF °D"

Si le code qui apparait à l'affichage est le bon. faire ENTER (et ainsi de suite)

Si ce n'est pas le bon, faire

POKE I, "bon code" ENTER ENTER (et ainsi de suite)

2) le jeu

Faire RUN ENTER

A la question "niveau de jeu" répondree par un nombre compris entre 1 et 3 (3 : très difficile)

> 3985-EE 22 AS 78 3909:88 CD 88 9A

Votre vaisseau apparait alors sur la gauche de l'afficheur. (voir dessin) Pour descendre appuyer sur Z Pour monter 0

3957:4E 00 8B 3S58:F9 83 84 42

3988:4E 78 78 398C:70 88 OF BE

dessin).

Lors du combat trois choses peuvent se produire: - Vous n'avez plus de fuel ; votre vaisseau est perdu

êtes cerné.

- Un missile ennemi vous heurte, vous explosez.

Dans chaque cas vous perdez une vie.

4GOSUB 5044, 5846, 5848: PRINT 'Recor s; ("+5TRS PEEK &70A4+" 1": 60TO 5861 5844:1F A)LSOSU8 5868:LS=A5:L

=A 5845:A<sup>\$=L\$:A=L:</sup> RETURN 5846: IF A>n605UB 5868:M1=43:M =A 504?: A3=111: A=r1: RETURN 5848: IF A)MGOSUB 5068:NS=AI:H =A 5849: A\$=N\$: A=N: RETURN 5860:PRINT "Nouve

Le but du jeu est bien entendu, de tenir le plus de temp aux ennemis ! Bonne chance !

> ou Record !! ":INPUT "Vot re nom ? ";A f:0=]:RETURN 5861: IF Q<>JEND 5862:0=8:PRINT

> > partit 9ra tu;te":FOR I =ITO J0:BEEP 1, 68, 50: BEEP 1, 58, 58: NEXT I:Coro I

SC RELIEF 38C5:68 71 6A 83 38C9:25 66 66 2E 38CD:84 64 64 84 3801:6E IF 99 OC 3805:68 70 AS 20 3809:87 2A 25 AE 380D:71 40 60 6E 38E1:76 89 29 85 38E5:50 AE 78 87 38E9:45 70 86 OF 38ED:AE 20 86 04 39F1:48 48 65 40 38F5:4E 80 88 06 38F9:05 F9 82 42 38F0:9E 84 AE 20 3901:88 B5 OF 8E

5043: ON PEEK &70A

3915:26 44 55 55 DEPLA. CHASSEUR 392F:8E E4 2C 87

3947:08 AS 78

GPP.1~4T "004060 CALL 16100:rQR (A=3)15 GCURSOR 155- 64686858606468 I=1TO 588:HEXT 854:POKE 14799,(A= A:GPRINT 0:A 68686054686868 1 3)\*7+(A=2)110+ =A-I:BEEP 1, 6040":CCURSOR 201:FOR 1=1TO 50: (A=1) #15:CLS : 20,20:NEXT I<br>102:PRINT PEEK NEXT I:GCURSOR POKE &70A4,A 5030:GCURSOR A+3: 8848°: GCURSOR 281: FOR 1=1TO 58: (A=1) #15: CLS : 28, 28: NEXT 1<br>182: PRINT PEEK NEXT 1: GCURSOR POKE 82804, A 5838: GCURSOR A+3:<br>82882: TIME =8 123: PRINT "855: ON AGOSUB 856, PRINT 81:<br>CURSOR 8: PRINT "855: ON AGOSUB 85 87882: TIME =8 123: PRINT " 855: ON AGOSUB 856, PRINT B\$:<br>18: CURSOR 8: PRINT 857, 858: RETURN GCURSOR 155-<br>PEEK 87886 218: FOR J=87188TO 856: GCURSOR 22: A-6: PRINT C\$

PER 1=&7108TO 856:GCURSOR 22: A-6:PRINT C<br>
87114STEP 2: GPRINT "606060" :NEXT J:FOR

BEEP 1, 70, 60:<br>CALL 16100: FOR

1F PEEK &71104 388:POKE &7188,1: 857:GCURSOR 22:<br>20THEN 280 POKE &7102,2: GPRINT "686878

17HEN 388 : POKE 37106,4: RETURN<br>48:CALL 14852: COSUB 480 : 858:GCURSOR 22:

3973:08 99 89 94

SC. HORI.

3994:78 CO 88 AS

DEPLA. ENNEMI

11.CALL 14768 92114STEP 2: GPRINT "686860 :NEXT J:FOR 20:iF PEEK &2086= DOE 1,O:NExT 6060606066": 1=1 TO 100: 20: IF PEEK & 2086=<br>
BTHEN 100 I:GOTO 102 RETURN NEXT 1<br>
21: IF PEEK & 2110 300: POKE & 2100, 1: 052: GCURSOR 22: 5040: A=TIME \*1E4: 3998:64 64 64 64

39BC: 71 4C 68 39C0:6A 51 25 39C4:2E 64 64 6E 39C8:54 99 89 AS 39CC:70 79 87

3908:3E 88 AE 21

39E4:88 AE 21 53

3AB0:4E 3F 55 85

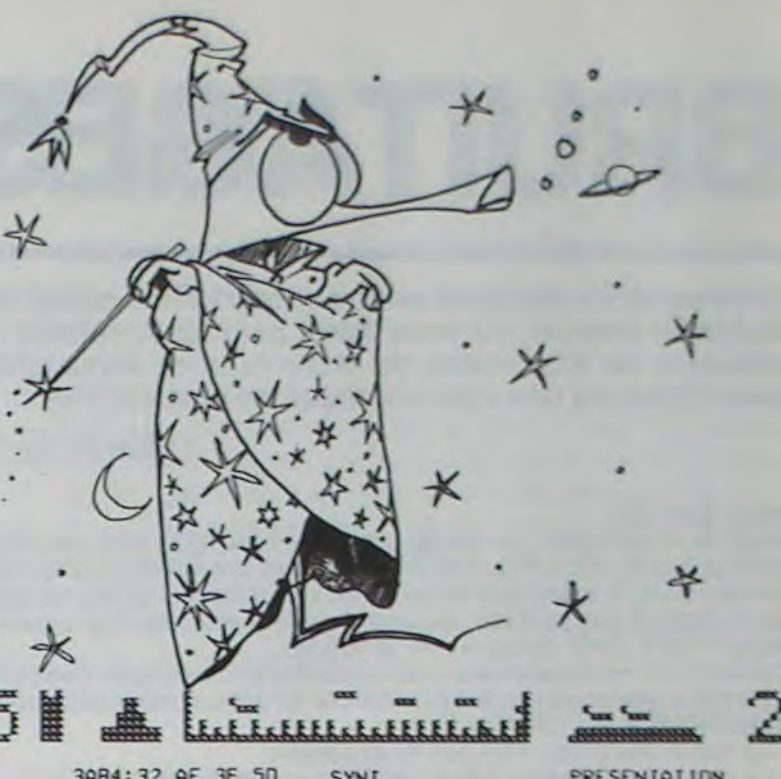

14.CPRJNT 127; PEEK &2282-1: 318:POKE &2842,0: CHRI (4+48+2 127;!27:CURSOR IF PEEK &7882- °OE &2188,8: r(N)9)):

8:PRINT 6 8THEN 5000 POKE 87102, 8: PRINT A\$:<br>4:CCURSOR 33. 103: U=PEEK 87002:4 POKE 87104, 8: NEXT I 4: CCURSOR 33. 183: U=PEEK \$7882:4 POKE \$7184,8: MEXT I<br>
CPRINT '7F4878 =961(U=2)+911( POKE \$7186,8:6 5088:FOR J=8TO 77<br>
486848": U=1):GCURSOR A =1 :GCURSOR J: 406848": U=1):GCURSOR A =1 :GCURSOR 1:<br>GCURSOR 78: :GPRINT "68686 311:GCURSOR 119: GPRINT 127: GCURSOR 78: .GPRINT "68686 311:GCURSOR 119: GPRINT 127:<br>GPRINT 127 068":GCURSOR 1 PRINT "touche" GCURSOR 155-5:4=%7850.FOR 1= 82:PRINT PEEK :FOR 1=1TO 5: I:GPRINT 127<br>87101'0 &7140 &7082 CALL 16100: :BEEP 1,20,2 8718170 87140 87882 CALL 16188: 9EEP 1,28,2<br>STEP 2:°OKE 1, 184:CURSOR 28: BEEP 1,288,58: 8:NEXT 1<br>PEEK A:4=A+1: PRINT " NEXT 1:GCURSOR 5881:A=77:A4="EMA STEP 2:POKE 1, 184:CURSOR 28: BEEP 1, 288, 58: 8:NEXT 1<br>
PEEK A:4=A+1: PRINT " WEXT 1:GCURSOR 5081:A=77:A4="EMA<br>
BEEP 1, 3, 3: :POKE \$2086, 6: 118:PRINT " 6 REUO"

PEER 1, 3, 3:<br>
WEXT ! GCURSOR 118:<br>
SEER 1, 3, 3:<br>
SEER 1, 3, 3:<br>
SEER 1, 3, 3:<br>
SEER 1, 3, 3:<br>
GERINT 8:<br>
SEER 1, 3, 3:<br>
GERINT 8:<br>
SEER 1, 3, 3:<br>
GERINT 8:<br>
SEER 1, 3, 3:<br>
GERINT 8:<br>
SEER 1, 2:<br>
GERINT 8:<br>
SEER 1, 3, 10 .DOkE &7077,2: GPRINT 0;8 312:GOTO 182 GCURSOR A: POKE &7788,2: 186: IF 6=]POKE 121 400:cOR J=)TO 5: GPRJNT 8: POKE &7102, 4: 00, 2. POKE &710<br>
POKE &7104, 4: 2, 4: POKE &7104 0: NEXT I: 0: GPRINT 0: A<br>
POKE &7106, 4 , 4: POKE &7106, RETURN = 4-1: BEEP 1, POKE 87184,4: 2,4:POKE 87184 0:NEXT I: A:GPRINT 0:A POKE 87106,4, ,4:POKE 87106, RETURN =A-1:BEEP 1, POKE &7186, 4 . 4:0-0KE &7186, RETURN =A-1:BEEP 1,<br>7:0OKE &7899,&C8 4:G=8:POKE &28 858:CALL 17888:FOR 28,28:NEXT 1<br>8:0OKE &2829,8: 182:GOTO 18 14228:NEXT 1 8\$=M1D\$ (A\$, 98 77,2 1=8TO 155:CALL 5815:FOR J=1TO 5:<br>8:POKE 87879,8: 187:GOTO 18 14228:NEXT 1 8\$=MID\$ (A\$, POKE 87158,1,1 288:GCURSOR 123: 853:BEEP 4: INPUT " J, 1):C\$=M10\$<br>1.POKE 878A3, PRINT "cerne": Niveau de jeu (A\$,18-J,1)<br>8 FOR 1=1TO 18: (1->3) ? ";A: 5828:FOR 1=1TO 7: ...POKE &7803, PRINT "cerne": Niveau de jeu (03,18-J,1)<br>0 FOR J=1TO 18: (1->3) ? ";A: 5828:FOR J=1TO ?:

9: POKE 87882, 3: BEEP 1,68,68: POKE 16488, (A= GCURSOR A:<br>
GCURSOR 83: BEEP 1,78,68: 1) #15+(A=2) #7+ GPRINT 8:<br>
GPRINT "884868 CALL 16188:FOR (A=3) \*5 GCURSOR 155-<br>
646868686868686468 1=1TO 588:NEXT 854:POKE 14799, (A= A

1460 LOTO 1450 1490 1500 I=I+NL 1510 PRINT PRINT PRINT"FICHIER DE ":NL;" LIGNES"<br>1520 CLOSE#-1:GOTO 550 1589 I=1+NL<br>1518 PRINT PRINT PRINT PRINT<br>1520 CLOSE#-1 GOTO 550<br>1530 ' 1530 1540<br>1550 1550 ' S/PGM : FUSIONNER<br>1560 : 940 IF T1)=2 RND OS=LEFTS("CHARGER ",T1) THEN GOTO 1310 1560 :<br>950 IF T1)=2 RND OS=LEFTS("SAUVER ",T1) THEN GOTO 1610 1570 CLS:PRINT TAB(6)"\*\*\*\*\* FUSIONNER \*\*\*\*" PRINT:PRINT<br>960 IF T1)=1 AND OS=LEFTS("INSERER ",T1) THEN GO 990 IF T1)=2 AND 0\$=LEFT\$("EDITER ",T1) THEN GOTO 2890<br>1000 IF T1)=2 AND 0\$=LEFT\$("DETRUIRE ",T1) THEN GOTO 4848 1620 'S/PGM : SAUVEGARDER<br>1010 IF T1)=2 AND 0\$=LEFT\$("REMPLACER",T1) THEN GOTO 4180 1630 '<br>1020 IF T1)=1 AND 1750 GOSUB 1970<br>1760 OPEN"O",#-1.B\$ 1310<br>1920 PRINT PRINT PRINT PRESSEZ < enter > POUR ARRETER"<br>1930 SAS=INKEYS : IF SAS="" THEN 1930<br>1940 IF SAS=CHRSK13) THEN 1930 ELSE GOTO 1930<br>1940 IF SAS=CHRSK13) THEN 1950 ELSE GOTO 1930

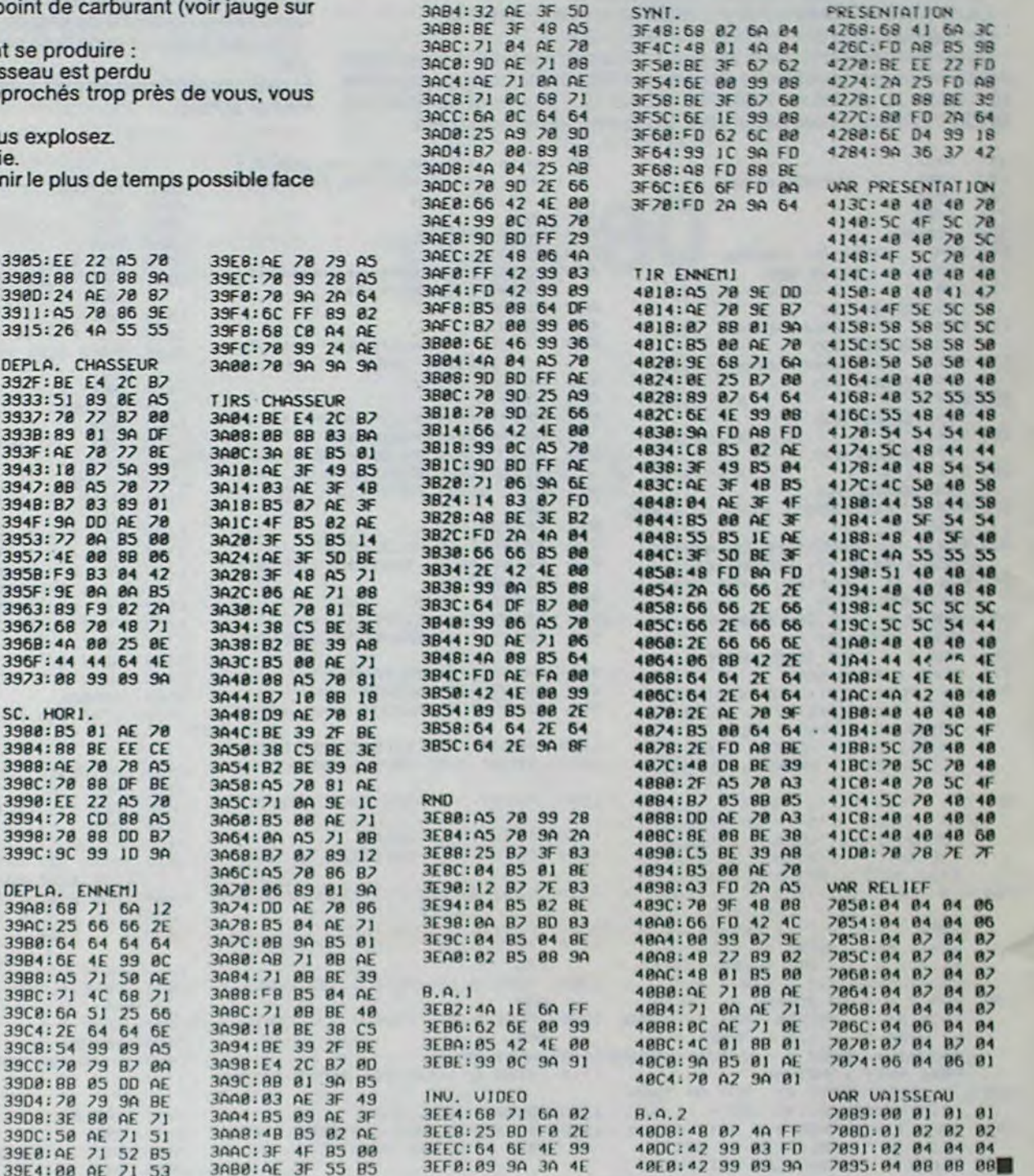

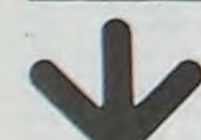

970 IF T1>=2 RND O\$=LEFT\$<"LISTER ",T1) THEN CH=1 GOTO 2150 1590<br>980 IF T1>=2 RND O\$=LEFT\$<"MLISTER ",T1) THEN CH=2 GOTO 2150 1600 1949 IF T1>=3 AND OS=LEFTS\*("QUITTER ",T1) THEN GOTO 5500 1660 IF N<1 THEN N=1<br>1059 IF T1>=1 AND OS=LEFTS{"COMMANDES",T1) THEN GOTO 5560 1670 IF N>I-1 THEN N=I-1 1868 IF T1>=3 AND OS=LEFTS("MEMOIRE", T1) THEN GOTO 5988 1688 IF M(N THEN M=N<br>1878 IF T1>=1 AND OS=LEFTS("FUSIONNER", T1) THEN GOTO 1548 1698 IF M>I-1 THEN M=I-1<br>1888 PRINT "ERREUR DE SYNTAXE" GOTO 558 1700 GOSUB 1830 1999 1710 PRINT PRINT PRINT PRINT PRINT 1100 1720 POKE65494, 0 1119 • 1730 INPUT "NOM OU FICHIER ";B\$ 1749 IF 8\$-"/" THEN GOTO 550 1120 |<br>1130 | S/PROGRAMMES GENERAUX<br>1150 |  $1159$   $1770$  FOR NL=N TO M<br> $1169$   $1789$  PRINT#-1,  $789$  PRINT#-1,  $789$  PRINT#-1,  $789$  PRINT#-1,  $789$  PRINT#-1,  $789$  PRINT#-1,  $789$  PRINT#-1,  $789$  PRINT#-1,  $789$  PRINT#-1,  $789$  PRINT#-1,  $789$  PRINT#-1,  $789$  PRI 1160 1160 1160 PRINT#-1 ,AS(NL)<br>1179 1290 NEXT NL 1170 1790 NEXT NL<br>1180 'S/PGM + CREER 1800 CLOSE#-1180 ' S/PGM + CREER 1800 CLOSE = 1 FT=0<br>1190 1210 N=M GOTO 550 1190 1210 N=M GOTO 550 1200 FOR I=I TO 1000 1820 1820 1210 IF VI=2 THEN 1230<br>1220 PRINT USING "MONO",I, GOTO 1240 1840 1840 1840 'S/PGM • ANNEXE FICHIER<br>1230 PRINT TAB(S)"", LINE INPUT AS(I) GOTO 1250 1850 1850 1 1240 PRINT" ", LINE INPUT RS(I) 1860 PRINT "VOULEZ-VOUS LA MISE EN ROUTE 1259 IF R\$(I)="/" THEN GOTO 550 DU MAGNETOPHONE (O/N) ?"; 1260 FT=1'N=1'M=1<br>1270 SAS=INKEYS'IF SAS="" THEN 1870 1250 IF AS(1)="/" THEN GOTO 550<br>1260 FT=1'N=1'M=1<br>1270 NEXT I 1870 SAS=INKEYS'IF SAS="" THEN 1870<br>1280 :<br>1890 PRINTSAS<br>1890 PRINTSAS<br>1890 PRINTSAS 1290 PRINT PRINT=PRINT "buffer plein" GOTO 550 1290 PRINT PRINT=PRINT "buffer plein" GOTO 550 1900 IF SAS="0" THEN MOTORON:GOTO 1920<br>1300 :<br>1310 : 1910 IF SAS="N" THEN RETURN 1310 :<br>1320 ' S/PGM : CHARGER 1349 CLS:PRINTTAB(6)"XXXX CHARGEMENT XXXX":PRINT:PRINT 1950 MOTOROFF 1350 CLERR 6000<br>1350 CLERR 6000 1910<br>1370 COSUB 1830 1930 PRINT:PRINT FOR TP=1 TO 250 NEXT TP<br>1380 PRINT:PRINT:PRINT FOR TP"l TUEN 1390 PRINT FOR TP"LOUN 1370 GOSUB 1830<br>1389 PRINT PRINT PRINT<br>1390 POKE55494,9 (1990 PRINT 19?9 SAS=INKEYS IF SAS="" THEN 1990<br>1490 PUBLIC 1990 IF SAS=CHRS( 13) THEN RETURN ELSE GOTO 1990 1400 INPUT "NOM DU FICHIER", BS 2010 1410 IF B\$="/" THEN GOTO 550 2020 'S/PGM TNSERER 1430 OPEN"I",N-1,BS<br>1440 NL=0<br>1450 IF ICP(-1) THEN GOTO 1500<br>1460 I THE INPUTALL OCULTING 1450 LINE IJlP'JTM-1,AVNL+I > p.ir.iM.tr." GOT() 550

2070 N=N+1:PRINT N; LINE INPUT B\* 2080 IF B\$="/" THEN GOTO 550  $2090$  FOR J=I TO N STEP  $-1$ 2100 As( J+1)=A\$( J) 2110 NEXT J

2120 R\$(N)=B\$ FT=1 2130 I=I+1 IF I>1000 THEN PRINT PRINT PRINT"buffer Plein" GOTO 530 2140 LOTO 2070 2150 2160 ' S/PGM : LISTER 2170 2180 CLS<sup>, PRINTTRB(8)"\$111 LISTER 1111" PRINT PRINT</sup> 2190 IF I<=1 THEN PRINTTAB(10)"pas de texte" GOTO 550<br>2200 INPUT "tERMINAL OU IMPRIMANTE (T/I) ";SRS 2210 IF SR\$<>"I" AND SR\$<>"I" THEN GOTO 2150 2220 IF SA\$="T" THEN VS=32'VT=0'VU=PS'01=S1'02=S2'CLS'GOTO 2290<br>2230 IF SA\$="I" THEN VS=80'VT=-2'VU=MD'01=P1'02=P2<br>2240 PRINT'PRINT'PRINT "IMPRIMANTE CONNECTEE (O/N) ? ") 2250 SRS=INVEYSIF SRS<>"0" RHO SAS<>"tl" THEN GOTO 2230 2260 IF SAS-"N" THEN GOTO 2810 2270 CLS PRINT PRINT PRINTTAB(6)"impression en 2280 PRINT†PRINT†PRINTTAB(7)"UN INSTANT, S.V.P. !"<br>2290 IF N(1 THEN N≡1<br>2300 IF N)(1-1) THEN N=I-1 2310 IF M<N THEN M=N 2329 IF M>(I-1> THEN Nef-1 2330 234e FOP \_t=N TO M 2350 E2\$="":E3\$="" 2360 F1\$="":F2\$e"":F3\$="" 2370 T1=INSTR(AS(J), TS) 2380 IF T1=0 THEN E1\$=A\$(J)+GOTO 2450<br>2390 E1\$=MID\$(A\$(J),1,T1-1)<br>2400 T2=INSTR(T1+1,A\$(J),T\$) 2410 IF T2=0 THEN E2\$=MID\$(R\$(J),T1+1,LEN(R\$(J))-T1)'GOTO 2459 2420 E25=MIDS(AS(J), T1+1, T2-(T1+1)) 2430 E3\$=MID\$(R\$(J), T2+1, LEN(R\$(J))-T2) 2440 2450 2460 IF CH=2 THEN PRINT#VT,USING"####";J;<br>2470 IF IN=2 THEN PRINT#VT 2480 PRINT#VT, TAB(MG)"", 2I=1 2490 IF POS(VT)=VU THEN PRINT#VT,STRING\$K(VS-VU)+MG,32);<br>2500 FOR PO=1 TO LEN(E1\$) 2510 FIS=FIS+MIDS(E1\$, PO, 1) 2520 IF ZI=1 AND (POS(VT)+LEN(F1\$))=VU THEN PRINT#VT,FIS+STRINGS((VS-VU)+MG,32); FIS»"" Z1e2 ,OSIJB 2789 2530 IF ZI-2 RHO LEN(FI\$)-VU-MG THEN PRINTNVT, F1\$+STRING\$((VS-VU)+MG,32); :F1\$" : GOSIJB 2780 2540 NEXT PO 2550 PRINT#VT,F1\$; F1\$"""<br>2560 IF E2\$="" THEN GOTO 2660 2570 PRINT#VT,TAB(MG+O1)"";;ZI=1<br>2580 IF POS(VT)=VU THEN PRINT#VT,STRING\$((VS-VU)+MG,32); 2590 COTO 3340 2600 FOR PO-I TO LEN<E2\$) 2610 F29=F2\$+MID\$(E2\$, PO, 1)

)0THE1 200 DOVE &2107,2: GPPJNT "606878 WAIT 100 22:IF PEEK 70A2- POKE &7184,8: 2878786060": 5042:PRINr "Score

a suivre

# **DEUX SUPER-CONCOURS PERMANENTS**

## 10000 francs de prix au MEILLEUR LOGICIEL du MOIS et un VOYAGE EN CALIFORNIE au meilleur logiciel du TRIMESTRE.

#### Un concours de plus!

Rien de bien original dans cette formule, pourtant nous essayons de faire quelque chose de différent : nous organisons un concours permanent tous **les mois et tous les trimestres! Et avec des prix dignes des programmes que vous allez nous envoyer!** 

**De** plus. ce seront les lecteurs eux-mèmes qui voteront pour leurs programmes préférés sur ART. 1 : HEBDOGICIEL organise la grille récapitulative mensuelle.

Pas de Jury, **pas de décision ar**bitraire. HEBDOGICIEL n'intervenant que dans le choix des ART.2: Ce concours est ouvertà programmes qui devront être ORIGINAUX et FRANÇAIS. Si votre programme n'est pas tout réalisé L'envoi d'un logiciel en **à** fait au point, un **de nos spécialistes vous** dira comment **l'améiorer pour pouvoir nous le proposer à nouveau.** 

de façon mensuelle et trimestrielle un concours doté de prix récompensant le meilleur Iogiciel du mois et du trimestre tout auteur de logiciel quelque soit le matériel sur lequel il est K 7 ou disquette accompagné d'un bon de participation découpe dans HEBDOGICIEL ou envoyé gratuitement sur de-

Pour participer, il vous suffit de mande par la rédaction de notre ve le droit d'interrompre à tout journal constitue l'acte de candidature

> ART. 3: La rédaction d'HEBDO-GICIEL se réserve le droit de sélectionner sur la base de la qualité et de l'originalité les logi<sup>c</sup>iels qui sont publiés dans le journal.

> ART 4 : Ce sont les lecteurs qui, par leur vote. déterminent les meilleurs logiciels mensuel et trimestriel

nous envoyer vos programmes accompagnés du bon de participation ainsi que toutes les explications nécessaires à l'utilisation de ce programme. Bonne chance!

Reglement

ART. 5: Le prix alloué pour le Sera déclaré gagnant le proconcours mensuel sera remis au plus tard un mois après la clôture du concours mensuel ART. 6: Le prix alloué pour le concours trimestriel sera remis au plus tard un mois après la clôture du concours trimestriel. ART. 7: Le présent règlement a ou très diffusés. été déposé chez Maitre Jaunatre, 1, rue des Halles 75001 Paris ART. 8: HEBDOGICIEL se réser-

ART. 9: La participation au concours entraine l'acceptation par les concurrents du présent réglement

Nom Prénom Age : Profession Adresse N<sup>o</sup> téléphone Nom du programme: Nom du matériel utilisé:

Le programme doit être expédié sur support magnétique (cassette ou disquette) accompagné d'un descriptif détaillé du matériel utilise, d'une notice d'utilisation du programme. Les supports des programmes publiés sont conservés, n'oubliez donc pas d'en faire **une copie.** 

**TEURS QUI SOUHAITENT FAIRE** pérer facilement les listings, une **PUBLIER UN PROGRAMME**: fois sortis de l'imprimante.

moment le présent concours en en avisant les lecteurs un mois avant

**•** Pour tout envoi tel que "petites" annonces", "abonnement" et "programmes" spécifiez sur vos enveloppes l'objet de votre courrier.

RECOMMANDATIONS AUX LEC- destiné. Nous pourrons ainsi re- Ne nous envoyez plus d'envelop-<br>TEURS QUI SOUHAITENT FAIRE pérer facilement les listings, une pes timbrées, mettez simplement les timbres joints à votre envoi.

**HEBDOGICIEL:** 27. rue du Gal FOY - 75008 PARIS

gramme qui aura obtenu le plus fort pourcentage de vote par rapport à la totalité des programmes reçus pour un même ordinateur. Ainsi, pas de favoritisme pour les ordinateurs plus puissants

### **BON DE PARTICIPATION**

déclare ètre l'auteur de ce programme qui n'est ni une imitation ni urne copie d'un programme existant. Ce programme reste ma propriété et j'autorise HEBDOGICIEL à le publier. La rémunération pour les pages publiées sera de 1000 francs par page (un programme n'occupant pas une page entière sera rémunéré au prorata de la surface occupée)

Signature obligatoire : (signature des parents pour les mineurs).

> **DDI OFFRE CJNO CASSETTES DATA OR VIERGES AU MIEIL-LEUR PROGRAMME DE CHA-QUE CATEGORE.**

**SOUIRELLE RECOMPENSE LE MEILLEUR LOGICIEL DU MOIS PAR 2 CASSETTES A CHOISIR DANS SA LOGITHÈOüE.** 

> - Repérez dans la grille ci-contre le programme pour lequel vous voulez voter ainsi que celui pourlequel vous votez en second (le second nous permettra de rendre plus équitable la formule de choix du gagnant).

**• Envoyez vos supports, mode d'emploi, listings et bon de participation dans une même enveloppe.** 

Vous pouvez nous envoyer plusieurs programmes sur un même support en l'indiquant sur votre Bon de Participation

> A renvoyer avant le 31 Mai minuit à HEBDOGICIEL concours mensuel, 27, rue du Général Foy, 75008 FRIS

• N'oubliez pas et ceci est très **important,** d'inscrire sur vos supports **votre** nom, le nom du **programme** et le matériel utilisé. Notez dans les premières lignes de votre programme. sous forme de REM, votre nom. le nom du programme et le matériel auquel il est

• Dupliquez plusieurs fois sur la cassette et à des niveaux d'enregistrement différents votre programme. Nous aurons plus de chance d'arriver à le charger si les magnétophones ne sont pas tout à fait compatibles.

• En ce qui concerne les bons de participation. mettez votre adresse complète et votre numéro de téléphone (Si vous en avez un).

• Expliquez les particularités de votre ordinateur et le moyen d'adapter votre programme à d'autres ordinateurs.

• Vu le nombre important de programmes similaires que nous recevons, **évitez de nous envoyez les jeux suivants** : BIORYTHMES, MASTERMIND, PENDU. TOUR DE HANOI. CALENDRIER. BATAILLE NAVALE. POKER. JACKPOT, BOWLING, BLACK JACK. LABY-RINTHE. MEMORY, SIMON, 421, OTHELLO. SOLITAIRE. LOTO.

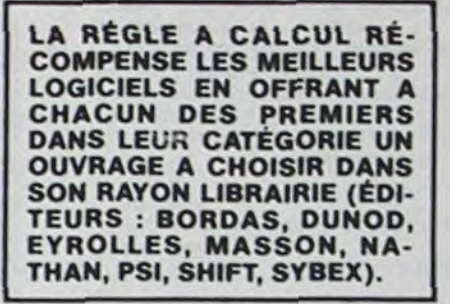

**LOGI'STICK OFFRE UNE GAM-ME COMPLETE DE SES CAS-SETTES DE JEUX POUR t.E MEILLEUR LOGICIEL DU MOIS FX 702 P ET POUR LE MEILLEUR LOGICIEL PC 1500. IL OFFRE EGALEMENT UN "CALC" ET UN GRAPHE" POUR**  FX 702 P ET POUR LE MEILLEUR<br>LOGICIEL PC 1500.<br>IL OFFRE EGALEMENT UN<br>"CALC" ET UN "GRAPHE" POUR<br>LE MEILLEUR PROGRAMME<br>CANON. CANON.

Les éditions du CAGIRE offrent au meilleur logiciel du mois sur HP 41, leur livre **"autour de la bou**cle" de Janick TAILLANDIER.

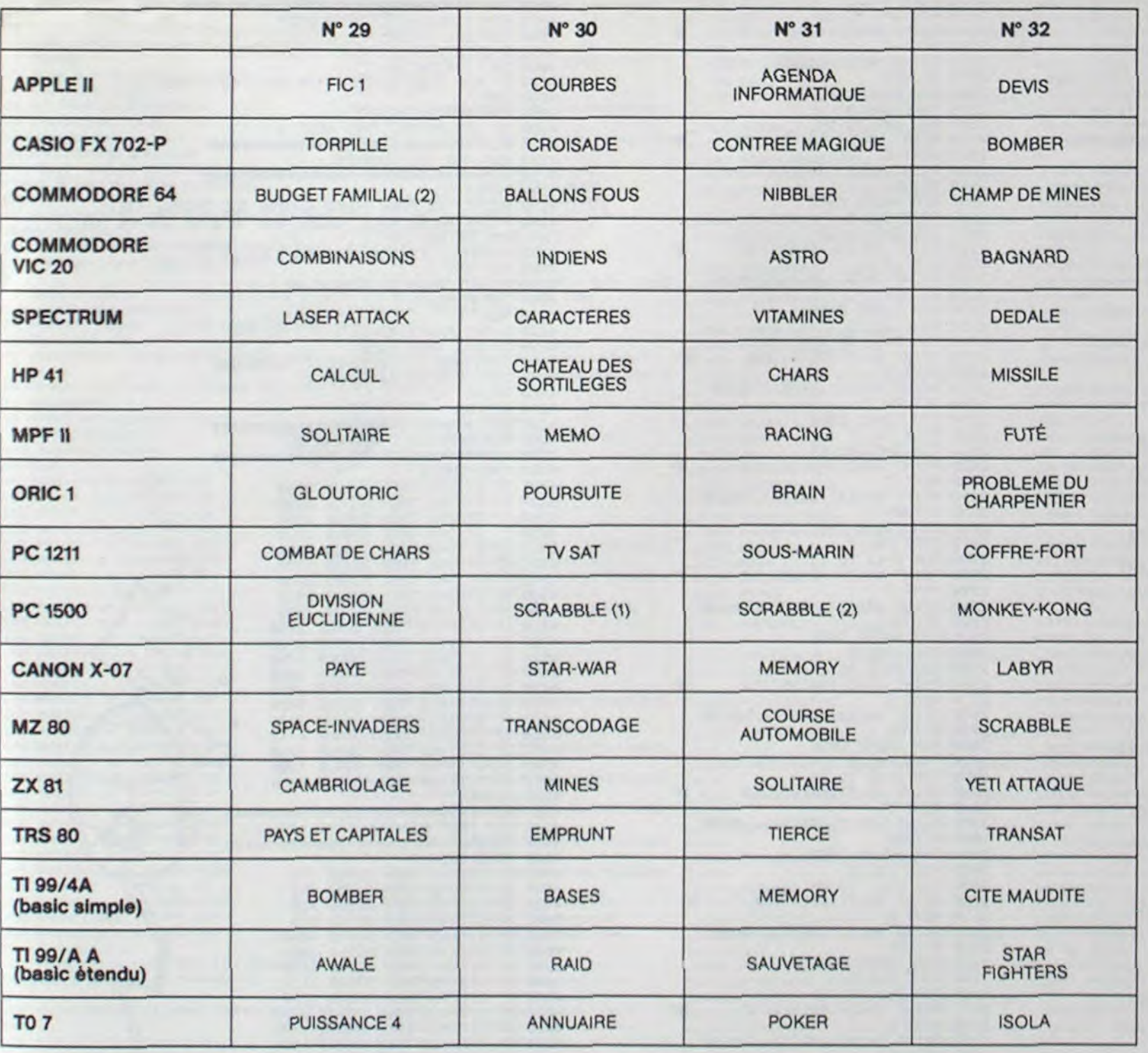

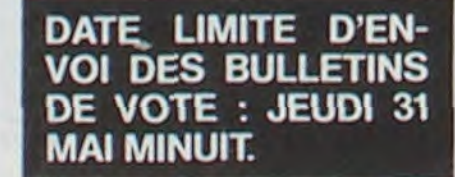

## **AUX URNES!**

Abandonnez quelques instants vos claviers et prenez votre plus belle plume pour remplir le bulletin devote ci**-con**tre. La rédaction d'Hebdogiciel compte sur vous La marche à suivre est simple:

- Reportez le nom de ces deux programmes sur le bulletin de vote.

- Inscrivez vos nom et adresse sur le bulletin de vote. — Expédiez-le à HEBDOGICIEL, CONCOURS MENSUEL,

27, rue du Général Foy, 75008 PARIS, avant le jeudi 31 Maià minuit.

II est fort probable que ceux qui participent au concours feront voter leur papa, leur maman, leur cousine et la totalité de leurs amis et relations pour leur programme. Normal ! Mais comme chacun d'eux fera la même chose, cela n'est pas bien grave ! Toutefois, toujours dans un souci d'équité, nous n'accepterons que les ORIGINAUX du BULLETIN de VOTE ; pas de photocopies, cela serait trop facile !

### *BULLETIN DE VOTE*

JE VOTE POUR LE PROGRAMME SUIVANT: NOM DE LORDINATEUR:

NOM DU PROGRAMME:

JE CLASSE SECOND LE PROGRAMME SUIVANT: NOM DE LORDINATEUR:

NOM DU PROGRAMME:

NOM ET PRENOM :

ADRESSE:

## **COMMODORE 64 CONCENTRATION**

Ce programme se joue à 2 ou à 1 contre l'ordinateur ou bien l'ordinateur contre lui-même.

Sur l'écran s'affiche 20 cases numérotées de 1 à 20. Il s'agit de choisir 2 cases (l'une après l'autre) et sous ces cases, il y a suivant le niveau soit des lettres, soit des caractères graphiques ou des chiffres. Il faut retrouver les paires. Si vous en trouvez une, vous marquez 1 point et rejouez. Sinon les cases s'affichent à nouveau. Bien sur, il faut se rappeler les caractères sous les cases. La première case à chaque tour de l'ordinateur est choisie de facon aléatoire.

#### André MALEYRAN

 $\partial$ 

Mode d'emploi

L'ordinateur vous donne la marche à suivre. Ensuite il vous demande votre choix 1) Paires de lettres 2) Paires de caractères graphiques

3) Paires de chiffres.

Après il demande le nom des 2 joueurs.

Pour jouer contre l'ordinateur rentrez (JE) pour l'un des deux joueurs. Pour le faire jouer contre lui-même rentrez (JE) pour les deux joueurs.

160 BTM VEC25) .XEC40) .SEC40) .LEC20) .BEC21) .CC20)

170 POKE 646,1 180 GOSUB 3770 190 POKE 53200,0:POKE53281,0:POKE646,1<br>200 Y\*(1)="3" FOR A=2TO25:Y\*(A)=Y\*(A-1)+"X":NEXT A<br>210 X\*(1)="":S\*(1)=" ":FORA=2TO40:X\*(A)=X\*(A-1)+"N":S\*(A)=S\*(A-1)+" ":NEXT A 220 SC(1)=0 SC(2)=0:C0=10 230 POKE 646,1 230 FOR 1=1T020:C(1)=1:GOSUB4300:NEXT I<br>250 IF J\$(1)="JE"THEN M=1:GOSUB 3420:GOT0 450<br>250 PRINT Y\$(24);J\$(1);" JOUE"<br>270 C(1)=0:C(2)=0 280 IF CO-0 THEN 660<br>290 FOR I= 1 TO 2<br>300 POKE646,7<br>310 PRINT Y\*(24);J\*(1);" JOUE";"(";SC(1);")"<br>320 PRINT Y\*(24);X\*(25);S\*(13) 338 PRINT Y#(24);X#(25);I;" CASE";:INPUTC(I)<br>348 IF C(I)>20 THEN 338<br>358 D#(C(I))=L#(C(I))<br>368 IF C(2)=C(1) THEN 338<br>378 IF C(2)=C(1) THEN 338 370 IF L\$(C(I))="" THEN GOSUB 3690:GOTO 330<br>380 GOSUB 4530<br>400 FOR F=0 TO 2000:NEXT F<br>410 IF L\$(C(I))=L\$(C(2)) THEN SC(I)=SC(I)+1<br>420 IF L\$(C(I))=L\$(C(2)) THEN L\$(C(I))="":L\$(C(2))="":CO=CO-1:GOTO 260<br>430 I=1:GOSUB 4280:I= 460 IF CO=0 THEN 660 470 C(1)=0:C(2)=0<br>480 FOR I= 1 TO 2<br>490 POKE 646,7 500 PRINT Y\$(24); J\$(2); " JOUE"; "("; SC(2); ")" 510 PRINT Y\$(24);X\$(25);S\$(13) 520 PRINT Y\$(24);X\$(25);I;" CASE";:INPUTC(I)<br>530 IF C(I)>20 THEN 520<br>540 D\$(C(I)>=L\$(C(I)) 550 IF C(2)=C(1) THEN 520<br>560 IF L\$(C(1))="" THEN GOSUB 3690:GOTO 520<br>570 GOSUB 4530<br>580 NEXT I 590 FOR F=0 TO 2000 NEXT F 600 IF L\$(C(1))=L\$(C(2)) THEN SC(2)=SC(2)+1 610 IF L\$(C(1))=L\$(C(2)) THEN L\$(C(1))="":L\$(C(2))="":C0=C0-1:G0T0 460 620 1=1:60SUB 4280:1=2:60SUB 4280<br>630 PRINT Y\$(24);S\$(30)<br>640 IF J\$(1)="JE" THEN 250 650 GOTO 260 650 00TO 260<br>660 IF SC(1))SC(2) THEN 700<br>670 IF SC(1)=SC(2) THEN 690<br>680 PRINT"CM";J\$(2);" GAGNE PAR "SC(2);" A ";SC(1):GOTO 710<br>690 PRINT "CM BRAYO, IL Y A EGALITE UNE AUTRE PARTIE ":GOTO 720<br>700 PRINT "CM";J\$(1);" GAGNE **750 END** REM\*\*\*\*\*\*\*\*\*\*\*\*\*\*\*\*\*\*\*\*\*\*\*\*\*\*\*\*\*\*\*\*\* 760 770 REM EFFACEMENT DES CASES<br>780 REM#\*\*\*\*\*\*\*\*\*\*\*\*\*\*\*\*\*\*\*\*\*\*\*\*\*\*\*\* 790 REM 1ERE CASE 888 FOR 2=2 TO 5<br>810 PRINT Y\$(2);X\$(4);S\$(6) 1290 PRINT Y#(Z);X#(25);S#(6) 1300 NEXT Z<br>1310 PRINT Y\*(8);X\*(27);L\*(9)<br>1320 RETURN 820 NEXT Z<br>830 PRINT Y\$(3);X\$(6);L\$(1) 840 RETURN 1330 REM 10EME CASE 949 REIN ZEME CRSE<br>868 FOR Z=2 TO 5<br>878 PRINT Y\$(Z);X\$(11);S\$(6)<br>888 NEXT Z<br>898 PRINT Y\$(3);X\$(13);L\$(2) 1340 FOR Z=7 TO 10<br>1350 PRINT Y#(Z);X#(32);S#(6) 1360 NEXT Z<br>1370 PRINT Y\$(8);X\$(34);L\$(10)<br>1380 RETURN 900 RETURN 1390 REM 11EME CASE 910 REM 3EME CASE<br>920 FOR 2=2 TO 5<br>930 PRINT Y\$(2);X\$(18);S\$(6) 1400 FOR 2=12 TO 15<br>1410 PRINT Y\*(Z);X\*(4);S\*(6)<br>1420 NEXT Z<br>1430 PRINT Y\*(13);X\*(6);L\*(11) 948 NEXT Z<br>958 PRINT Y#(3):X#(28);L#(3) 1440 RETURN 960 RETURN 1458 REM 12EME CASE<br>1468 FOR Z=12 TO 15<br>1478 PRINT Y\$(Z);X\$(11);S\$(6)<br>1488 NEXT Z<br>1498 PRINT Y\$(13);X\$(13);L\$(12) 970 REM 4EME CASE<br>980 FOR 2=2 TO 5 990 PRINT Y#(Z);X#(25);S#(6) 1888 NEXT Z<br>1818 PRINT Y#(3);X#(27);L#(4) 1490 PRINT Y\$(13);X\$(13);L\$(12)<br>1500 RETURN<br>1520 REM 13EME CRSE<br>1520 POR Z=12 TO 15<br>1530 PRINT Y\$(2);X\$(18);S\$(6)<br>1540 NEXT Z<br>1550 PRINT Y\$(13);X\$(20);L\$(13)<br>1560 RETURN 1020 PETURN 1030 REM SEME CASE 1949 FOR Z=2 TO 5<br>1949 FOR Z=2 TO 5<br>1959 PRINT Y\$(Z);X\$(32);S\$(6) **1969 NEXT** 1979 PRINT Y#(3);X#(34);L#(5)<br>1989 RETURN 1570 REM 14EME CASE<br>1580 FOR 2=12 TO 15<br>1590 PRINT Y\$(Z);X\$(25);S\$(6) 1090 PEM GEME CASE 1100 FOR Z=7 TO 10<br>1110 PRINT Y#(Z);X#(4);S#(6) 1600 NEXT Z<br>1610 PRINT Y\$(13);X\$(27);L\$(14) 1120 NEXT Z<br>1130 PRINT Y#(8),X#(6),L#(6) 1620 RETURN 1140 RETURN 1630 REM 15EME CASE 1150 REM ZEME CASE<br>1160 FOR 2=7 TO 10<br>1170 PRINT Y#(2);X#(11);S#(6) 1640 FOR Z=12 TO 15 1650 PRINT Y\*(2);X\*(32);S\*(6)<br>1660 NEXT Z<br>1670 PRINT Y\*(13);X\*(34);L\*(15) 1188 NEXT Z<br>1188 NEXT Z<br>1198 PRINT Y#(8);X#(13);L#(7) 1690 REM 16EME CASE<br>1710 PRINT Y\$(Z);X\$(4);S\$(6)<br>1710 PRINT Y\$(Z);X\$(4);S\$(6)<br>1720 NEXT Z<br>1730 PRINT Y\$(18);X\$(6);L\$(16)<br>1740 RETURN 1680 RETURN 1200 RETURN 1210 REM SEME CASE<br>1220 FOR 2=7 TO 10<br>1230 PRINT Y#(2);X#(18);S#(6) 1240 NEXT Z<br>1250 PRINT Y\$(8);X\$(20);L\$(8) 1260 RETURN<br>1270 REM 9EME CASE<br>1280 FOR 2=7 TO 10 1750 REM 17EME CASE<br>1760 FOR 2=17 TO 20<br>1770 PRINT Y\$(Z);X\$(11);S\$(6)

1788 NEXT Z<br>1798 PRINT Y#(18):X#(13):L#(17) RETURN 1800 1810 REM 18EME CASE 1820 FOR Z=17 TO 20<br>1830 PRINT Y\$(Z);X\$(18);S\$(6) 1840 NEXT 2 1850 PRINT Y\$(18);X\$(20);L\$(18) 1860 RETURN 1870 REM 19EME CASE<br>1880 FOR 2=17 TO 20 1890 PRINT Y\$(2);X\$(25);S\$(6) 1900 NEXT Z<br>1900 NEXT Z<br>1910 PRINT Y\$(18); X\$(27); L\$(19) 1920 RETURN 1920 RET 20EME CASE<br>1940 FOR Z=17 TO 20<br>1950 PRINT Y\*(Z);X\*(32);S\*(6)<br>1960 NEXT Z 1970 PRINT Y#(18);X#(34);L#(20) RETURN 1990 REM<del>AARAARAARARAARARARARARARARA</del><br>2000 REM AFFICHAGE DES CASES 2010 REM############################### 2010 REM 1ERE CASE<br>2020 REM 1ERE CASE<br>2030 POKE 646.3<br>2040 FOR 2=2 TO 5<br>2050 PRINT Y\$(2);X\$(4);"a<br>2060 NEXT 2 œ. 2070 PRINT Y\$(3);X\$(6);" #19" 2080 RETURN 2090 REM 2EME CASE<br>2100 POKE 646,5 2118 FOR 2=2 TO 5<br>2128 PRINT Y\$(2);X\$(11);"3 . 2130 NEXT 2<br>2140 PRINT Y\*(3);X\*(13);"#2#"<br>2150 RETURN 2160 REM 3EME CASE 2178 POKE 646.3<br>2188 FOR Z=2 TO 5<br>2198 PRINT Y\$(Z);X\$(18);"a a. 2200 NEXT Z<br>2210 PRINT Y\$(3);X\$(20);"339" 2220 RETURN<br>2230 REM 4EME CASE 2240 POKE 646,5 2248 POKE 646,5<br>2268 FOR Z=2 TO 5<br>2268 PRINT Y\$(Z);X\$(25);"2<br>2278 NEXT Z<br>2288 PRINT Y\$(3);X\$(27);"248" a. 2290 RETURN 2290 REN SEME CASE<br>2300 REN 5EME CASE<br>2320 FOR Z=2 TO 5<br>2330 PRINT Y\$(2);X\$(32);"a u. 2340 NEXT Z 2350 PRINT Y\$(3); X\$(34); "25 2360 RETURN 2370 REM SEME CASE 2380 POKE 646.5<br>2390 POKE 646.5<br>2400 PRINT Y\$(2):X\$(4):"3<br>2410 NEXT 2 m, 2420 PRINT Y\$(8);X\$(6);" :69 " 2430 RETURN 2440 REM 7EME CRSE<br>2450 POKE 646,3<br>2460 FOR 2=7 TO 10 2470 PRINT Y\*(Z);X\*(11);"# . 2480 NEXT Z 2490 PRINT Y\$(8);X\$(13);"a7 2580 RETURN<br>2580 RETURN<br>2528 POKE 646,5<br>2528 POKE 646,5<br>2530 FOR 2=7 TO 10 2540 PRINT Y\$(Z);X\$(18);"a m. 2550 NEXT Z<br>2560 PRINT Y\$(8);X\$(20);"369" 2570 RETURN 2580 REM 9EME CASE<br>2590 POKE 646,3<br>2600 FOR 2=7 TO 10<br>2610 PRINT Y\$(2);X\$(25);"a<br>2620 NEXT Z 图" 2630 PRINT Y\$(8);X\$(27);"300" 2640 RETURN 2650 REM 10EME CASE 2668 POKE 646.5<br>2678 FOR Z=7 TO 18<br>2688 PRINT Y\$(2);X\$(32);"8<br>2698 NEXT Z 2700 PRINT Y\$(8);X\$(34);"3100" 2710 RETURN 2720 REM 11EME CASE 2730 POKE 646,3 2740 FOR Z=12 TO 15 2750 PRINT Y\$(Z);X\$(4);"a 2760 NEXT 2<br>2770 PRINT Y\$(13);X\$(6);"all!!!<br>2780 RETURN 2780 RETURN<br>2800 POKE 646.5<br>2800 POKE 646.5<br>2810 FOR Z=12 TO 15<br>2820 PRINT Y\$(Z);X\$(11);"a<br>2840 PRINT Y\$(13);X\$(13);"a12m"<br>2840 PRINT Y\$(13);X\$(13);"a12m" 2858 RETURN<br>2858 RETURN<br>2858 REM 13EME CASE<br>2878 POKE 646,3<br>2888 FOR Z=12 TO 15<br>2898 PRINT Y\$(2);X\$(18);"a 2900 NEXT Z<br>2910 PRINT Y\$(13);X\$(20);"#139" 2920 RETURN 2930 REM 14EME CASE<br>2940 POKE 646,5 2950 FOR 2=12 TO 15<br>2960 PRINT Y\$(Z);X\$(25);"a 2970 NEXT Z<br>2980 PRINT Y\$(13);X\$(27);"#149" 2990 RETURN 3000 REM ISEME CASE<br>3010 POKE 646.3<br>3020 FOR 2=12 TO 15<br>3030 PRINT Y\$(2);X\$(32);"a 3848 NEXT Z<br>3858 PRINT Y#(13);X#(34);"#159"<br>3868 RETURN<br>3878 REM 16EME CASE<br>3888 POKE 646,5 3898 FOR 2=17 TO 28<br>3188 FOR 2=17 TO 28<br>3118 NEXT 2<br>3128 FRINT Y\$(18);X\$(6);"#16!" 3130 RETURN 3130 REINRI<br>
3150 POKE 646,3<br>
3160 POKE 646,3<br>
3160 FOR Z=17 TO 20<br>
3170 PRINT Y\$(2);X\$(11);"#<br>
3180 NEXT Z<br>
3180 REINT Y\$(18);X\$(13);"#17#"<br>
3190 PRINT Y\$(18);X\$(13);"#17#" 3200 RETURN<br>3210 REM 18EME CASE<br>3220 POKE 646,5<br>3230 FOR 2=17 TO 20<br>3240 PRINT Y\*(2);X\*(18);"3 3250 NEXT Z<br>3250 PRINT Y\$(18);X\$(20);"#18" 3278 RETURN<br>3280 REM 19EME CASE

3290 POKE 646,3<br>3300 FOR Z=17 TO 20<br>3310 PRINT Y≸(Z);X≸(25),"\$ 3320 NEXT 3330 PRINT Y\$(18);X\$(27),"SI90" 3340 FETURN<br>3350 REM 20EME CASE<br>3350 POKE 646,5<br>3370 FOR Z=17 TO 20<br>3380 PRINT Y\$(Z);X\$(32);"3 3398 NEXT 3400 PRINT Y\$(18);X\$(34);"#209" 3410 RETURN 3420 REM############################## 3430 REM L'ORDINATEUR JOUE 3450 FOR 1=1 TO 2<br>3460 POKE 646,5 3470 PRINT Y\$(24);X\$(24);S\$(16)<br>3480 PRINT Y\$(24);J\$(W);" JOUE";"(";SC(W);")"<br>3490 PRINT Y\$(24);X\$(25);I;"-CASE" 3588 IF CO=8 THEN 668<br>3588 IF CO=8 THEN 668<br>3518 C(I)=INT(RND(1)#28+1):D\$(C(I))=L\$(C(I))<br>3528 IF C(1)=C(2) THEN 3518<br>3538 PRINT Y\$(24),X\$(33);C(I)<br>3548 IF L\$(C(I))="" THEN 3518 3540 IF L\$(V(1)2="" THEN 3510<br>3560 GOSUB 4530:IF I=2 THEN 3610<br>3560 FOR M=1 TO 20<br>3570 IF M=C(1) THEN 3590<br>3580 IF D\$(M)=L\$(C(1))THENI=2:C(2)=M: GOSUB 4530:GOTO 3620 3590 NEXT M 3600 NEXT I 3610 FOR H=0 TO 3000 NEXT H<br>3620 IF L\$(C(1))=L\$(C(2))THEN SC(W)=SC(W)+1 3630 IF L\$(C(1))=L\$(C(2)) THEN L\$(C(1))="":L\$(C(2))="" 00800 1:0010 3440<br>0640 1=1:0010 3440<br>0640 1=1:0000 440<br>3650 PRINT Y\$(24);S\$(30)<br>3660 POKE 646,7<br>3670 RETURN 3680 REM#\*\*\*\*\*\*\*\*\*\*\*\*\*\*\*\*\*\*\*\*\*\*\*\*\*\*\*\*\*\* 3690 REM CASE DEJA JOUEE 3700 REM\*\*\*\*\*\*\*\*\*\*\*\*\*\*\*\*\*\*\*\*\*\*\*\*\*\*\*\*\*\* 3718 POKE 646.3<br>3729 PRINT Y\*(22);" IMPOSSIBLE CRSE DEJR JOUEE"<br>3739 FOR Z=0 TO 2000:NEXT Z<br>3740 PRINT Y\*(22);S\*(30) 3758 RETURN<br>3758 RETURN 3770 REM PRESENTATION 3780 REM############################# 3970 IF R\$="3" THEN 4030<br>3980 G=INT(RND(1)\*2+1)<br>3990 IF G=2 THEN 4010<br>4000 P\$="RABBCCDDEEFFGGHHIIJJ":GOTO 4040<br>4010 P\$="KKLLMMNNOOPPQQRRSSTI":GOTO 4040<br>4020 P\$="11002244667788993355"<br>4040 FOR I=1 TO 20<br>4050 R=2\*INT(LEN(P\$) 4060 L\$(I)=MID\$(P\$)\*RND(1)/2+1)-1<br>4060 L\$(I)=MID\$(P\$,R,1)<br>4070 IF R>1 THEN T\$=LEFT\$(P\$,R-1):00T0 4090<br>4080 T\$="" 4090 P\$=T\$+MID\$(P\$,R+1) 4100 IF LEN(P\$)>=1 THEN NEXT I 4110 REM\*\*\*\*\*\*\*\*\*\*\*\*\*\*\*\*\*\*\*\*\*\*\*\*\*\*\*\*\*\* 4120 REM NOM DES JOUEURS<br>4130 REMA<del>XEALASALASALASALASALASALASALA</del> 4140 PRINT "3"<br>4150 PRINT "300 POUR JOUER CONTRE MOI ENTREZ (JE)"<br>4160 PRINT"100 SI VOUS VOULEZ QUE JE JOUE CONTRE MOI"; WE MEET THE ENTREZ JE ";<br>4170 PRINT "POUR LES JOUEURS 1 ET 2"<br>4180 FOR I=1 TO 2<br>4190 PRINT "XNOM DU JOUEUR NO "; I 4200 INPUT N\$(I) 4208 NEXT I<br>4228 E=INT(RND(1)\*2+1)<br>4238 IF E=2 THEN 4258<br>4248 J\$(1)=N\$(1):J\$(2)=N\$(2):GOT04268 4240 J#(1)=N#(1):J#(2):N#(2):N#(2):G0T04260<br>4250 J#(1)=N#(2):J#(2):N#(1)<br>4260 PRINT "C"<br>4260 RENT "C"<br>4260 RENT "C"<br>4270 RETURN<br>4280 RENT "C"<br>4320 RENT #THEM DOSUB 2000<br>4330 RENT #TEINEN GOSUB 2000<br>4330 IF C(I)=1 THEN GOSU 4250 J\$(1)=N\$(2):J\$(2)=N\$(1)  $\circ$ 4520 RETURN 4530 REM##########################<br>4540 REM TEST SUR LES CASES JOUEES<br>4550 REM########################## 4710 IF C(I)=15 THEN GOSUB 1630 4710 IF C(1)=16 THEN GOSUB 1690<br>4730 IF C(1)=17 THEN GOSUB 1750<br>4730 IF C(1)=17 THEN GOSUB 1750<br>4750 IF C(1)=19 THEN GOSUB 1870<br>4750 IF C(1)=20 THEN GOSUB 1930<br>4750 IF C(1)=20 THEN GOSUB 1930 4770 RETURN

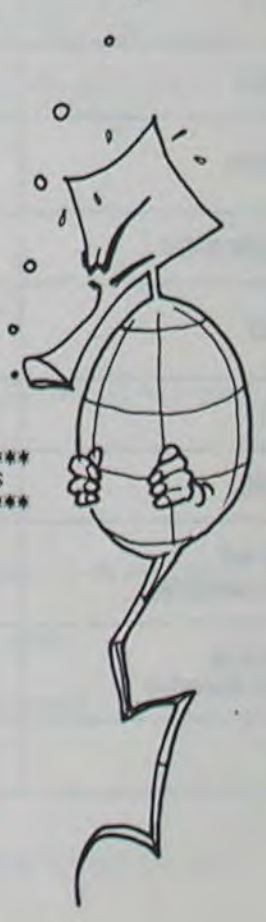

# MUSIC MACHINE

Réservé aux virtuoses du clavier, ce programme transforme votre ORIC en instrument de musique. Conçu sous forme de jeu, vous subirez deux épreuves : dictée musicale et un peu du type simon. Un programme à votre portée !

- ESC pour DO
- pour RE

Pascal CLOCHARD

Vous occupez deux octaves, de plus vous pouvez avoir les bémols : la touche inférieure à gauche donnera le demi-ton de la note supérieure. Avant de jouer, l'ordinateur vous demandera l'octave :

#### Mode d'emploi :

Vous êtes accueilli par une petite présentation, puis l'ordinateur va vous demander si vous désirez avoir les instructions. Vous disposez des touches suivantes:

2 pour MI

etc.

DEL pour DO (octave supérieur).

- grâce. normal ou aigu. puis l'enveloppe. Si vous répondez oui, trois paramètres s'offrent à vous:

Elle consiste à reconnaître parmi toute une suite, la note donnée au départ par l'ordinateur. Toutefois, vous avez le choix entre 3 vitesses. A vous de frapper sur ESPACE quand vous l'avez reconnue.

- notes liées

- notes moyennement liées

- notes peu liées ;

Chaque note jouée sera représentée sur une portée. Lorsque vous en avez assez de composer des mélodies. vous presserez la touche. ESPACE

Avantde pouvoir rejouer, l'ordinateur va vous faire subir deux épreuves. ATTENTION : la première doit être réussie pour passer à la seconde!! PREMIERE EPREUVE:

C'est un genre de dictée musicale. L'ordinateurva émettre une note qui servira de point de repère puis vous devrez donner 20 notes en entrant simplement leur nom au clavier.

DEUXIEME EPREUVE:

adequat .le 'RE' bemol n'exist

ATTENTION : Si vous voulez obtenir le point. il faut:

garder ESPACE enfoncé pendant toute la durée de la note, chaque faute vous enlève un point

Cette épreuve demande un certain entraînement !!

## ORIC I

RSETIIO,95,O:CHAR64,0,1 \_1200 IFPEEK(o20O)-oBFTHEN%•10:Y•A\*1:C URSET13O,85.0:CHAR64,0,1 \_1240 IFPEEK(0206)•NB3THENX•12:Y•A•1:C URSET150,75,0:CHAR64,0,1 \_1270 IFPEEK(#208)=#ADTHENX=1:Y=A+2:CU RSET30,135,O:CHAR64,0,1 \_1300 MUSICI,Y,xg \_1330 PLAYI,O,1,M \_1380 0010700 \_1390 REM<del>tsiessiessiessiessiesies</del> \_1400 REM \_1410 REM MUSIQUE DE DEPART \_1413 REM .1416 REM<del>\*\*\*\*\*\*\*\*\*\*\*\*\*\*\*\*\*\*\*\*\*\*\*\*\*\*</del> \_1417 REM \_1418 DATA4,1,2, 4,3,2, 4,3,13, 4,5,15 ,4,5,4, 4,3,9, 4,5.9, 4,1,20 \_1420 DATA4,1,9, 4,5,9, 4,5,9, 4,8,9. 4,8,9, 4,6,9, 4,6.9 \_1430 DATA4,3,2, 4,3,2, 4,6,15, 4,6,15 4,8,5, 4,6,9, 4,5,9 \_1440 DATA4,3,15, 4,3,9, 4.1.9, 3,12,9 , 4,1,9, 4,5,9, 4.3.9, 4,1,20 \_1450 REM \_1460 DATA4,L,2,4,3,2. 4,5,15, 4,5,15, 4,3,4, 4,3,9, 4,5,9, 4,1,20 \_1470 DATA4,1,9, 4,5,9, 4,5,9. 4,8,9, 4,8,9, 4,6,9, 4,6,9 \_1480 DATA4,3,2, 4,5,2, 4,6,15, 4,6,15 , 4,8,5, 4,6,9, 4,5,9 \_1490 DATA4,3,15, 4,3,9, 4,1,9, 3,12,9 , 4,1,9, 4,5,9, 4,3,9, 4,1,20 \_1495 REM \_1500 DATA4,1,9, 4,3,9, 4,5,40, 4,5,9, 4,8,9, 4,8,9 \_1510 DATA4,1,9, 4,3,9, 4,5,40, 4,5,9, 4,8,9, 4,8,9 \_1320 DATA 4,1,9, 4,5,9, 4,3,30,4,3,3 0,4,3,30, 4,6,2, 4,5,2, 4,3,2 \_1525 DATA4,1,100 aux,s'IIs ont ete':PRINT \_3300 PRINT'reussl,vous pourrez 'retap oter' sur•:PRINT \_3310 PRINT'1• clavier d• votre ORIC p refere !!\* \_3320 PRINT:PRINT\*UN CONSEIL: \*: PRINT \_3330 PR!H7'N'essayez pas de sortir du programme, ":PRINT \_3340 PRINT\*vous auriez de desagreable s surprises.":PRINT \_3350-PRINT:PRINT'SAUVEGARDEZ-LE AVANT DE VOUS LANCER •: PRINT \_3360 PRINT'ENFIN,BON COURAGE... PRESSE Z UNE TOUCHE':GETYS \_3370 CLS \_3380 INK1 \_3390 PRINT•CETTE EPREUVE EST UN GENRE DE PETITE' :PRINT \_3400 PRINT•DICTEE MUSICALE. L' ORDINATE UR VA VOUS': PRINT \_3410 PRINT•DONNER UN POINT DE REPERE ET VOUS •:PRINT \_3420 PRINT'DEVREZ RECONNAITRE UN CER TAIN NOMBRE' \_3430 PRINT:PRINT'DE NOTES.(20) C'EST RAISONNABLE ' ' : "PRINT \_3450 PRINT: PRINT•J'ESPERE QUE VOUS ET ES PRET ALORS' :PRINT \_3460 PRINT•OUVREZ VOS OREILLES ET NE TRAINEZ PAS. •: PRINT E TOUCHE POUR JOUER. ": GETTS \_3480 REM \_3500 REM<del>ESSI</del>ERE EPREUVE: DICTEE \*\*\*\* \_3510 REM \_3515 POKES53.64•PROTECTION CONTRE RES ET \_3520 HIRES \_3522 Z•INT(RND(1)\*7) \_3523 IFZ=0THENB=1:B6="DO" \_3524 IFZ-ITHENB-3:8t-'RE' \_3525 IFZ=2THENB=5:B\$="MI"

\_1180 IFPEEK(0208)•M9BTHENX•8:Y•A•1:CU

Cruc

 $\overline{\mathbf{M}}$ 

 $\bigcirc$ 

**BR** 

 $0<sup>o</sup>$ 

O

 $\odot$ 

Remplacer #E6CA par #E76A en lignes 2025, 3035 et 9289.

Remplacer #E804 par #E93D en lignes 2080, 3080, 93,50.

e pas...':PRINT \_243 PRIMT:PPINTCHR\$(27)'LPRESSEZ UNE TOUCHE... \*: GETTS: SHOOT \_245 PRINT:PRINT\*POUR SORTIR DU PROGRA MME, TAPEZ SPACE": WAIT300 \_250 CLS: INK7:PRINT\*<del>\*\*\*\*\*\*\*\*\*\*\*\*\*\*\*\*</del> LIO POKE618,10 'OFF DU CURSEUR ET DU B \*\*\*\*\*\*\*\*\*\*\*\*\*\*\*\*\*\*\*\*\*\*\*\*\*\*\*\*PAPERO \_255  $PIMX(8)$ : DIMY(8,8) \_260 Ce•'P.':C-A5C(Cs):A-46080:D-C\*8 \_270 ~0°M-0T07 \_230 PEADX(N) ORIC-MUS \_290 POKE(A+D+N), X(N) \_300 MEXT  $-320$  CLEAR \_330 PAPERO: INK5 \_340 PPTNT•DEUX PETITES CHOSES AVANT D E DEMARREP.'  $-350$  PRINT \_353 PRINT'~~\*Ht4\*4\*1 Ct#-#44\*44\*Ct\*t-# ;i4###4• \_360 PRINT'VOULEZ-VOUS JOUER VOTRE MOR C£AU DANC' \_33 PRINT+VOULEZ-VOUS AVOIR LES INSTRU \_270 PPINT+-1) LES TONS GRAVES -2' LES TONS AIGUS' \_375 PRINT<sup>\*</sup>-3) LES TON NORMAUX' \_40 PRINT:PRINT \*BONJOUR, VOICT UN PRO \_390 GETTS: T=VAL(TS)  $400$  IFT=1THENA=2 \_50 PRINT:PRINTCHR\$(96)CHR\$(27)'B PASC \_410 IFT=2THENA=4  $-420$  IF  $7 \text{ m}$ 3THENA=3 \_422 PRINT:PRINT\*ENVELOPPE ? O/N \*: PRI -.60 PRlNT:PRXMT 'VOUS ALL EZ POU NT:PRINT•SI VOUS REPONDEZ NON VOIR CREER DES MORCEAUX<sup>\*</sup><br>\_70 PRINT :PRINT \*@UE JO PRINT :PRINT 'QUE VOUS JOUEREZ 423 GETFS<br>DIRECTEMENT SUR LE' 424 IFFS-\_424 IFF\$="0"THENO=0:GOT0430 \_75 PRINT:PRINT'CLAVIER DE VOTRE ORIC. \_425 IFFS="N'THENO=15:M=2000;G0T0515 \_430 PRINT:PRINT'VOULEZ-VOUS QUE VOS N \_80 PRINT:PRIMT•VOUS DISPOSEZ DE S TOUC OIES SOIENT 'ES SUIVANTES : \_440 PRINT \_83 PRINT: PRINT: PRINT: PRINT<br>\_84 PRINTCHR\$(27) 'L PRESSEZ \_84 PRIMTCHRi(27)'L P RE55EZ \_460 PRINT •-2) MOYENNEMENT LIEES' UNE TOUCHE. •: GETTO \_470 PPINT'-3) PEU LIEES' \_480 GETES:E=VAL(ES)<br>\_490 IFE=1THENM=5000 \_90 PRINT " -----> DO' \_490 IFE=tTHENM•5O0O \_93 M5JS I C 1. 3, 1, 15 : HA l T l 0O \_SOO IFE-2TMENM-2500 \_100 PRINT" 1 • •••••> RE' \_ IO 1FF•3THENMa800 \_105 MUSIC1, 3, 3, 15: WAIT100<br>\_110 PRINT\*' 2 '=====> MI\*  $\frac{110}{2}$  PRINT ' 2 '===== > MI'  $\frac{517}{20}$  CURSET1,80,0:DRAW238,0,1:CURSET1,<br>115 MUSIC1,3.5.15:WAIT100 90.0:DRAW238.0.1:CURSET1,100.0 \_115 MUâICI,3,3,13:VA2TIOO 90,0:DRAW238,0,1:CUB5ETblO0,O \_519 DRAW238, 0, 1: CURSET1, 110, 0: DRAW238<br>,0,1: CURSET1, 120, 0: DRAW238, 0, 1 \_125 MU5IC1 ,S,6,l3:VAI11OO ,O, 1: CURSE T1 • I20,o:DRAY238,0,1 \_130 PRINT •• 4 • •••••> SOL' \_600 REM tes LECTURE DES NOTES tet \_135 MUSIC1.3,6,l3:VAXTIOO \_610 CUPSETIO.IO,O  $\sim$ 140 PRINT"' 5 '=====> LA'  $\sim$  650 X=1:Y=A \_145 MUSIC!,3,10,15:WAIT100 \_660 PLAY0,0,0,0<br>150 PRINT\*' 6 '=====> SI\* \_700 IFPEEK(#208)\*#38THEN \_150 PRINT •' 6 ' ----- SI' \_-00 IGP£EK(r208)•M397HEN C \_155 MUSIC1,3,12,15:WAIT100<br>\_160 PRIMT\*' 7 '=====> DO\* \_800 IFPEEK(#208)=#A9THENX=1:Y=A:CURSE<br>T30,135,0:CHAR64,0,1 \_165 MUSICI, 4, 1, 15: WAITIOO<br>\_170 PRINT\*' 8 '=====> RE\* \_170 PRINT" B •----•> RE' \_810 IFPEEK(M2081•s84TMENGOTO20O0 \_850 IFPEEK(#208)=#A8THENX=3:Y=A:CURSE<br>T50.125.0:CHAR64.0.1 \_180 PRINT \*\* 9 \*=====> MI\* \_870 IFPEEK(#208)=#B2THENX=5:Y=A:CURSE<br>T70,115,0:CHAR64,0,1 \_185 MUSICI,4,5,15:WAIT100<br>\_190 PRINT" O '-----) FA'<br>\_195 MUSICI,4,6,15:WAIT100 5,15:WAIT100 \_980 IFPEEK(#208)-#B8THENX=6:Y=A:CURSE<br>'=====> SOL\* T90,105,0:CHAR64.0.1 205 MUSICI, 4, 8, 15: WAIT100  $-200$  PRINT $\cdot$  -320 IFPEEK(#208)=#9ATHENX=8:Y=A:CURSE<br>T110,95,0:CHAR64,0,1 T90,105,0:CHAR64,0,1 \_210 PRINT\*' = '=====) LA\*<br>\_215 MUSIC1,4,10,15:WAIT100 \_960 IFPEEK(#208)=#90THENX=10:Y=A:CURS<br>ET130,85,0:CHAR64,0,1 220 PRINT •• \ ••••••) SI \* ET130,85,0:CHAR64,0,1<br>223 MUSIC1.4.12.13:WAIT100 968 IFPEEK(#208)=#9ETHENX=7:Y=A \_225 MUSIC1,4,12,13:WAIT100 \_968 IFPEEK(#208)•#9ETHENX=7:Y=A<br>\_230 PRINT='DEL'=====> DO\* \_970 IFPEEK(#208)•#91THENX=9:Y=A \_230 PRINT \* 'DEL ' ===== > DO" \_235 PMJSICl,5.1,15:HAITIOO 972 iFPEEv.t120B1M69TH£NY.11:Y•A \_975 IFPEEK(#208)•M85THENX=2:Y=A+1<br>\_977 IFPEEK(#208)•MBITHENX=4:Y=A \_237 PRINT:PRINTCHR\$(27)'EIL VOUS EST<br>POSSIBLE D'AVOIR LES •:PRINT•B POSSIBLE D'AVOIR LES \*:PRINT\*B 4779 IFPEEK(#2081=#8DTHENX=4:Y=A+1<br>EMOLS\* 982 IFPEEK(#2081=#9DTHENX=7:Y=A+1 EMOLS\* 2001-M9DTHENX-7:Y=A+1 \_238 PRINT:PRINT'JE VOUS DONNE UN EXEM 964 IFP£EK(a2OR)•NDDTHEN%-9:Y•A•l PLE:\* 297 IFPEEK(#208)=#BSTHENX=11:Y=A+1<br>239 PRINT:PRINT\*Supposons que vous vo \_1000 IFPEEK(#208)=#BATHENX=12:Y=A:CUR \_239 PRINT:PRINT'Supposons que vous vo \_1000 IFPEEK(#208)=#8AT<br>ulez avoir le ":PRINT"'SI' (6) SET150,75,0:CHAR64,0,1 ulez avoir le ":PRINT" SI' (6) bwxol • \_1040 IFPEEK(N208)•UBOiHENX-1:Y-A•1:CU  $\frac{240}{1070}$  PRINT's il faudra taper 'T' c'est a RSET30,135,0:CHAR64,0,1 dire la ':PPINT'touche on des \_1070 IFPEEKtM208)•»87THENX•3:Y•A•1:CU RSETSO, 125, O: CHAR64, O, 1<br>\_1090 SFPEEK(#208)=#88THENX=5:Y=A+1:CU \_241 PRINT:PRINT'DE MEME POUR LE RÉSTE DE LA GAMME<sup>\*</sup><br>242 PRINT:PRINT\*Le clavier etant peu \_1140 IFPEEK(#208)=#97Th \_1140 SFPEEK(M208)=N97THENX=6:Y=A+1:CU<br>RSET90,105,0:CHAR64,0,1 \_1530 REM \_1540 DATAt.1,0, 1,5,0, 1,8,0, 1,12,0 \_1550 DATA2,1,0, 2,5,0, 2,8,0, 2,12,0 \_1560 DATA3,1,0, 3,5,0, 3,8.0, 3,12,0 \_1570 DATA4,1,0, 4,5,0, 4,9,0, 4,12,0 \_1590 DATA5,1,0, 5,5,0, 5,8,0, 5,12,0 \_1590 DATA6,1,0, 6,5,0, 6,8.0, 6,12,0 \_1600 DATA5,1,0, 5,5,0, 5,8,0. 5,12.0 \_1610 DATA4,1,0, 4,5,0, 4,8,0, 4,12,0 \_1620 DATA3,1,0, 3,5,0, 3,8,0. 3,12,0 \_1630 DATA2,1,0, 2,5,0, 2,8,0, 2,12,0 \_1640 DATAI,1,0, 1,5,0, 1,8,200 \_1700 REM \_1710 REM<del>tsiisisisisisisisisisisisi</del> \_1715 REM \_1720 REM REDEFINITION DE '8' \_1730 REM \_1740 REM<del>XX111111111111111111111111</del> \_1750 DATA4,4,4,4,4,60,60,60  $-1755$  REM \_2000 HIRES:POKE618,3 \_2010 CURSETI,60,0:DRAv238,0,l:CURSEi1 ,90,0:DRAW238,0,1:CURSETI,(00, O \_2020 DRAY238,0,1:CURSETI,110,0:DPAV23 8,0,1:CURSETI,120,0:Dk8W238,0, 1<br>\_2025 CALL#E6CA' COUPE LE CLAVIER \_2030 FORR•1T0150 \_2040 A•INT(RND(I)\*220):B•INT(PND(1)\*I 70) \_2050 CURSETA, B, O: CHAR64, 0, 1  $UND$   $I$ ,  $R$ \_2070 NEXT \_2080 CALLNE804' ETAT INTIAL DU CLAVIE R \_2090 PLAYO,O,0,0 9093 CURSETO,0,0 \_3000 FORT•1T0200  $\_3010$  FILL1, 1, INT(RND(1)  $*8$ ) \_3020 NEXT \_3033 CURSETO,0,0 \_3035 CALLWE6CA \_3040 FOP.7-1T0200 \_3050 X-INT(RNDW43):IFX•OTHEN3030  $-3060$  FILL1, 1, X \_3070 NEXT \_3080 CALLNE604 \_3090 HIRES \_3100 CURSETI,80,0:DRA4238,O,1:CURSETI ,90,O:DRA4238,0,1:CURSETI,100, O<br>\_3110 DRAW238,0,1:CURSET1,110,0:DRAW23 8,O,1:CURSETl,l20,0:DRAW238,0, 1 \_3120 FORY•IT0100 \_3130 A-INT(RND(1) +232) \_3140 CURSETA+RND(1)#4,80 ,0:DRAW3 ,0,0 \_3150 CURSETA•RND(I)#4,90,0 :DRAW3 ,0,0 \_3160 CURSETA•RND•th #4 ,100.0 :DRH' 3,0,0 \_3170 CURSETA+RND(1) +4, 110, 0 : DRAW 3,0,0 \_3180 CURSETA+RND(1) #4, 120,0 :DRAW 3,0,0 \_3190 EXPLODE \_3200 NEXT  $-3210$  TEXT:  $CLS: PAPER7:INK4$ \_3220 PRINT'Apres cette petite seance graphique, \* \_3230 PRINT,PRINT'vous allez devoir su bir une epreuve\*: PRINT \_3240 PRINT\*si vous la ratez, vous ne p ourror ':PRINT \_3250 PRINT 'voir l'autre tableau par o u vous etes\*:PRINT \_3260 PPINT'Obl1q• d• passer sl vous d astral re- ':PRINT \_3270 PRINT•)Ouor.Par contra a) I'ORIC estime que": PRINT \_3260 PRINT•vous avez been /oue,pas d• problemes ' \_3205 PRINT:PRINTCHR\$(271 · OPRESSEZ UNE TOUCHE POUR LA SJITE•:GETTS:G ETTS:CLS \_3526 IFZ•3THENB•6:BS•'FA• \_3527 IFZ=4THENB=9:B\$=\*SOL\* \_3528 IFZ=5THENB=10:B\$="LA" \_3529 IFZ•6THEN8.12:8s•'ST' \_3535 PRINT'VOICI LE POINT DE REPERE,E COUTEZ':MUSICI,4,8 ,15 \_3337 PRINT'C'EST UN ••••> ';Bt:YAIT50 0:SOUNDl,2,O \_3538 PRINT:PRINT  $-3545$   $P=20:G=10$ \_3550 FORU•1T020  $-3580$  A=INT(RND(1)\7) \_3600 IFA=0THENB=1:CS="DO" \_3650 IFA-1THENB-3:CS-'RE'  $-3700$  IFA=2THENB=5:C\$=\*MI\* \_3900 IFA=3THENB=6:CS="FA" \_4100 IFA=4THENB=B:CS="SOL" \_4180 IFA•5THEN8•l0:CS•'LA• \_4300 IFA•6THENB-12:CS•'SI' \_4400 PRINT•VOICI LA NOTE No:';U:PRINT 'QUEL EST SON NOM ?" \_4300 MUSICI,3,B,I3:VAITIOO:PLAY0,0,0, 0 \_4700 INPUTAS: PRINTAS \_4750 IFAS=CSTHENP=P+1:CURSET120,100,0 :CIRCLE50,I:CHAR64,0,I \_4780 IFAS-CSTHEN VAIT100: CURSET12O,lOO,O:CIRCLE50,0:CHA R64,0,0 \_4785 IFAS-CSTHENG-G+10 \_4790 IFA\$-C\*THENCURSETG,I,O:CHAR64,0, 1:P1NG \_4791 IFAS()CSTHENPRINT\* PERDU !!\* \_4795 IFA\$<>C\$THENCURSETO,180,O:FORI=1 \_8140 PRINT:PRINT:GETT\$:T=ASC(T\$) TOZO:FILLI,1, INT (RND(1)\*4):NEX T<br>\_4800 IFAS<)CSTHENP=P-1 \_4810 IFAS<>CSTHENCURSETO,180,0:FORI=1 T0205TEP2 \_4820 IFA\$<>CSTHENDRAWI8O, L I:CURSETO, 100,0: NEXT: ZAP \_5000 NEXT \_5500 TEXT:PAPER6: INK4 \_5600 IFPI2OTHENPRIN7•C•EST PAS MAL.LE 2eme TABLEAU VOUS EST OFFERT. \_5680 IFP<20THENPRINT\*EH BIEN ! CE N'E<br>ST PAS VOTRE POINT FORT...\* ST PAS VOTRE POINT \_3700 IFP<2OTHENPRINT:PRINT•DESOLE...J E NE PEUX VOUS FAIRE CONTIN-NU ER '!!" \_5720 IFP<20THENUAIT300:POKE555,76:CAL L555 \_5800 PRINT:PRINT\*PRESSEZ UNE TOUCHE': GETTS:CLS \_3810 PRINT'\*#t#;#t##t#i-#iii{tttttI+## \_5820 PRINT\* VOICI LA DERNIERE EP REUVE<sup>\*</sup> \_3830 PRINT \*\*\*\*\*\*\*\*\*\*\*\*\*\*\*\*\*\*\*\*\*\*\*\*\* II 100C\*\*\*tet' \_5840 PRINT \_5850 PRINT\*Ce jeu consiste a reperer une note. \_5860 PRINT:PRINT'L'oric va en jouer u n certain nosbre•:PRINT \_5870 PRINT\*et a chaqu• fois que vous •ntenderer•:PRINT \_5880 PRINT'la note predefinie au depa rt,ll vous• \_5890 PRTNT:PRINT'faudra presser 'ESPA CE' •:PRINT \_3900 PRINT'SI VOUS PEUSSISEZ L'EPREUV E, ALORS VOUS\*: PRINT \_5910 PRIHT'SAVEZ CE QUI VOUS ATTEND ' \_3920 PRINT:PPINTCHRS(1401PRESSEZ UNE TOUCHE POUR JOUER. ..':OEfxs:C LS \_5950 CLEAR \_6000 PAPERO:INKI  $-6030$  A=INT(RND(1)\*7) \_6040 IFA=0THEN N=1:X\*=\*DO\*  $-6050$  IFA=1THEN N=3:X\*-"RE" \_6060 IFA•2IHEN N•5:XS-'MI'  $-6070$  IFA-3THEN N-6:X\*-'FA' \_6000 IFA-4THEN N•R:X\$-•SOL'  $-6090$  IFA=5THEN  $N=10:X5N^*LA^*$ BRAVO':H•H•I LOUPE !! ": ZAP: H=H-1 "CE N'EST PAS UN "IXS:H=H-1 \_7700 NEXT \_8000 TEXT:PAPER3: INK1:GETT\* 0 \*\*-ufe#\*t##' LTATS• \_9023 PRINT \*\*\*\*\*\*\*\*\*\*\*\*\*\* \_8040 PRINT:PRINT PAS TRES FAMEUX.... AUTORISE PAS A REJOUER !!!":WA IT600:CALL333 \_8070 PRINT:PRINT EUSSI LES 2' S AUTORISE A \* AVO !!\* PAS QUE CELA VOUS \*: PRINT EST ION: •:PRINT MENCER LE JEU A ZERO' \_8130 FORR•65TOT \_8170 PLOTI,26,R:PLOT37,26,R \_8175 IAIT20:SOUND4,400,0:PLAYO,5,3,60 O \_8180 NEXT \_8190 IFTS="0"THENPLAY0,0,0,0:WAIT500: RUN \_8195 IFTS="N"THENPLAY0,0,0,0:ZAP:PRIN T•SALUT....•:MAI71oOO:CALL33S \_8200 CLS:PLAYO,O,O,0:GOTOS130 \_9000 REM \*\*\*PRESENTATION\*\*\* \_9010 REM \_9020 REM \_9025 PAPERO: INK7: WAIT100 \_9030 HIRES \_9040 FILL200.1,20 \_9050 CURSETEO'0,3 \_9060 FILL200.1,23 \_9070 CURSET160,0,3 \_9080 FILL200,1,17 \_9090 PING \_9095 PRINT \_9100 PRiNTCHRS(140)'PROGRAMME TYPIQUE MENT FRANCAIS \*\*\*\* \_9200 WAITSOO \_9210 TEXT \_9220 FORR-ITO26 \_9230 RPiNT•POUK UN ORIC-f :SOUNDI,R#R ,l3 \_9250 NEXT \_9255 PLAYO,0,0,0 \_9760 YAITIOO:MIRES:INK2:OOTO9289 \_9270 FORI=ITOLEN(SS): CHAR(ASC(MIDS(SS) , I, l))),O, I: CURMDV7,0, 3: NEXT:R **ETURN** 9280 DRAW6,0,I:DRAV-1,4,1:DRAV-6,0,1: DRAY!,-4,I:CURMOV12,0, 3:RETURN \_97p9 CALLOE6CA \_9290 CURSET50.I0,3:DRANIOO,0,I:DRAY-1 0,60,1:DRAW-100,0,1:DRAW10,-60 ,1 ,9300 CURGET49,18,3:DRAUIOO,0,l:CURMOV -1,2,3:DRAV-I0O,O,t  $-9310$  Ss="oric-1":CURSET90,11,3:GOSU89 270 \_9320 FORY.75T04SSTEPl0:CURSEf3S-Y/8,Y , 3: FORX=1T08: GOSUB9280: NEXT: NE XT \_9330 CURSCT52.60,3:60SU89280:CURSETIZ 0, 60, 3:GOSUB9200 \_9340 CURSET70, 60, 3:DRAW33, 0, 1:DRAW-1, 4,l:DPAW-33,O,IDRAUI, 4,1  $-9350$  CALLWEB04: WAI T400: TEXT: RETURN \_3 REM ORIC-1 (14 OU 48 Ko)<br>\_4 HIMEM#97FF \_3 TEXT \_7 CLS \_8 GOSUF9000 \_o PAVERO IP SONORE \_12 FORR=#BBA4TO#BBA7:POKER, 32:NEXT  $-14$  CLS \_16 PRINT:PRINT:PRINTCHR\$(4) \_17 PRIN1C►:+s(27)•J DRIC-MUS ICIEN': PRINTCHRS(4) \_18 PRINT:PRINT:PRTHT' 11111• \_22 REPEAT \_23 READ O,N,D.PLAYI,O.1,4000 \_24 NUSICI,O,N,13 \_23 IMITD•7 :PLAYO,O,O.O  $-26$  INKINT(RND(1)#8) \_29 UNTILD•200 \_30 ZAP: PAPERO: INK1:CLS CTIONS ?": GETTS: IFTS="0"THEN40 ELSE<sub>250</sub> GRAMME MUSICAL.• AL CLOCHARD ### 1984 ###\*:PRI NT

:CLS

 $\sqrt{\frac{1}{2}}$ 

\_3290 PRINT:PRINT•Apres ces deux table \_3470 PRINT: PRINTCHR\$(140) · PRESSEZ UN \_7100 IFA•6THEN N•12:XS•'SI' \_7200 PRINT•IL VOUS FAUDRA RETROUVER P LUSIEURS 'IX® \_7220 PRINT:I-RINIAYAJIII P(JUR SON•:VAIT 1OO:MUSICI,3,N,15 \_7230 UAIT300:S0UND1,3,0:PRiNT•AVEZ-VO US BIEN ENTENDU 7":GETOS 7240 IFOs<>•OTHENCLS:GOT072OO \_7300 REM \_7310 PEM DEBUT 2• ÉPREUVE \_7315 CLS:PRINT'AVANT DE COMM£NCER,ETE S-VOUS:• \_7317 PRINT \_7318 PRINT•-(R)APIDE':PRINT•-(M>O(EN' :PRINT- (D)UP A LA DETENTE'  $-7320$  GETTS \_7322 IFT#-"R"THEN V=40 \_7323 IFT\*\*\*H\*THEN V\*60 \_7327 IFTS•'D'THEN V-80 \_7328 kOKE616,11  $-7330$  HIRES  $-7535$  FORA=0TOI \_'1••39 FORP•OT02395TEP6 \_7340 CURSETO, 199#A, 1 \_\_'345 DRAY8,199-3981A,1 \_'348 CURSET239, 199#A,3 \_'350 DRAY-B,199-398\*A,1 \_7335 NEX.T:NEXT  $-7360$  H=0 \_7390 FORP-IT080 \_7400 K•INT(RND(1)t7) \_7420 I FK•OTNENL• 1: X•I \_7430 IFK•ITHENL•3:X-2 \_7440 IFK•2THEHL-5:X-3 \_7450 IFK•3THENL•6:X•4 \_7460 IFK•4TNENL-8:X•5 \_7370 IFK-5TM£HL•I0:X•6 \_7380 IFK•6THENL-12:X•7 \_7600 MUSIC1,3,L,15:PAPERX:INKINT(RND( 11tH) \_7660 WAIT V:PRINT:PRINT:PRINT:SOUNDI. 1,0 \_7670 IFL•NANDPEEK(s208)•«84TMENPRINT' BRAVO \_7680 IFL=NANDPEEK(#208)=#38THENPRINT\* .7690 IFL(>NANDPEEK(#208)=#84THENPRINT \_8003 POKE333,76 'RÉTABLIT LE RESET \_8010 PRINT\*et40b t\*4.0#\*\*0#\*1004##t# \_8020 PRINTCHRS(27)«D RESU \_8030 PRINT 'Cf +h#tit4+t\*+-tM+ttttttl\*\* \_8050 IFH(OTHENPRINT•VOTRE SCORE N'EST \_8060 IFH<OTHENPRINT:PRINT'JE NE VOUS \_8080 PRINT'C'EST EXTRA '! VOUS AVEZ R \_9090 PRINT:PRINT•EPREUVES DONC JE VOU \_8100 PRINT:PRINT•REJOUER... ENCORE 8R \_8110 PRINT:PRINT:PRiHT'JE NE VOUDRAIS \_8120 PRINT'DERANGE,JE VOUS POSE LA OU \_8130 PRINTCHRS(140)'VOULEZ-VOUS RECOM

#### Rectifications à apporter pour adapter ce programme sur ATMOS :

Supprimer les lignes 3515 et 8005 puis remplacer la ligne 5720 par:

5720: IF P <20 THEN WAIT 300:CALL583

## **LE LOGICIEL DE LA SEMAINE**

### THESEUS and the MINOTAUR...

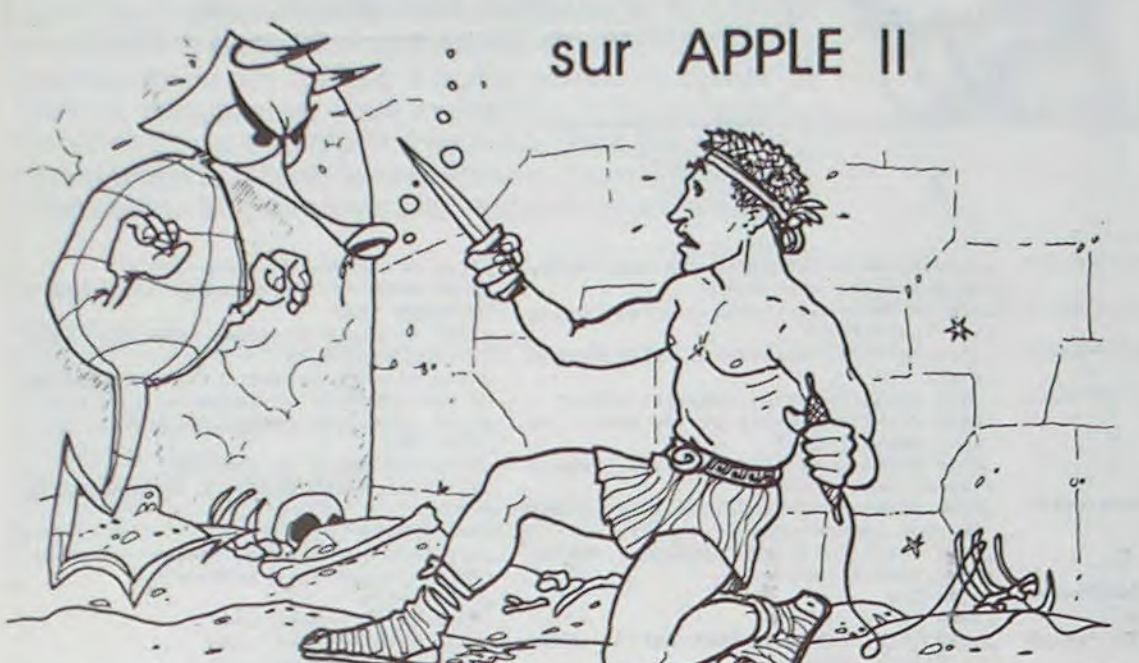

Vous connaissez tous la légende du Minotaure ? MINOS roi de CRETE, demande chaque année au roi de GRECE, sept garcons et sept filles qui serviront de nourriture au Minotaure. Pour vaincre le Minotaure, Thésée (le fils du roi de Grèce), part avec les esclaves.

Dans le logiciel THESEUS AND THE MINOTAUR, vous l'avez déjà compris, yous êtes Thésée, Seulement, Le Minotaure a capturé la fille de Minos et la cache au cœur d'un labyrinthe et vous devez allé la sauver.

Pour cela, vous vous déplacez dans le labyrinthe, comme si vous v étiez vraiment, les dessins donnant une représentation tri-dimensionnelle de l'endroit où vous vous trouvez. Des portes par tou-. jours secrètes, des trous dans le plancher ou dans le plafond et des chambres à miroir sont des piè-

ges pour se perdre dans ce labyrinthe, d'où l'on ne peut sortir que par là où l'on est entré. Mais ce n'est pas tout ! Ce labyrinthe a trois étages et vous réserves d'autres surprises, car vous luttez aussi pour rester vivant. Les créatures diaboliques du Minotaure peuvent vous attaquer au tournant et diminuer ou augmenter. selon l'arme du combat, vos ressources de vie ; et de plus, il serait fou de vouloir tuer le Minotaure sans s'être bien armé au préalable.

Vous gagnez donc, si vous sortez du labyrinthe. Meilleur encore sera votre score si vous y parvenez avec la princesse ou en tuant le Minotaure. Mais, méfiez vous, car même si vous trouvez la princesse, celui-ci peut très bien vous la reprendre et la partie est loin d'être finie.

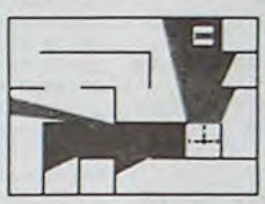

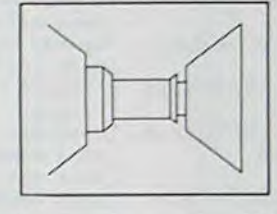

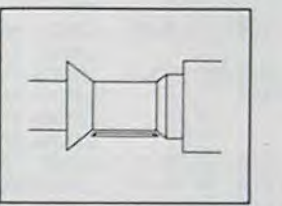

## **PETITES ANNONCES GRATUITES**

VENDS zx 81 + 32 Ko + 32 Ko + K7 + livres pour 1300 F.

Possibilité d'acheter séparément<br>pour avoir les prix au détail : écrire à CHAMARD. 35, rue des Sablonnières 77670 SAINT MAMMES. Tél.: (6) 423.50.27

VENDS TO7 (février 84) sous garantie + enregistreur K7 + cartouche Basic + 3 livres parfait état : 3200 E Monsieur HUYNN 48, rue de la Citadelle à CACHAN. Tél. : 664.98.93.

Echange ATARI 600 XL + magné-<br>to ATARI 1010 + joyst + tablette graphique + cartouches QIX -DONKEY KONG - STARS RAI-<br>SERS - ATARI ARTIST + 6 K7 de jeu + interface PAL-PERITEL. Le tout sous garantie contre APPLII + Disk drive + écran + manuel. Ecrire ou téléphoner à J. Michel MABILLE, 50, rue P. Dulac 94120 FONTENAY SOUS BOIS. Tél. : 875.44.62 (après 18 H).

VENDS ORIC 1 48Ko complet + PERITEL + ORIC 1 POUR TOUS + 20 programmes : 18500 F. Christian au 921.29.66 (après 18 H).

VENDS ensemble complet nOV/ 83 sous garantie : SHARP PC 1251 + imprimante + interface K7 avec manuel + K7 SHARP préprogrammée (20 programmes) + 3 K7<br>SONY vierges + 2 livres de programmes pour PC 1251 + étui transport + adaptateur rechar $geur$  sur secteur  $+ 6$  rouleaux de papier imprimante + cable pour magnéto supplémentaire. Le tout 1800 F. Georges BASSES 67/69, rue de la Colonnie 75013 PARIS. Tél. 265.18.18 (bureau) ou 580.92.06 (domicile).

VENDS imprimante MCP 40 état neuf, 4 couleurs, graphique :<br>1650 F. (de préférence dans la Vienne) Bruno BOUCHAUD 24, rue de Vouneuil 86000 POITIERS.

Echange pour ORIC 1/ATMOS propose nouveautés "RENDEZ-VOUS DE LA TERREUR", et "MISgrammes. Patrick VIGOUROUX. Tél.: (56) 48.25.08 (entre 9 H et 17)  $H<sub>1</sub>$ 

VENDS FX 702P + imprimante FP10 + interface FA2 + 2 cahiers de programmes. Le tout : 1000 F. Tél.: 374.40.45 (le soir).

VENDS Interface CGV PHS60 (PE-RITEL UHF SECAM) sous garantie 6 mois : 400 F. avec régulateur de tension. Recherche contacts avec possesseurs PSECTRUM en vue échange diverses. Patrick CAMPANOTTO 34, rue Villiers de l'Isle Adam 75020 PARIS. Tél. : 636.93.05

VENDS TO7 Neuf (janvier 84 sous garantie) + K7 basic + lecteur-enregistreur de K7 THOMSON + li-<br>vres "LA DECOUVERTE DE TO7", "UN ORDINATEUR EN FETE", "JEUX SUR TO7" + programmes.<br>Le tout 3500 F. VENDS console jeux vidéo PHILIPS VIDEOPAC  $C52$  (nov. 83) + K7 n° 4, 6, 38, 39. Vendu 1000 F. Jean Yves LEFEB-VRE. Tél. (96) 94.51.90. (le soir après 20 H) étudie toutes propositions.

RECHERCHE bon état TI99/4A (+ manuel) Gonzague DANESSE 61, rue Jules Massenet 59223 RONCQ. Tél.: (20) 94.48.20.

VENDS ATARI VCS + 5 K7 et SPECTRUM 48K le tout excellent état. Tél.: (27) 66.03.36.

VENDS console jeux CBS COLE- $CO + 5 K7 : 2500 F + adatatur$ ATARI: 400 F. + 10 K7 (ATARI PAR-KER ACTIVISION). Prix à débattre Monsieur COURLEUX 187, bd Davout 75020 PARIS.<br>373.37.82. Tél.

CHERCHE pour TI99/4A le module TI EXTENTED BASIC : prix maximum 650 F. Francois ALONSO 5. chemin de Maugrain TERVES 79300 BRESSUIRE, Tél.: (49) 65.18.84.

VENDS CBM 64 + moniteur couleur TAXAN + lecteur disquette VIC 1541 + 2 poignées + "La découverte du CBM 64" + 7 n° HEB-DOGICIEL: le tout 9000 F. P. GOU-JON 22/26, rue des Carrières 92150 SURESNES. Tél.<br>772.51.00 poste 6629 (bureau) ou 506.25.73. (après 19 H 15).

VENDS logiciels AZTEC: 250 F. ZAXXON : 300 F. possibilité de vente pour autres logiciels Monsieur DINE 68, bd Diderot 75012 PARIS

VENDS TI99/4A (12/83) + manettes jeux + câble K7 + mods + divers programmes + liaison pour<br>fonctionnement : 1600 F. Eric HANACEK 21, avenue Antoine Heurlier 026000 VILLERS COTTE-RETS. Tél.: (23) 96.16.06 (lycée).

Directeur de la Publication -Rédacteur en Chef : Gérard CECCALDI

**Directeur Technique: Benoîte PICAUD** 

**Responsable Informatique:** Pierric GLAJEAN

> **Maquette:** Christine MAHÉ

**Dessins:** Jean-Louis REBIÈRE

Éditeur :<br>SHIFT ÉDITIONS, 27, rue du Gal-Foy 75008 PARIS

> Publicité au journal. **Distribution NMPP.**

Nº R.C. 83 B 6621. Imprimerie: DULAC et JARDIN S.A. EVREUX.

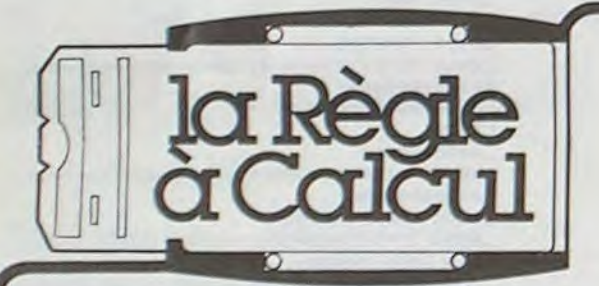

#### ORDINATEUR FAMILIAL TI 99/4

#### **CONSOLES ET ACCESSOIRES:**

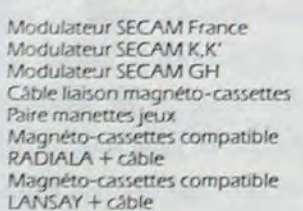

poppo 500.00 600,00 600.00 120.00 210.00  $\Box$ 496.00

 $\Box$ 

 $\square$ 

ō

 $\Box$ 

PRIX TTC

350,00

 $1.800.00$   $\Box$ 600,00

600.00

600.00

415,00

206,00

206,00 375,00

375.00

252.00

550,00

815.00

75,00

75,00

75.00

375.00 375,00

206,00

415.00

415,00

147.00

147.00

147,00

147,00

147.00

147.00

147,00

206,00

147,00

252.00

1,200.00

3.000.00

#### La Règle à Calcul sort pour le 1er juin une extension mémoire 32 K extérieure pour la console TI99/4, avec 48 K ram, ce qui permet de réaliser des programmes plus performants, d'utiliser le logo II (en français), outil indispensable à l'éveil informatique des élèves.

#### **LOGO SUR TEXAS:**

**Extension 32 K TI-LOGO II** 

1.995 $F<sub>0</sub>$ 

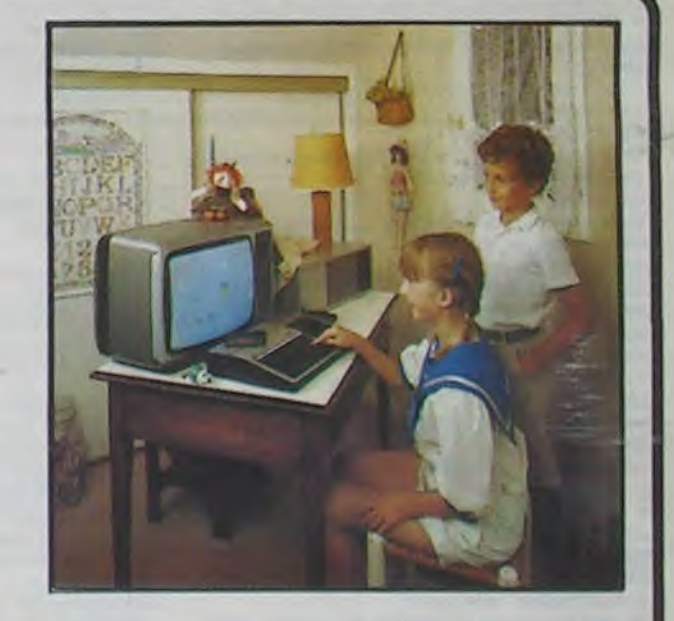

#### \*PROGRAMMATION SUR DISQUETTES :

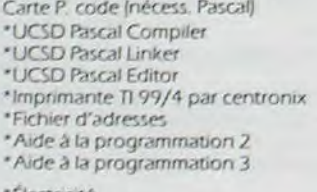

lectricité Résistance des matériaux \*Mathématiques \*N.B. : il est nécessaire de posséder le boîtier d'extension PHP 1200 et le contrôleur de disquettes plus l'unité de disques.

#### **PROGRAMMATION**

· Extender basic Juillet Mémoire extension 32 K extérieure **TILOGO II** (extension 32 K indispensable). Basic par soi-même Aide à la programmation

#### ORGANISATION

Conseil financier Gestion fichier Gestion rapports Statistics Tricalc Gestion privér **MODULES ÉDUCATION** Addition-Substraction I Addition-Substraction II Addition-Canon Division-démolition Early Reading Meteor multiplication Multiplication I Music Maker **MODULES LOISIRS** Connect four Munch Man

## **IEXAS INSTRUMENTS**

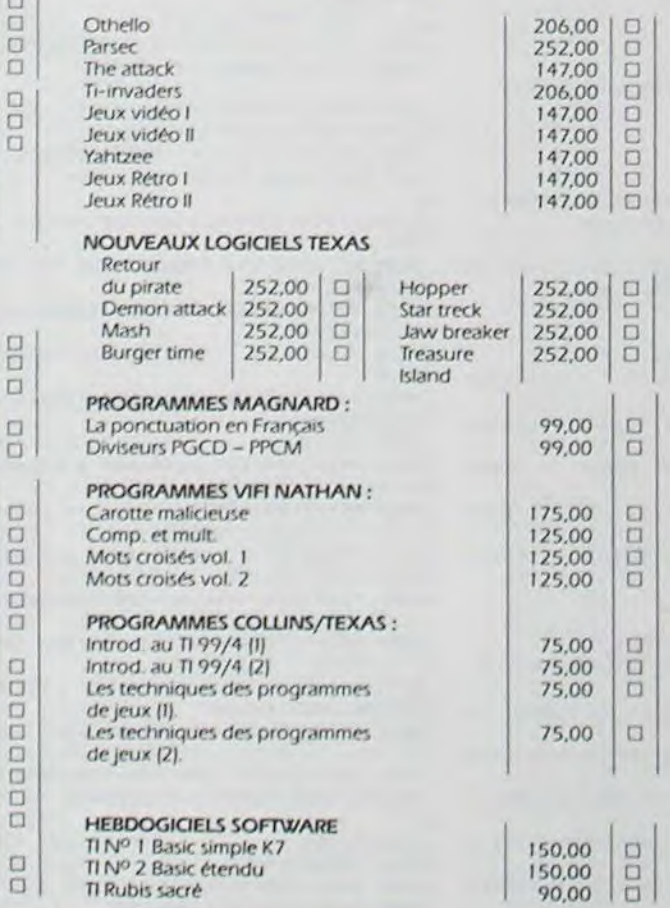

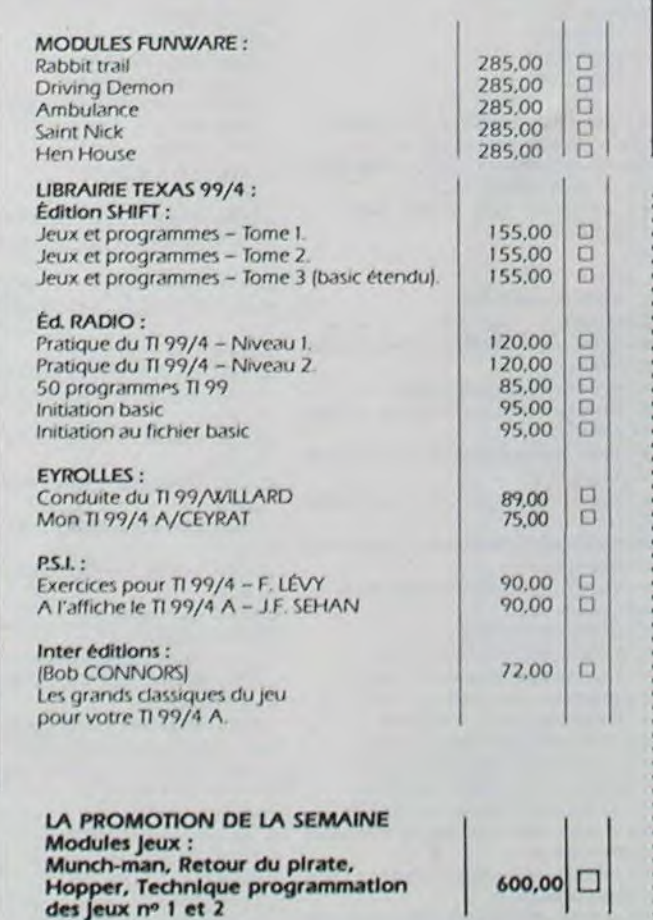

Nous tenons à nous excuser auprès de nombreux clients de n'avoir pu honorer ou tarder à expédier leur commande. Notre but est de vous permettre dans les mois à venir, de profiter au maximum de votre console **TEXAS. BON DE COMMANDE TARIFS AU 25/5/1984** Nom Prénom Adresse Code Postal Ces prix sont indicatifs et peuvent être modifiés sans préavis. Produits disponibles dans la limite de nos stocks en magasin Participation aux frais de port et d'expédition en recommandé pour les logiciels : + 30 F. LA RÉGLE A CALCUL 65/67, bd Saint-Germain, 75005 PARIS Tél.: 325.68.88 - Télex: ETRAV 220064F/1303 RAC

Livraison des produits disponibles sous 8 jours.

..................................